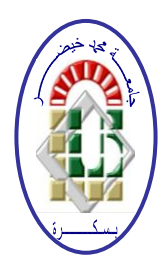

**REPUBLIQUE ALGERIENNE DEMOCRATIQUE ET POPULAIRE Ministère de l'Enseignement Supérieur et de la Recherche Scientifique**

**Université Mohamed Khider – BISKRA**

**Faculté des Sciences Exactes, des Sciences de la Nature et de la Vie** 

## **Département d'informatique**

**N° d'ordre : Numéro/M2/2020**

### **Mémoire**

Présenté pour obtenir le diplôme de master académique en

# **Informatique**

Parcours : **Systèmes d'information, Décision et**

**Optimisation**

# **Lecture et analyse socio-spatiale des espaces publics de quelques quartiers ségrégués d'une ville. Cas : Ville d'Ouled Djellal**

**Par :**

### **ABIDI FERIEL**

Soutenu le date juillet 2020, devant le jury composé de :

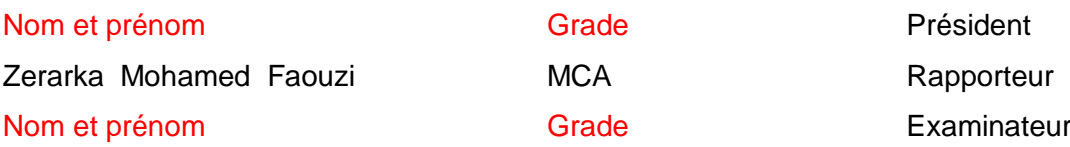

"Il n'y a que les sociétés vieillies, Impuissantes à s'arrêter sur le bord de la décadence vers laquelle elles glissent qui aient l'idée de tourner en dérision ces choses saintes LE TRAVAIL, L'ETUDE, LA SCIENCE" Recteur JEANMAIRE (Discours d'inauguration des bâtiments De l'UNIVERSITE d'ALGER : 3 NOVEMBRE 1887)

Remerciements

*Au terme de ce travail je tiens à remercier Allah le tout puissant de m'avoir donné le courage et la patience pour terminer ce travail.*

*Un remercîment particulier à mon encadreur Dr. ZERARKA M.Faouzi pour m'avoir guidé, pour sa patience et de m'avoir consacré de son précieux temps.*

*J'aimerais bien remercier chaque personne qui m'a donnée le courage pour continuer le travail et pour leur admirable confiance en moi et en mon effort.* 

**Dédicace** 

*Je dédie ce modeste travail*

*À la mémoire de mon Père*

*À ma indéfectible Mère*

*À mes Sœurs* 

*Et à Mon frère*

## **Résumé :**

La classification des espaces publics est un processus qui nous pose devant l'étude spatiale des espaces urbains, cette dernière prend plusieurs formes d'analyse selon la fonction associée à l'étude, il existe une étude spatiale en fonction du sociale, étude spatiale en fonction du commerce ou étude spatiale en fonction du temps. Le choix de l'espace à étudier est fait selon le phénomène de la ségrégation qui est une séparation ou une absence d'interaction entre des groupes individus de l'espace.

Dans ce travail, une étude est faite dans le but de percevoir et de réaliser un outil de classification qui à pour objectif d'aider les décideurs d'étudier l'état des espaces publics ségrégués de quelques quartiers d'une ville selon les causes spatiales et fonctionnelles. Cette démarche nous oblige à diviser le travail en trois composantes ; une première pour *l'analyse spatiale* qui utilise la notion du space syntaxe pour les données graphiques, une deuxième pour *l'analyse fonctionnelle* économique qui se focalise sur la fonction du commerce et utilise l'analyse de composante principale (ACP) pour l'extraction des classes du commerce et finalement une combinaisons des résultats des deux premières analyses pour une superposition des données spatiales et fonctionnelles pour l'extraction du résultat final qui consiste à classer les causes des problèmes de la ségrégation spatiaux-fonctionnelle .

**Mots clés :** la ségrégation, la ville, carte axiale, commerce, analyse spatiale, analyse fonctionnelle, analyse de composante principale.

# **Abstract:**

The classification of public spaces is a process that put us in front of the spatial study of urban spaces, the latter takes several forms of analysis according to the function associated with the study; there is a spatial study in the function of the social, spatial study in the function of trade or spatial study in the function of time. The choice of the space to be studied is made according to the phenomenon of segregation which is a separation or an absence of interaction between groups of individual of space.

In this work, a study is made in order to perceive and realize a classification tool which aims to help decision-makers to study the state of segregated public spaces of some neighborhoods of a city according to the spatial causes and functional. This approach forces us to divide the work into three components; a first for *spatial analysis* which uses the notion of space syntax on the graphical data, a second for *economic functional analysis* which focuses on the trade function and uses principal component analysis (PCA) for the extraction of commercial classes and finally a combination of the results of the first two analyzes for a superposition of spatial and functional data for the extraction of the final result which consists in classifying the causes of the problems of spatial-functional segregation.

**Keywords:** segregation, city, axial map, trade, spatial analysis, functional analysis, principal component analysis.

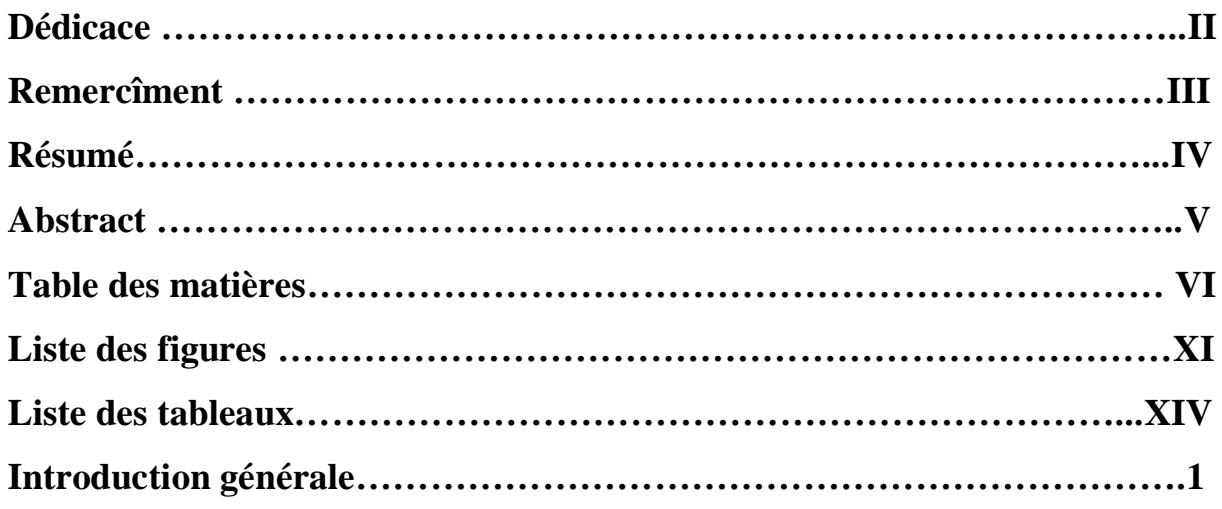

## **Chapitre 01 :** La ville et la ségrégation

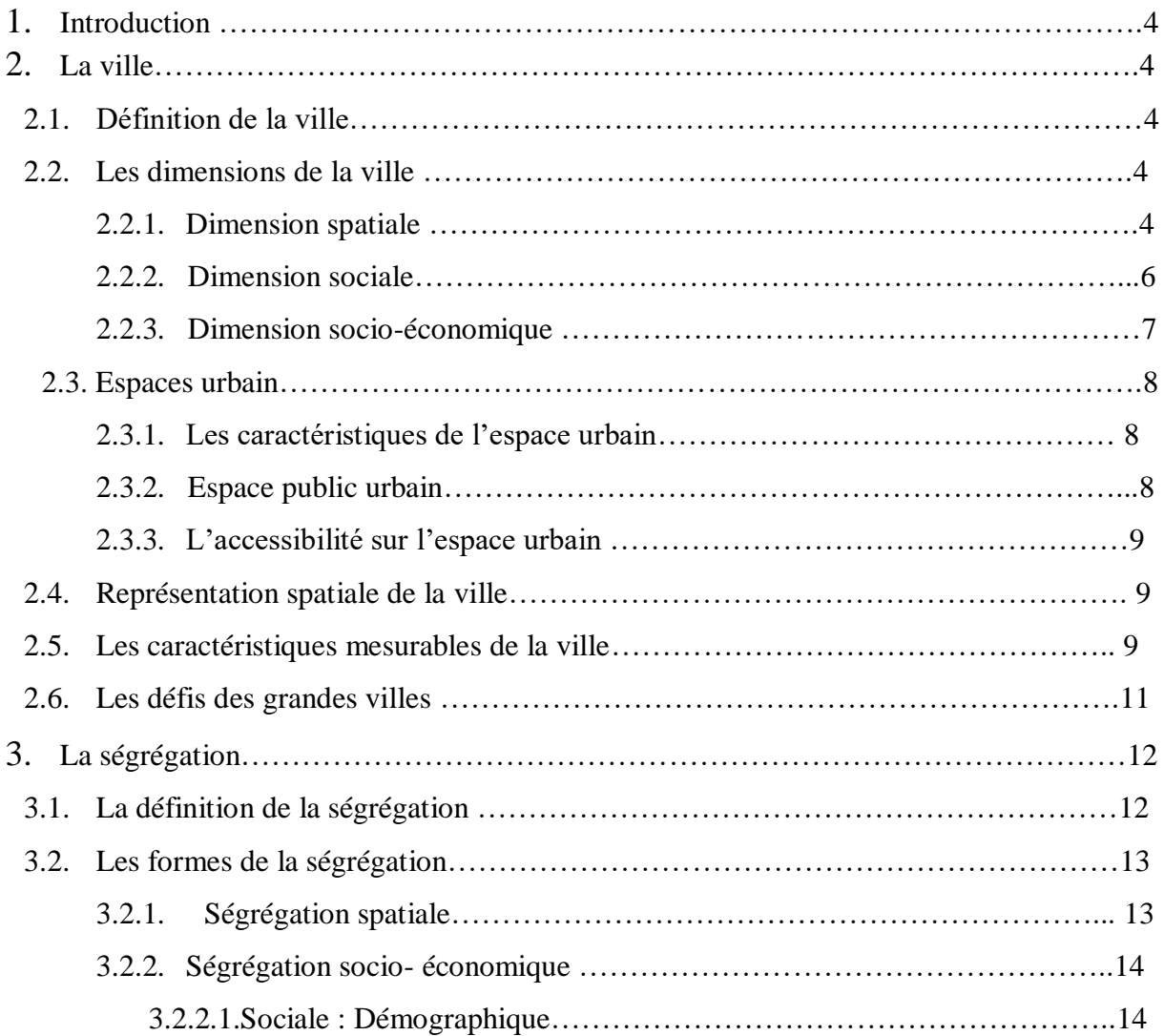

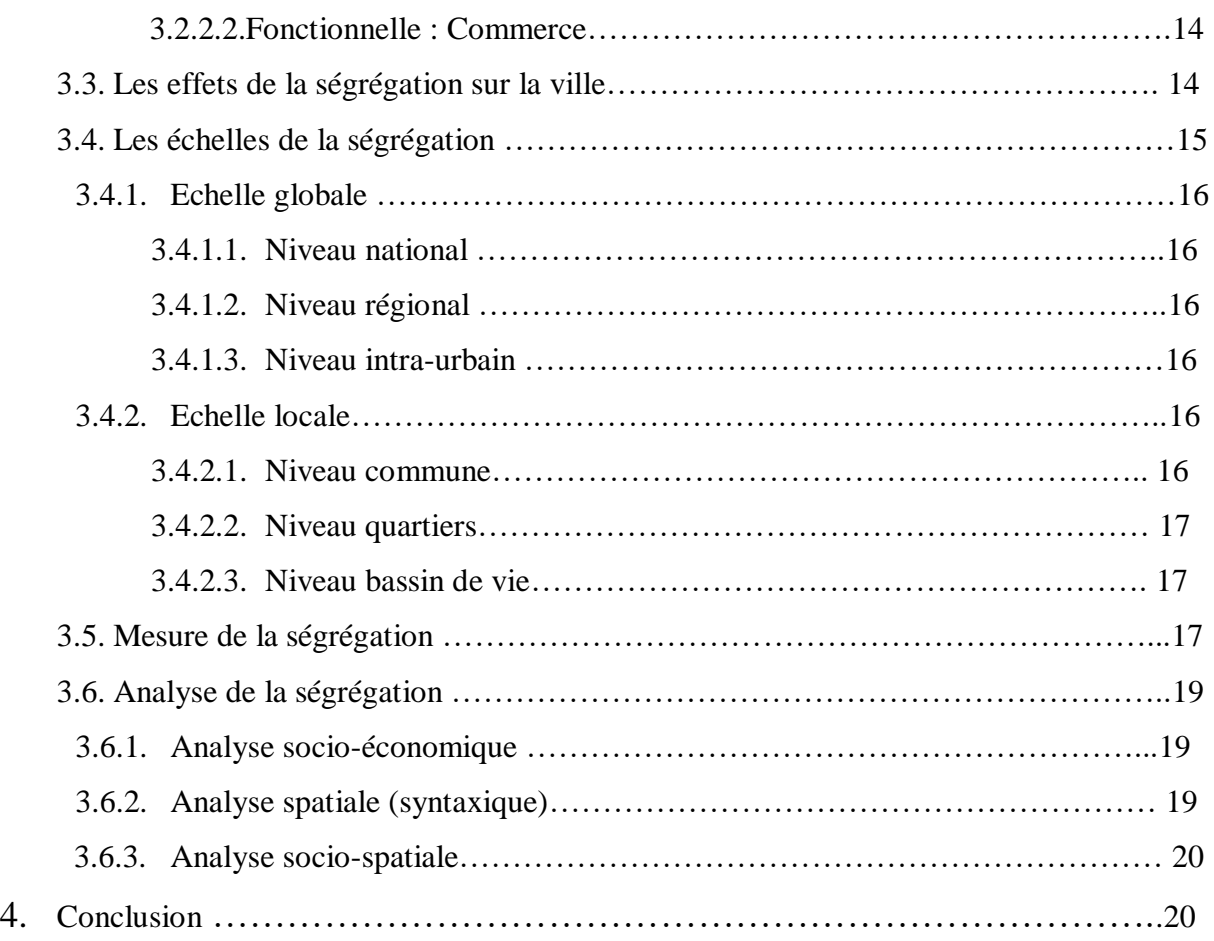

### **Chapitre 02 :** Les méthodes de décision

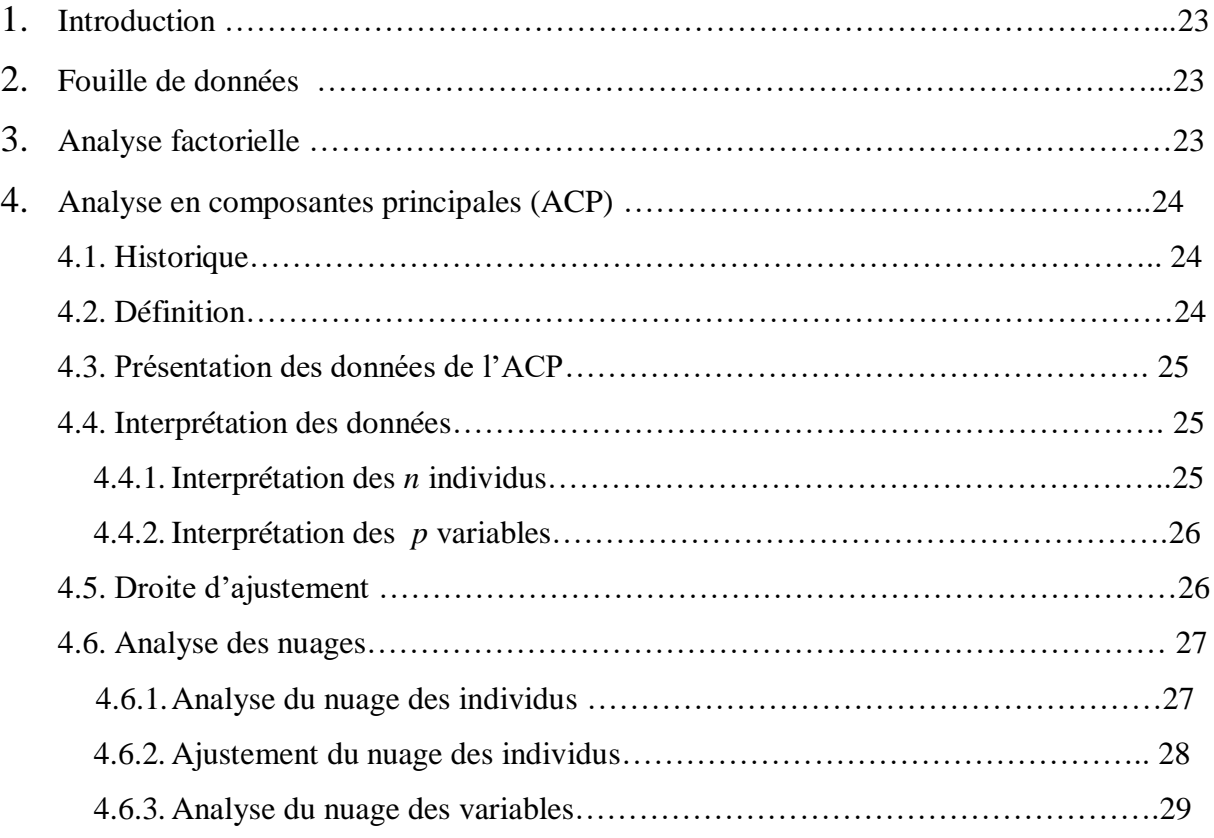

L.

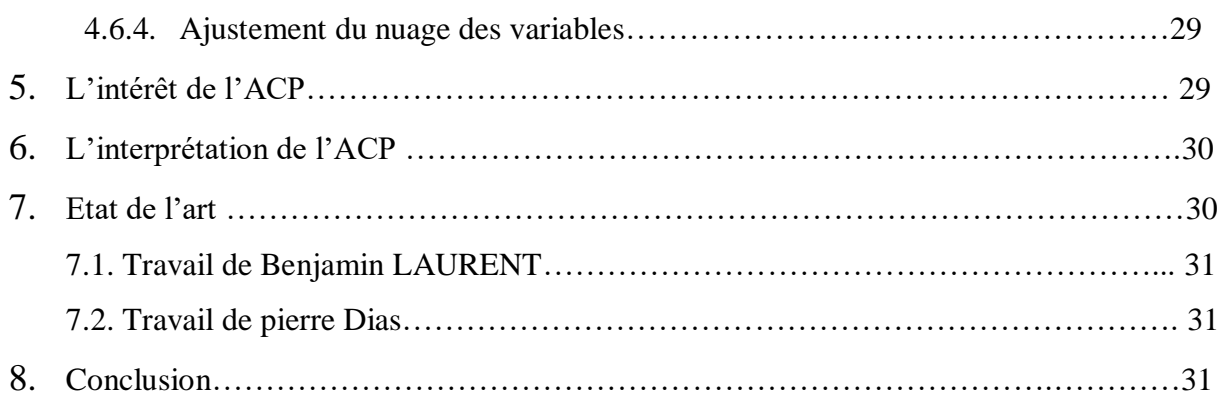

### **Chapitre 03 :** La conception du système

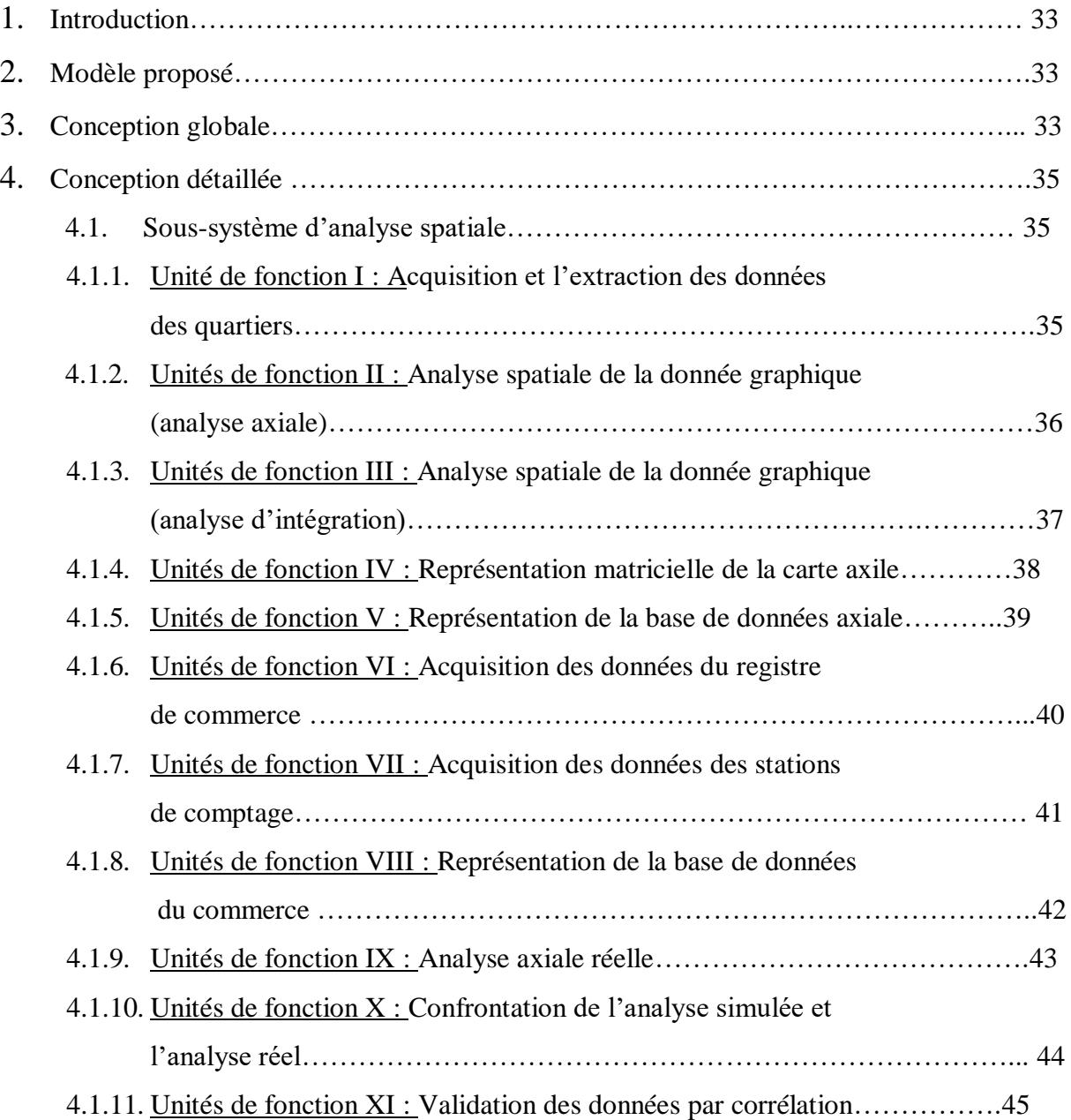

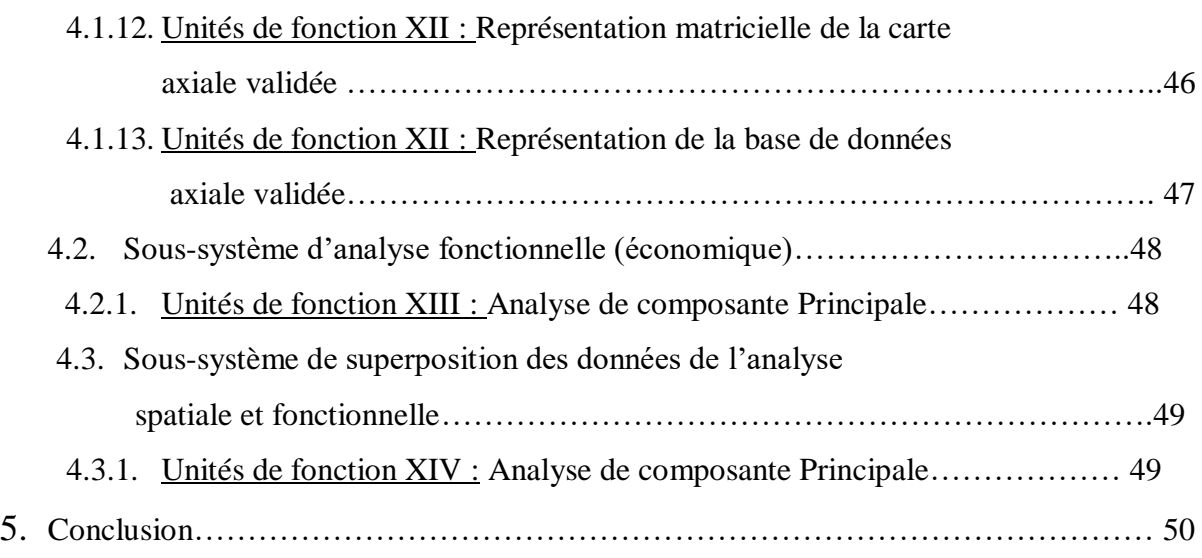

## **Chapitre 04 :** L'implémentation du système

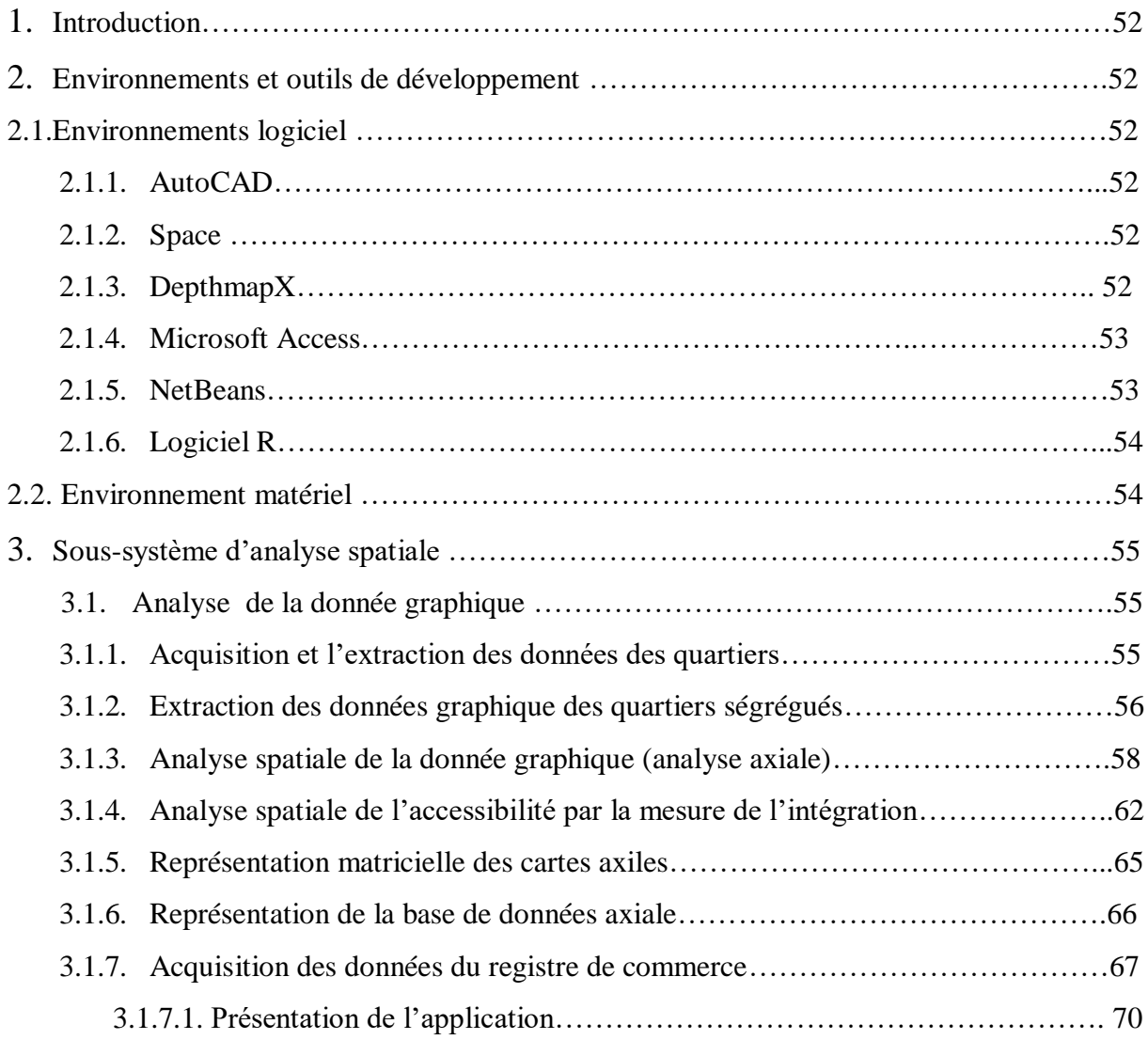

L.

÷

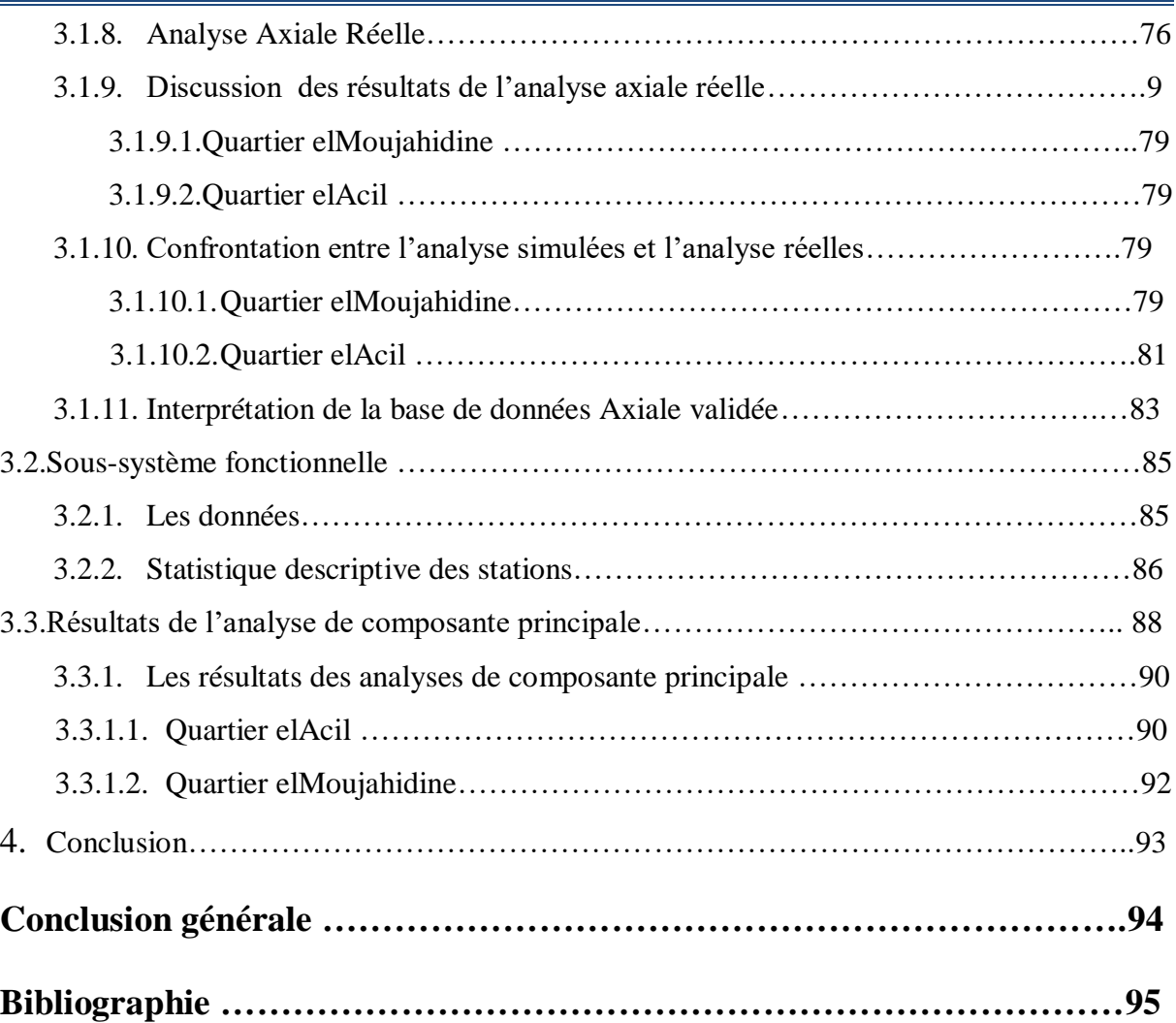

L,

# *Liste des figures*

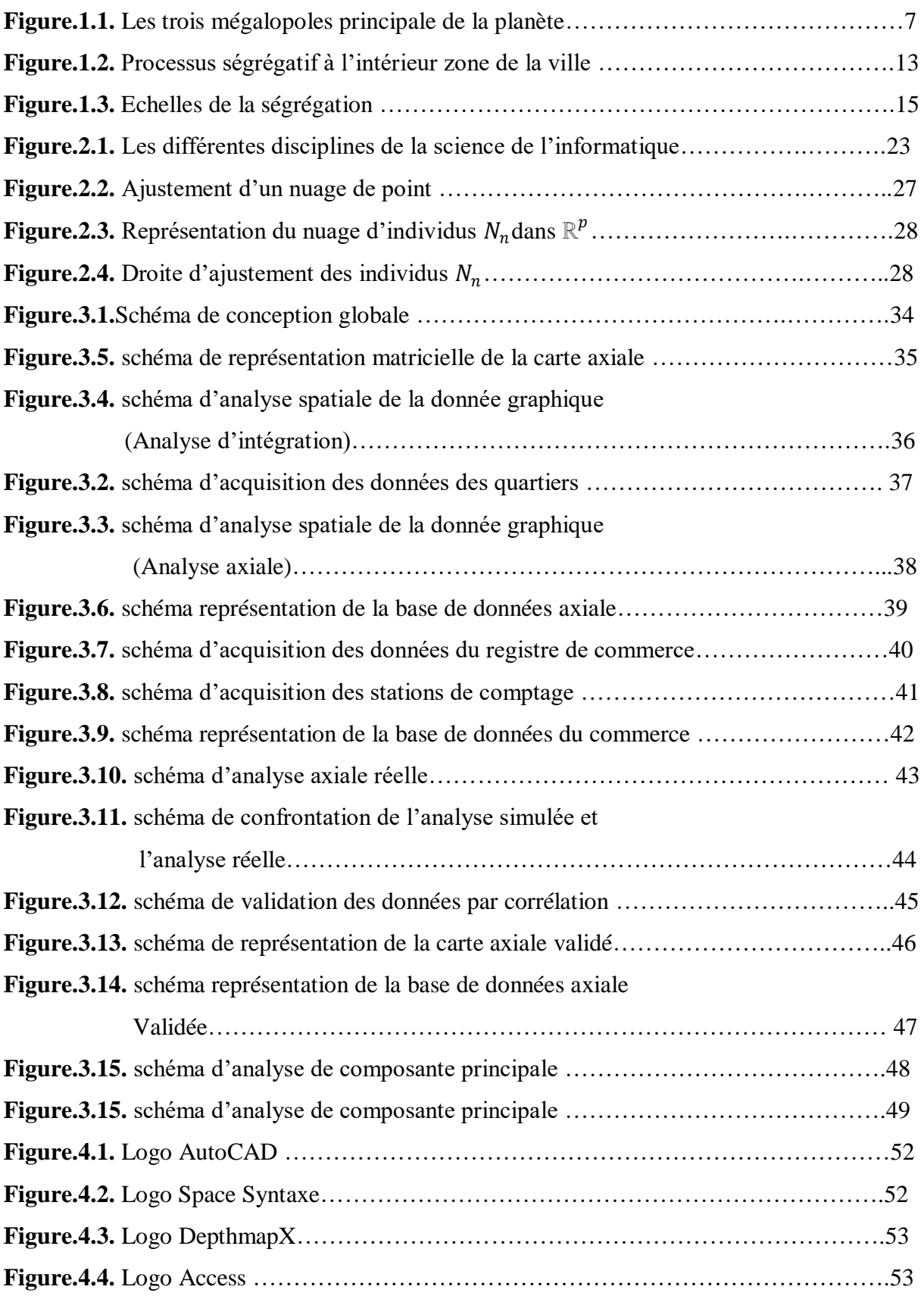

-

 $\equiv$ 

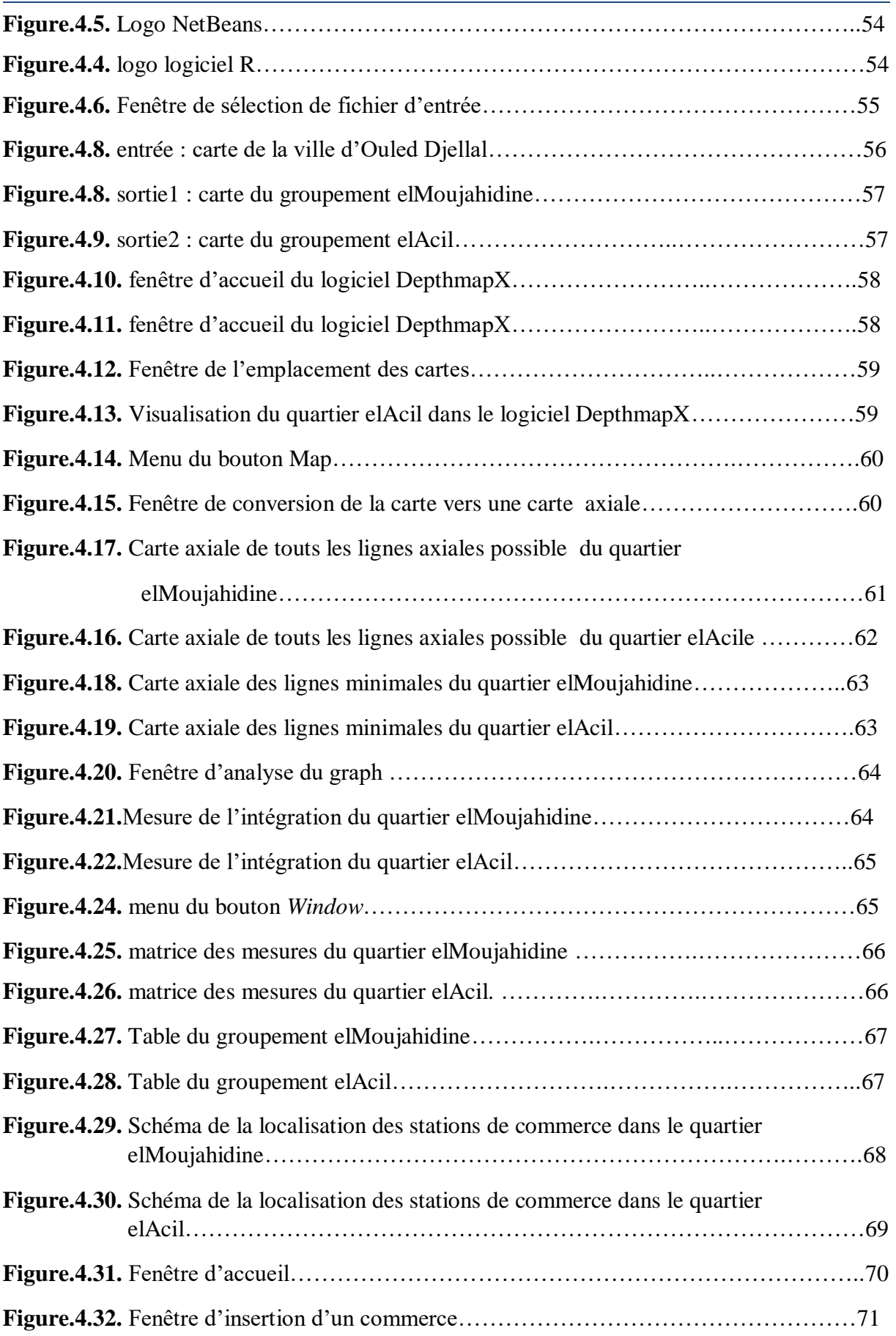

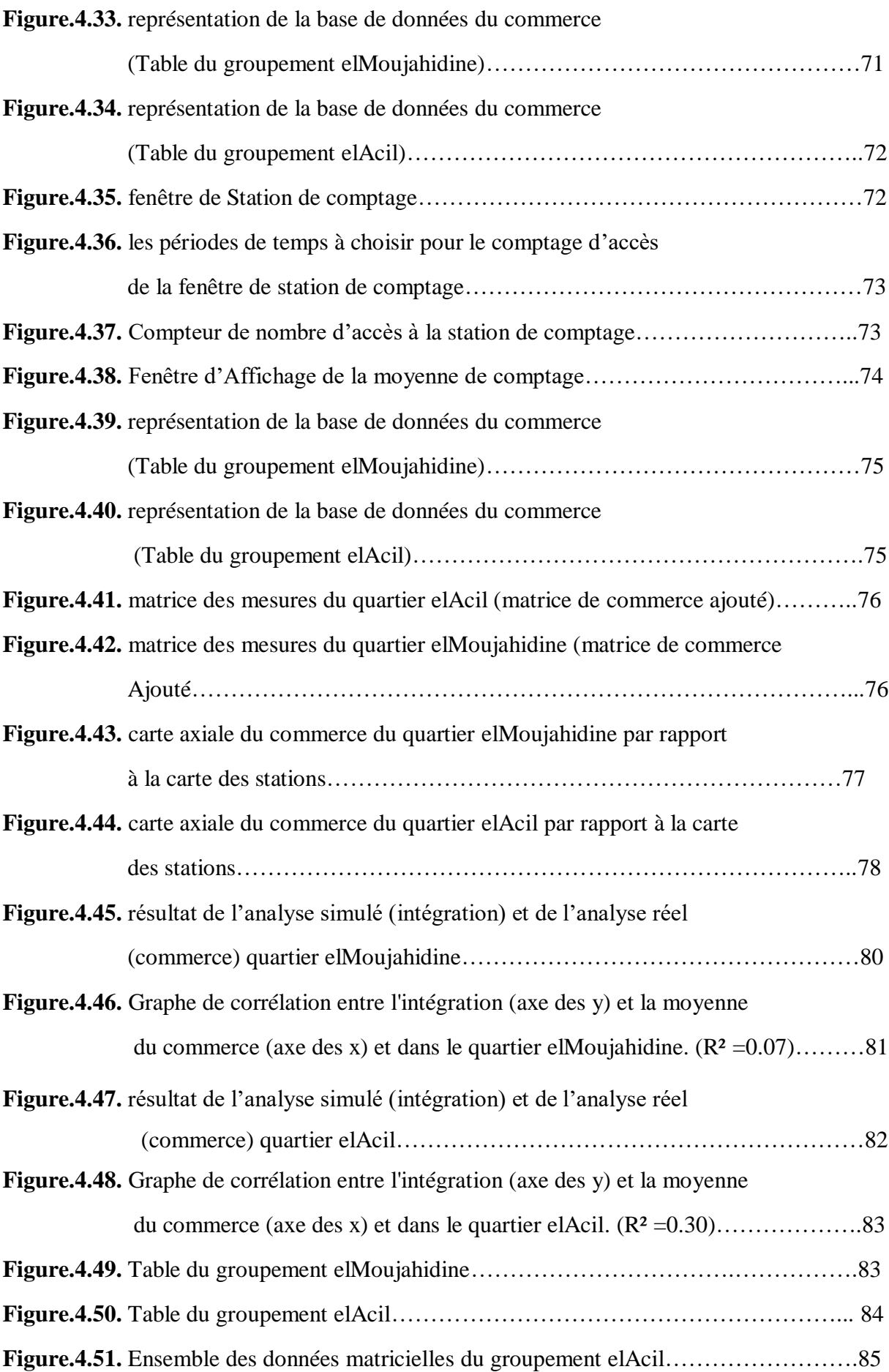

 $\equiv$ 

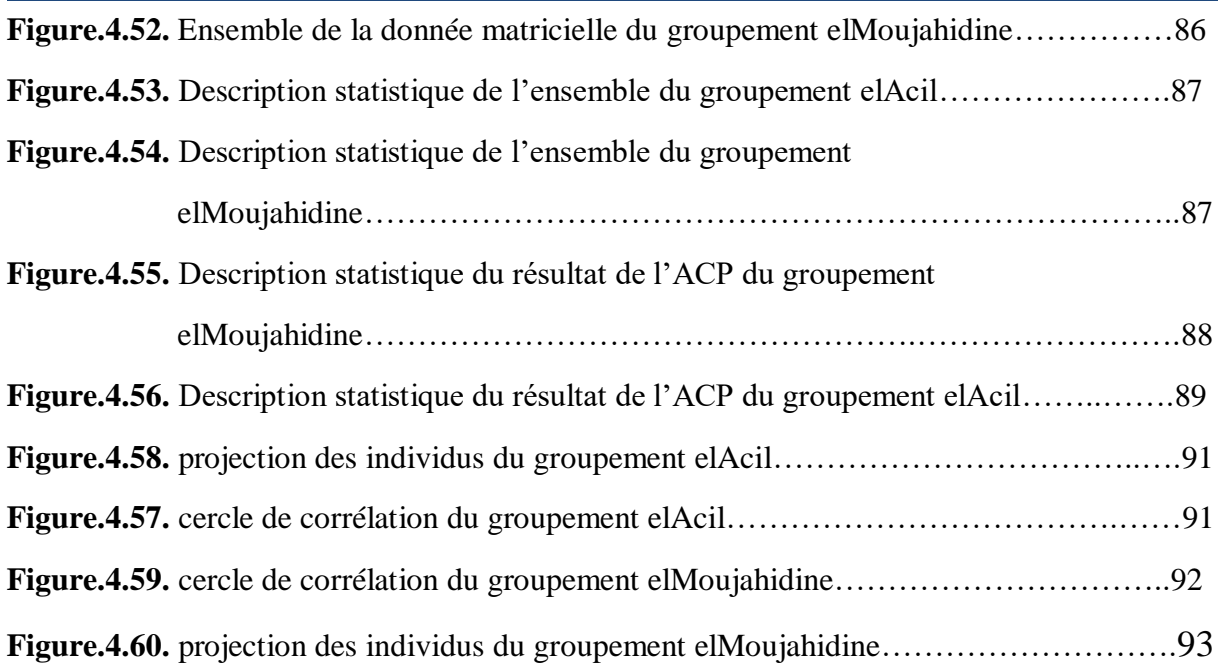

 $=$ 

# *Liste des tableaux*

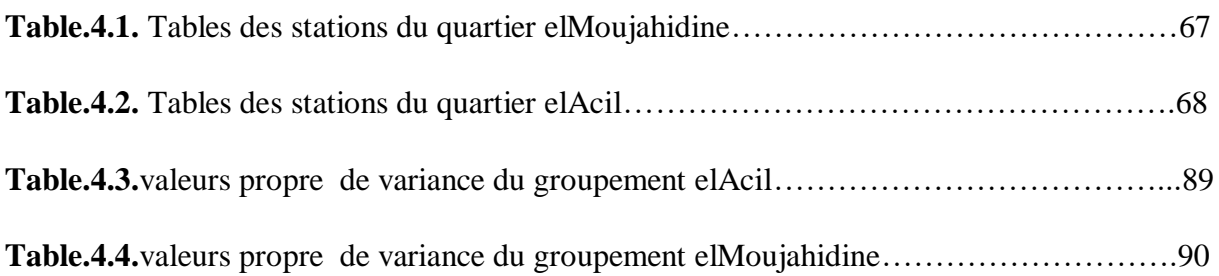

# **Introduction générale**

*« Nous croyons que l'universalisme, la communication de notre civilisation homogénéise les rapports entre les hommes. Je pense au contraire que ce qui caractérise notre siècle et nous ne pouvons pas ne pas nous en apercevoir, c'est une ségrégation ramifiée, renforcée, se recoupant à tous les niveaux »*

> *Jacques Lacan, Lettres de l'École freudienne, N° 7, 1969, p.84*

Malgré l'évolution de la vie quotidienne de l'homme et la diversité des moyens de communication, la ségrégation reste toujours marquée dans l'ensemble de la population d'une ville comme un phénomène de séparation ou bien de manque et d'absence d'interaction.

Les chercheurs se sont toujours intéressés à la ségrégation dans plusieurs domaines de la vie de l'homme, par exemple les sociologues voient la ségrégation comme une séparation raciale ou bien ethnique, l'économiste la voit comme un manque d'interactions commerciales, les architectes la caractérise comme une séparation spatiale. Tous cela dans les territoires de la ville.

La ville est un espace intéressant au sein de plusieurs recherches, elle comprend un ensemble d'individus qui se définissent par leurs relations et leurs concentrations. De ce fait, nous pouvons supposer que des villes de taille moyenne connaissent la ségrégation au même titre que des villes de taille importante, mais pas nécessairement de la même manière.

La classification des espaces publics dans quelques quartiers ségrégués est un processus qui se concentre sur les facteurs qui renforcent la dynamique du phénomène de la ségrégation, qui permet de qualifier les quartiers des villes. Ces derniers peuvent être des ensembles de blocs pleins ou vides soumis à une morphologie et à une structure. A l'aide des travaux réalisés, on trouve que la ségrégation se reflète à des distances sociales qui s'observent dans l'espace physique, alors il est impossible de s'articuler sur la position sociale et la relation à l'espace urbain sans aborder le sujet de la ségrégation socio- spatiale.

#### **Introduction générale**

Dans cette optique, notre projet s'inscrit dans le but qui est de réaliser un système qui aide à classifier les espaces publics de quelques quartiers ségrégés d'une ville selon des causes spatiales et fonctionnelles, où on a choisi une démarche de fouille de données qui consiste à analyser les données et de résoudre les problèmes de la classification, Cette dernière contient plus d'une dizaine de techniques et de différentes architectures à implémenter L'une des techniques dédiées à ce type de problèmes c'est l'analyse factorielle plus précisément l'Analyse de Composante Principale (ACP).

Notre projet fait une étude de ségrégation spatiaux fonctionnelle(ou bien ségrégation socio-spatiale), l'étude se subdivise en trois parties où chaque partie utilise une méthodologie de travail : une étude d'analyse spatiale de la ville utilise la notion du Space Syntaxe. Une étude d'analyse fonctionnelle économique (en fonction du commerce) utilise l'analyse de composant principale et finalement une étude spatiaux-fonctionnelle produite de la superposition des deux analyses spatiales et fonctionnelle. La réalisation du projet prend comme cas d'étude la ville d'Ouled Djellal de la wilaya de Biskra.

Ce mémoire est subdivisé en cinq chapitres :

- Le premier chapitre est consacré à l'étude de la ville et la ségrégation où on parlera sur la ville, ça représentation spatiale, ses dimensions et ses caractéristiques. Aussi on parlera sur la ségrégation, ses formes, ses différentes échelles d'étude et ses mesures.

- Le deuxième chapitre présentera les méthodes de décision et la technique choisie, où on essaiera de mettre le point sur l'origine de l'Analyse de Composante Principale et son fonctionnement, aussi on abordera une partie de l'état de l'art qui contient quelques travaux réalisés sur la ségrégation en utilisant l'ACP.

- Le troisième chapitre est la conception du système proposé pour la réalisation de la ségrégation spatiaux fonctionnelle où on trouvera notre conception globale du système puis notre conception détaillée de chaque sous système.

- Dans le dernier chapitre, l'implémentation du système est bien expliquée où on parlera du système réalisé, des résultats obtenus et aussi de l'analyse de ces résultats.

A la fin de ce mémoire, on trouvera une conclusion générale qui contient la récolte du projet plus quelques perspectives.

2

# **Chapitre 01**

# La ville et la ségrégation

#### **1. Introduction**

L'étude d'une ville se trouvant affectée par le phénomène de ségrégation spatiale, et par conséquent son centre historique traditionnel se trouve dans une situation d'enclavement et de marginalisation.

Dans ce chapitre, on va essayer de faire une exploitation sur la ville dans différents côtés, nous allons parler sur les différentes dimensions de la ville qui nous intéresse le plus, sur les caractéristiques mesurables de la ville et on va se basé sur la ségrégation dans la ville où on va parler sur les causes et les impacts de la ségrégation et ces formes et ces échelles.

#### **2. La ville**

#### **2.1. Définition de la ville**

La plupart des définitions actuelles sont basées sur la taille, par la population (absolue, densité), ou/et sur les relations qu'elles entretiennent, ou/et sur la concentration des activités. La ville est alors une entité morphologique basée sur le continuum du bâti, résultat de la mise en évidence de discontinuités spatiales [6]

Une ville est un espace qui comprend un nombre d'individus, où chacun a ses propres activités. On trouve aussi des lieux de concentration de pouvoir économique, politique ; aussi des centres de service, des centres de marchés. Vivre dans la ville est vue comme le berceau de la civilisation [1].

Le dictionnaire définie la ville comme étant une agglomération relativement importante et dont les habitants ont des activités professionnelles diversifiées on les appelle les habitants de la ville.

Selon [1] la ville peut être considérée comme une concentration importante de populations et d'activités. Le nombre d'habitants influe sur la définition d'une ville, les chercheurs se concentrent sur l'agglomération, où le calcul de cette dernière nous donne un seuil de population.

#### **2.2. Les dimensions de la ville**

#### **2.2.1. Dimension spatiale**

La ville est comme un espace ouvert public et privé, un ensemble de blocs plein ou vide soumis à une morphologie et à une structure. Quand on parle de la dimension spatiale on veut dire la structure physique de la ville qui est un facteur essentiel de la structuration de l'espace.

4

La ville est de nature essentiellement spatiale, c'est le résultat du processus de formation d'un ordre spatial, le processus d'agglomération. Cet ordre se manifeste inévitablement d'une part sous la forme d'une organisation de l'espace des villes, d'autre part par une organisation des relations entre les espaces non-urbains : espace agricole du modèle de Von Thünen, espace rural, espace périurbain [1].

L'agglomération au sens physique a été définie comme une unité urbaine. La notion d'unité urbaine repose sur la continuité du bâti et le nombre d'habitants. On Appelle unité urbaine une commune ou un ensemble de communes présentant une zone deBâti continu[9].En 1978, l'ONU, définissait les agglomérations comme un ensemble d'habitations qu'aucun en soit séparée de la plus proche de plus de 200m en Europe, de 500m dans les pays neufs ou le système de peuplement est plus lâche [11].

Par une vue géographique une ville est un lieu spatial qui est limité par un territoire appelé frontière, ce lieu est défini par des coordonnées géographique (altitude, longitude) ce lieu à plusieurs facteurs qui le caractérise [2] :

- Nature du sol
- Climat
- Végétation
- Hydrographie et hydrogéologie

Il existe aussi d'autre facteurs qui nous font passer du phénomène géographique au phénomène géographique urbain comme :

- Elément humain
- Densité de population
- Possibilité industrielle
- Condition de relief

Ce qu'on veut dire par un phénomène géographique urbain c'est là où la main humaine commence à faire des changements dans cet espace occupé.

L'urbanisation : c'est un mouvement historique de transformation des formes de la société que l'on peut définir comme l'augmentation du nombre de ceux qui habitent en ville par rapport à l'ensemble de la population. L'urbanisation est la gestion des établissements humains mettent la société contemporaine face à plusieurs défis [4]. L'espace urbain est souvent perçu comme l'espace public ou le vide urbain. Dans le grand Larousse Universel,

l'urbanisme est défini comme l'art de disposer l'espace urbain ou rural, C'est l'espace de la ville où s'exercent toutes les fonctions et les actions urbaines, ce n'est pas uniquement un vide urbain créé par le bâti, mais toutes les composantes de la ville en interaction [5].

#### **2.2.2. Dimension sociale**

La ville est considérée comme le noyau de la vie social où les interactions des individus qui l'occupe évoluent un lieu social. Ce dernier ne peut pas être étudié comme un phénomène solitaire, à côté de la dimension sociale il existe toujours une classe qui nous aide à bien comprendre et à bien étudier la ville, parmi ces classes on cite les plus importantes ; classe socio-économique, classe sociopolitique, classe socioculturelle.

D'après [7], il donne une structure sociale à la ville où il note que la structure d'une ville telle qu'elle apparaît à travers la composition sociale de ses quartiers, est avant tout marquée par l'opposition entre quartiers bourgeois et quartiers populaires. [7]a aussi parlé de la hiérarchie sociale de la ville qui donne comme résultat des catégories sociales, par exemple une catégorie socioprofessionnelle d'ouvriers (manœuvres, ouvriers spécialisés, ouvriers qualifiés).

Parlons un peu de la démographie, puisque la dimension sociale s'intéresse aux individus de la ville alors on parle ici de la population de la ville, la démographie est une science ayant pour objet l'étude des populations humaines, elle a défini des méthodes et des instruments qui sont aujourd'hui reconnus de façon universelle lorsqu'ils peuvent être employés avec rigueur. Sa première caractéristique est d'être une science sociale. Comme la sociologie, l'histoire, elle fait partie des sciences qui ont pour objet les différents aspects des sociétés humaines[8].

La démographie prend le nombre d'habitants compris dans l'agglomération est défini en s'appuyant sur l'espace aggloméré constitué par l'ensemble du bâti de la commune et ne peut s'apprécier qu'à l'intérieur des limites communales de l'agglomération considérée [9].

De cela cette science nous a laissé avec trois termes géographiques qui se ressemblent beaucoup [10] :

- a- Une métropole : est une ag**glomération regroupant d'importantes fonctions de commandement** économique, politique, culturel et technologique. Elle **influence un espace**. Cet espace est plus ou moins étendu qui influence le monde comme Londres ; qui influence une région du monde comme Moscou, Pékin, Rio de Janeiro ; qui influence un pays comme Lyon.
- b- Une mégapole : est une **grande agglomération de plus de 10 millions d'habitants**. Donc, pour une mégapole seule la taille de sa population compte : New York est donc

une **mégapole** avec ses 22 millions d'habitants environ, alors que Washington **n'en est pas une** avec seulement 9 millions d'habitants.

c- Une mégalopole : est une **vaste région urbaine**, concentrant **plusieurs métropoles interconnectées** (connectées entre elles) qui se rejoignent et **exercent des fonctions importantes**. Dans une mégalopole, la densité de population est très importante. Ces métropoles sont connectées par les moyens de communication et de transport. Elles exercent les fonctions politiques, économiques, financières, culturelles et technologiques. (Une mégalopole s'étend sur plus de 1000 km).

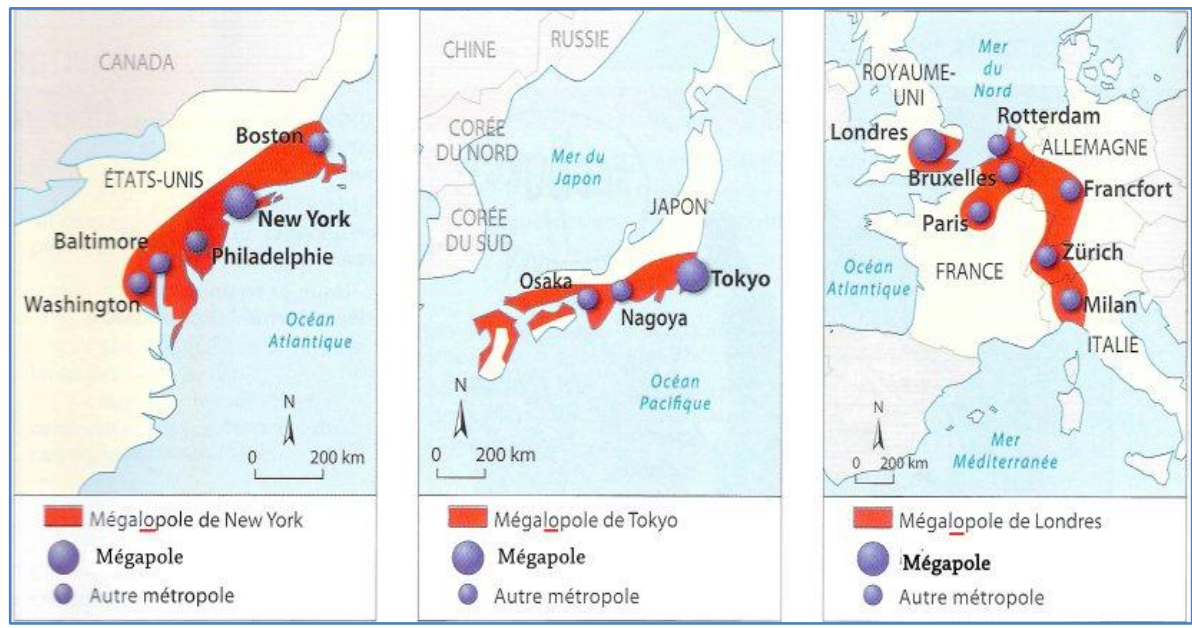

**Figure.1.1.** Les trois mégalopoles principales de la planète

#### **2.2.3. Dimension socio-économique**

La ville est une unité économique spécifique qui n'est pas réductible à l'économie de l'entreprise ou à celle du marché. Elle est une forme d'économie de dimension liée à la juxtaposition d'entreprises et de population, elle est un lieu privilégié de production [3].

Dans la socio-économie on essaye d'examiner l'évolution économique dans la société de la ville. Le secteur économique est fait d'interactions d'échange matériel, transport, communication, la puissance de ce secteur est prise de ces interactions aux niveaux : local, régional, national et mondial. Une ville doit prouver sa présence dans le domaine économique, l'économie qu'on trouve dans les villes est appelée une économie urbaine c'est l'économie traditionnelle en y ajoutant une dimension spatiale.

La socio-économie est une dimension fonctionnelle dans la ville à côté de la dimension sociale et spatiale où on trouve dans chaque point de la ville un élément qui renvoie à l'économie dans la ville elle-même, dans les hôpitaux, les marchés et les écoles.

#### **2.3. Espaces urbain**

La notion d'espace a été le champ d'intérêt de beaucoup de philosophes et des scientifiques. De la psychologie à l'anthropologie en passant par la géographie et l'urbanisme Le concept fonctionnaliste qui propose de créer des quartiers où il manque les réseaux de communication capable d'assurer un minimum de lien social, mobilise les idées des penseurs de l'espace.

A l'origine, l'espace urbain existe en opposition à l'espace rural. Plusieurs architectes, sociologues et théoriciens ont essayé de trouver une définition claire et précise du concept de l'espace urbain.

Par espace urbain nous nous en tiendrons ici à l'espace non bâti, l'espace extérieur urbain et précisément les terrains publics, destinés à la communication, aux rencontres, aux loisirs, à la détente et à la cohérence visuelle et fonctionnelle, mais également aux façades de l'espace construit, leurs architectures et leurs caractéristiques esthétiques et lisibles.

#### **2.3.1. Les caractéristiques de l'espace urbain**

- **Un espace géométrique** (se définit par des dimensions, des superficies, des densités).
- **Un espace physique** (se caractérise par un relief avec des altitudes, des pentes, un climat et des microclimats).
- **Un espace temps** (déterminé par le temps nécessaires pour se déplacer d'un point à un autre).
- **Un espace économique** (représente dans les plus fortes densités d'investissement et de richesse par unité de surface).
- Un espace social (se définie selon chaque population selon son origine ethnique, ou sa classe sociale correspond un fragment d'espace, c'est la ségrégation résidentielle).
- **Un espace perçu et vécu** (différemment par les individus en fonction de leur niveau de vie).

#### **2.3.2. Espace public urbain**

L'utilisation de la notion d'espace public remonte à la fin des années 1970, moment où le terme urbanité prend forme dans le retour à la ville et la conscience de la qualité et de la fragilité du milieu urbain. L'espace public peut être considérer comme la partie du domaine public non bâti, il est formé par une propriété et par une affectation d'usage

#### **2.3.3. L'accessibilité sur l'espace urbain**

L'accessibilité est un élément important de toute discussion sur l'espace public urbain. Elle accorde une grande importance à la nature relationnelle de l'espace qui s'avère nécessaire pour comprendre la relation de l'activité humaine et l'espace. L'accessibilité est identifiée sous trois formes d'accès.

- **i. L'accès visuel (visibilité) :** qui permet aux gens de voir l'espace avant qu'il y entre pour leur permettre de juger s'ils seront en sécurité et bien venu surcet espace.
- **ii. L'accès symbolique :** c'est un accès doté d'un ensemble d'indices ou symboles qui peuvent être animés pour exprimer l'invitation et la bienvenue d'éléments particuliers dans l'espace.
- **iii. L'accès physique :** a comme préoccupation la disposition du public dans l'espace physique. Un espace non accessible ne peut être utilisé. Elle assure la relation de l'individu avec les autres espaces, elle facilite et dissuade ou empêche certains comportements de se produire.

#### **2.4. Représentation spatiale de la ville**

La représentation spatiale correspond à une configuration de l'espace physique élaborée selon un traitement de l'information recueillie, ont d'autre terme c'est la projection physique de la ville sur une carte géographique, il s'agit simplement de différencier la restitution visuelle par exemple le dessin en tant qu'objet.

La représentation spatiale est définie comme une représentation analogue à la carte géographique cette représentation à comme fonction de permettre de se déplacer et de s'orienter dans l'espace géographique. Plusieurs outils d'analyse spatiale aident à réaliser une représentation spatiale, la plupart de ces outils s'articule sur deux types de cartes ; carte axiale qui est une représentation graphique de la ville, le deuxième type est les cartes de visibilité qui donne une perception visuelle de la ville.

#### **2.5. Les caractéristiques mesurables de la ville**

La ville est un point d'équilibre d'une géométrie sociale ce que l'on veut dire par "*point d'équilibre*" est qu'une force convergente en ce point s'y affronte à cause d'action dans la ville. A chaque instance cet équilibre peut être détruit qui par conséquence mène à un changement d'état : un nouvel équilibre, finalement on ne trouve pas de stabilité assurée. Venons au point d'équilibre "*d'une géométrie*", le terme est descriptif ce qui implique un ordre à un espace construit harmonisé par suite d'action. Tout dernier point d'équilibre d'une

géométrie "*sociale*"une qualification qui exprime la finalité du lieu qui affirme que l'influence de la société s'applique d'abord à la géométrie qu'elle détermine [12].

De cette dernière définition on peut extraire des caractéristiques mesurables de la ville :

#### **A- Spatiale :**

- **a- Physique :** les réseaux, l'occupation des sols, le transport urbain et les réseaux de communication sont les éléments les plus permanents qui concernent la physique de la ville, c'est ce qui définit l'infrastructure de la ville. Une fois en place, ils sont rarement abandonnés. Les activités dans l'espace donnent lieu à une demande d'interaction spatiale sous forme de transport ou bien de déplacement ou bien simplement dit "*accès*"*,* ces interactions sont le phénomène le plus flexible du développement physique de la ville, elles peuvent être ajustées selon le changement de la congestion des habitants [13].
- **b- Structure :**la structure qui caractérise la ville est en équilibre mais susceptible de se modifier, la structure du lieu géomètre doit être occupée en permanence, ces occupations exercées sont prises comme des activités caractérisables ces activités sont liées à la structure finale, soit une structure d'un lieu public ou bien une structure d'un lieu privé affecté à un individu ou bien plusieurs, finalement chaque structure à son privilège [12].
- **c- Localisation :** identifier la localisation d'une ville est de la situer par rapport à un point fixe, la distance à ce point est la variable qui détermine sont ordre spatiale qui peut être par exemple centré ou excentré ou bien périphérie. Pour définir la localisation d'une ville on trouve plusieurs dimensions observables (l'accessibilité, l'agglomération, les interactions), la localisation de la ville peut aussi se produire d'un accident historique [14].

#### **B- Sociale :**

**a- Démographie :** comme on l'a déjà cité dans la partie précédente de la dimension sociale, la démographie est le nombre d'habitants dans l'espace aggloméré. On la considère comme une caractéristique mesurable car elle aide en une manière de comprendre la capacité de la ville et si la ville est équilibrée ou non. D'un autre coté la démographie se mesure selon la distribution de la population dans l'espace occupé on appelle sa la densité, la distribution de la population oblige autre caractéristique de suivre des conditions, cette dernier affect sur le système de vie de la ville et des groupements de quartier sur tout les groupements non peuplé.

- **b- Equipement :** le comportement des individus provient de ce que la ville provises comme équipement, aussi la ville elle-même est un équipement multiple est performent mais aussi la provision de la ville doit être contrôlée et utilisée au mieux. Des recherches trouvent que le groupement de l'homme a sécrété l'équipement et il l'a perfectionné. Caque ville est un équipement social total de grande capacité et de haute performance selon la population agglomérée installée dans cet équipement pour en user et le servir en s'en servant. Il existe aussi des villes suréquipées et des villes sans équipement on ne veut pas dire la non existence de l'équipement mais que l'équipement qui existe est insuffisant par rapport à l'agglomération qui est en même temps en croissance, d'ailleurs la ville suréquipée c'est la composition de l'espace urbain, la distribution de l'équipement et leur usage qui en font la différence et aussi le réseau d'échange matériel et immatériel par rapport à l'espace de production. Plusieurs équipement sont dirigé selon le caractéristique précédent la démographie et la distribution de la population comme l'éducation, la santé ou sportif [12].
- **c- Commerce :** la caractéristique commerce est considérée comme mesurable car ellemême est une dimension économique fonctionnelle, c'est pour cela elle est intéressante dans notre étude de l'analyse socio-spatiale car elle contient plusieurs critères de choix en ce qui concerne l'unité d'analyse (le quartier ou bien groupement de quartiers). Le commerce est un ensemble d'activité de vente et d'achat de produits mais ce qui nous intéresse n'est pas ces activités commerciales mais le service que l'entreprise ou le magazine offre pour les individus qui sont en relation avec ce coin fonctionnelle qui met à la disposition de la clientèle les produits correspondant à leur demande, finalement c'est une gestion commerciale mais pas une activité commerciale. En revanche dans le commerce il existe plusieurs types unités commerciales : unités commerciales proposant des produits (alimentation générale, restaurant, vitrines…) unités commerciales proposant des services (salles de sports, salon de beauté, atelier de mécanique…).

#### **2.6. Les défis des grandes villes**

La ville est une entité sociale, économique, culturelle et encore plus, elle est aussi un groupement de population qui donne à l'homme une chance d'exercer des actes économiques et de faire des échanges dans différents domaines. Une grande ville est affectée par la densité de population(nombre de personnes au km2)qui mène cette ville vers des défis comme[11]:

- Une densité de population importante implique un approvisionnement en eau et en électricité, ceci oblige à concevoir des réseaux extrêmement performants.
- Les grandes villes se confrontent à se développer pour maintenir leur poids dans l'économie des pays, plus de développement plus de déchets plus de pollution plus de maladies. Pour éliminer les déchets et lutter contre la pollution il faut organiser la collecte et le recyclage.
- On trouve aussi dans les grandes villes des problèmes de logement qui donnent par conséquence des catégories de population : sans abri, sans domicile fixe .Mal logées, ces personnes sont moins protégées, leur espérance de vie est faible et leur santé est plus fragile.
- La pauvreté est un défi qui apparait plus dans les villes que les campagnes, dans les pays développés on trouve que la pauvreté touche la moitié de la population cette partie de la population est très vulnérable au chômage.
- Les recherches constatent que la criminalité augmente dans les grandes villes où on trouve dans la plupart des temps des crimes de vols et de cambriolage, des crimes de violence et d'agression qui augmentent rapidement, aussi le nombre de meurtre est notamment en augmentation.
- La violence urbaine est un phénomène qui se répète dans les grandes villes, elle touche généralement des quartiers déjà marqués par la pauvreté ou l'exclusion. Ces quartiers sont abandonnés par les individus les plus aisés et deviennent des ghettos où règne la misère. La pauvreté et l'exclusion s'accentuent alors plus.

#### **3. La ségrégation**

#### **3.1. La définition de la ségrégation**

La ségrégation est considérée comme un phénomène de séparation ou une absence d'interaction entre des groupes sociaux, cette séparation fait un impact sur la ville et sur l'ensemble de la population de cette ville. Par exemple une simple séparation physique donne comme conséquence des territoires qui s'enrichissent et d'autre qui s'appauvrissent mais une simple intégration économique dans la ville donne l'opportunité d'investissement. La ségrégation est un phénomène qui est logiquement abordé sous l'angle de la localisation, elle est généralement considérée comme une séparation physique. Mais, elle est également attaché eaux relations sociales car elle touche les droits de l'homme et ses libertés. C'est un processus qui dépend de l'espace et de l'inégalité. Chez les sociologues la ségrégation est l'absence d'interaction entre les ghettos ethniques à l'exclusion des populations les plus pauvres, à travers des mécanismes sociaux, alors qu'elle est considérée par les géographes comme une division sociale de l'espace due à une inégalité [15].

Ainsi, la ségrégation abordée comme la différenciation socio-économique ou ethnique du territoire limitant les interactions entre les populations conduit à une mesure de la ségrégation {l'aide d'indices mathématiques. Après avoir différencié plusieurs catégories ou groupes de populations selon des critères sociologiques [25].

La figure (1.2) est une description du processus de la ségrégation et de la mixité sociale qu'on trouve dans les villes où il existe deux situations opposées le ghetto qui représente l'appauvrissement des quartiers les plus fragiles et l'enclave riche qui représente l'enrichissement des quartiers les plus riches. Ce processus est divisé en deux, le premier est appelé ghettoïsation qui tire les quartiers riches vers le bas, le deuxième est appelé gentrification où il tire des quartiers pauvres vers le haut. Les deux processus donnent le résultat d'une mixité sociale (on trouve aussi d'autre situation dérivé comme l'exclusion, la marginalisation et aussi défireciation) [15].

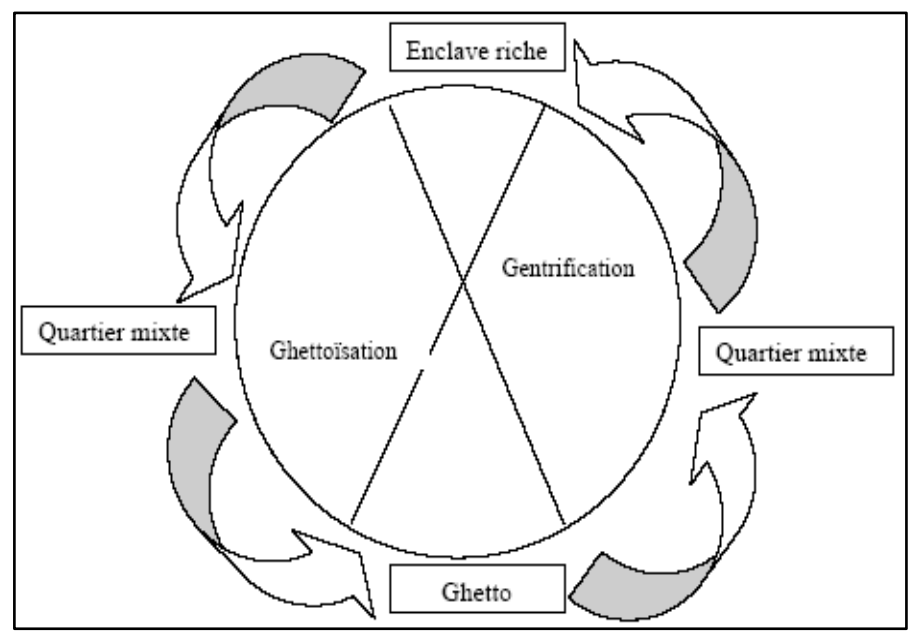

**Figure.1.2.**Processus ségrégatif à l'intérieur de chaque zone de la ville

#### **3.2. Les formes de la ségrégation**

La ségrégation est comme le phénomène de tri spatial de différentes catégories de populations au sein de zones d'habitation, cette ségrégation vient sous plusieurs formes :

#### **3.2.1. Ségrégation spatiale**

Elle s'intéresse à la localisation de la population, elle est liée à la physique de la ville, l'accès de la ville et bien sûre à l'espace occupé. Elle est une forme incontestable d'injustice urbaine. Aussi la ségrégation entame la notion de fragmentation qui est considéré comme sont complémentaire, La fragmentation est marquée par une rupture, un retrait de l'unité préalable. Or, la ségrégation s'appuie sur un système de catégories d'appartenance qui définit les entités les unes par rapport aux autres [26].

La ségrégation spatiale est définie au sein d'un territoire comme un processus de joint de regroupement géographique de communautés partageant un ensemble de caractéristiques communes et relativement exclusives des autres groupes [18].

Finalement la ségrégation spatiale est un phénomène tantôt voulu, tantôt involontaire, tantôt identifiable dans le temps. Certains luttent pour une mixité éventuellement fictive, d'autres en profitent abondamment pour un bénéfice qui concerne les conditions de la vie établie [19].

#### **3.2.2. Ségrégation socio- économique**

#### **3.2.2.1. Sociale : Démographique**

Est liée aux individus, un groupement d'habitants dans un quartier très différent en fonction de leur statut sociale. C'est une civilisation où l'égalité est en valeur. La ségrégation sociale influe sur les comportements culturels où on trouve l'existence de *sous-culture* qui maintient la cohésion des réseaux de sociabilité et favorise le développement d'une conscience de groupes [16].

La ségrégation sociale est liée à l'histoire de la ville, à la politique publique et au développement de la mixité sociale réalisé par l'homme, elle est définie comme une inégale distribution de groupes sociaux dans l'espace urbain [17].

#### **3.2.2.2. Fonctionnelle : Commerce**

La ségrégation socio-économique est un phénomène qui tend à séparer les riches des pauvres, elle se base sur les revenus des individus, des impôts locaux et le service permis par ces derniers. Dans cette forme de ségrégation on prend en considération l'axe du commerce comme caractère fonctionnelle, le commerce est bien coute économiquement il donne comme conséquence l'esclavage de la catégorie pauvre de la part de la catégorie riche pour leur propre gain.

En fin la ségrégation socio-économique ne touche que la catégorie des pauvres mais avec le temps elle peut aussi mener le développement économique de la ville à la détérioration.

#### **3.3. Les effets de la ségrégation sur la ville**

La ségrégation donne un grand effet sur la ville on peut noter quelques-uns :

- Création de catégorie de personnes dans la ville, où une catégorie riche bourgeoise ne voudra plus avoir une relation avec la catégorie pauvre et malheureuse.

- Affaiblir les chances d'emplois, le sociologue signale que la ségrégation renforce et augmente le chômage.
- La ségrégation fait un grand impact sur le comportement de violence et de criminalité par exemple les quartiers africain-américain dans les états unis.
- Le renforcement de la distance physique qui réduit la connexion sociale qui fait un manque d'interaction et qui rend des groupes de quartiers dans l'isolation.

De plus, plusieurs autres impacts rendent une ville détachée et mal gérée dans le niveau régionale et par conséquence donnera une mauvaise production nationale et internationale.

#### **3.4. Les échelles de la ségrégation**

La ségrégation est coordonnante à différentes échelles urbaines où elle peut être analysée à plusieurs niveaux, des chercheurs pensent que la ségrégation est un phénomène multiéchelles d'autres présument qu'elle est un artefact qu'une échelle particulière, selon certains autres*« la ségrégation est crête un fait statistique montré et mesuré mais c'est quand même un artefact cognitif découlant des découpages socio-spatiaux dont ils procèdent et qui ont pour but, précisément, de la faire apparaitre* » [15].

La ségrégation est liée aux interactions sociales basées sur l'espace et la proximité physique alors c'est difficile de définir une échelle particulière ce qui nécessite de compléter chaque échelle par des niveaux d'analyse.

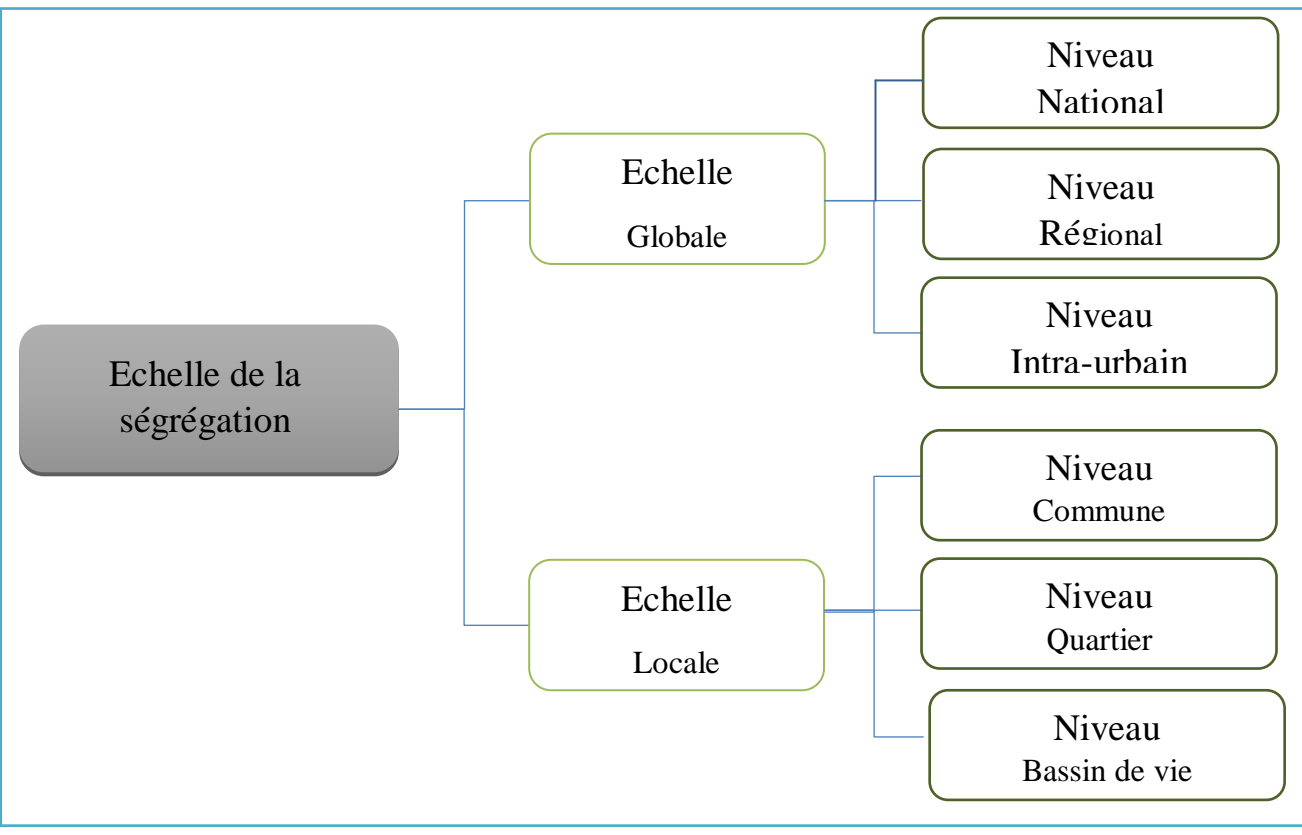

**Figure.1.3**. Echelles de ségrégation

#### **3.4.1. Echelle globale**

#### **3.4.1.1. Niveau national**

Le niveau national est le premier niveau de l'échelle globale dans l'analyse de la ségrégation spatiale, où il s'agit en réalité d'un renforcement de l'idée de la croissance économique polarisée et sélective.

L'industrialisation, le développement de la formation et de l'éducation et la productivité du pays sont les points importants qui aident à faire une analyse sur le niveau national. Le revenu économique qui est résolue de cette dernière renforce l'analyse de l'évolution des inégalités [15].

Finalement, tous les autres niveaux lui sont liés. L'inégalité et l'évolution des revenues se précisent de plus en plus dans le niveau suivant : niveau régional et elle se calcule facilement au niveau commun lié à l'échelle locale.

#### **3.4.1.2. Niveau régional**

Il se concentre sur le questionnement sur les disparités spatiales notamment sur les relations entre l'espace rurale et l'espace urbain. Il analyse l'évolution de l'inégalité sur ce niveau et il les traite pour spécifier leur origine par rapport à l'espace (concentration des riches et concentration des pauvres). Cette analyse se base sur les revenus où elle montre une croissance des inégalités entre les régions [15].

Durant l'analyse le niveau régional regroupe l'espace urbain et l'espace rurale, ce niveau nous montre une forte ségrégation spatiale où il marque une inégalité considérable.

#### **3.4.1.3. Niveau intra-urbain**

Le niveau intra-urbain souligne l'importance de prendre en compte l'espace urbain et d'intégrer les migrants alternants dans l'étude de la ségrégation spatiale en partant des revenus moyens par commune. Il s'agit d'abord de montrer la croissance d'inégalité intercommunale des revenus. Ensuite, les évolutions des revenus moyens qui sont analysés en fonction des inégalités intercommunales. Enfin, on peut déduire que la croissance économique peut être freinée par la ségrégation spatiale. C'est pour cela le niveau de la ségrégation intra-urbaine prend en compte le niveau d'inégalité entre les individus au sein de l'aire-urbain [15].

#### **3.4.2. Echelle locale**

#### **3.4.2.1. Niveau commune**

Une commune est la plus petite subdivision administrative du territoire qui est administrée par ces citoyens. Ce niveau permet d'analyser l'évolution de la ségrégation spatiale, mais aussi de comprendre les enjeux liés à l'hétérogénéité de cette unité spatiale, elle

a l'avantage d'être très stable dans le temps et constitue un espace qui organise plusieurs activités administrative, citoyenne, culturelle et sportive [15].

Les informations disponibles à ce niveau concernent la mobilité domicile-travail ou domicile-étude. A partir de ce niveau d'autres niveaux peuvent être construits en prenant en compte les pratiques de mobilité.

#### **3.4.2.2. Niveau quartiers**

Le niveau quartier est le niveau qui nous concerne dans notre projet, l'analyse de ségrégation joue sur le chômage des habitants de ce niveau l'accessibilité physique des quartiers rend l'analyse par rapport à l'échelle locale plus productive où l'étude de l'origine de la ségrégation, ces causes, ces conséquences deviennent plus faciles et résolubles.

Comme on l'a cité, ce niveau joue sur le chômage à cause de la concentration fragile sur les quartiers "pauvres" et qui passe par l'analyse des réseaux sociaux de cette espace. En revanche, la structure sociale des quartiers est toujours en état de transformation (particulièrement les quartiers pauvres ou ouvriers) on appelle ça une rénovation urbaine. Finalement, c'est une polarisation sociale des quartiers pauvres et des quartiers riches [15].

Le niveau quartier aide à identifier le degré de ségrégation par rapport à l'échelle locale bien sûr à l'aide de l'agglomération de population du quartier, l'accessibilité du quartier et la structure du quartier. Enfin de compte il permet de mesurer et décrire l'inégalité entre les quartiers.

#### **3.4.2.3. Niveau bassin de vie**

Le bassin de vie est le plus petit territoire sur lequel les habitants ont accès à la fois aux équipements et à l'emploi. Ce niveau est mesuré vis-à-vis de l'emploi et des équipements concurrentiels (supermarchés, vétérinaires, banques, magasins…), non-concurrentiels (bureaux de poste, gendarmeries, notaires…) de santé et d'éducation [15].

Les bassins de vie représentent des entités accessibles et autonomes dans les quartiers interdépendants, l'accessibilité offerte permet à la population de travailler et d'effectuer des services, pour cela ce niveau de l'échelle locale est pris en compte pour mesurer la ségrégation.

#### **3.5. Mesure de la ségrégation**

La création d'une échelle de la ségrégation permettant d'ordonner les territoires (quartiers) selon leur niveau de ségrégation. Le choix de la méthode de mesure dépend également de l'approche que les chercheurs adoptent pour les objectifs fixés et l'analyse de ce phénomène. Parmi les études mesurant la ségrégation, on peut distinguer deux principaux

types de mesure : l'un qualitatif, l'autre quantitatif. Le premier permet de créer un classement de zones (généralement des quartiers de l'agglomération) qui permettra ensuite de le catégoriser en plusieurs groupes (de deux à quatre groupes) suivant leurs niveaux de ségrégation. Avec cette méthode, on peut également établir un classement entre les quartiers en fonction de la qualité de vie. La mesure de la ségrégation de façon quantitative est, plus traditionnelle et nécessite d'utiliser différents indices mathématiques, selon cinq dimensions : l'égalité, l'exposition, la concentration, le regroupement ou l'agrégation spatiale et la centralisation.

Ces indices renvoient une valeur de la ségrégation sur l'ensemble du territoire étudié, que l'on appelle valeur globale. Généralement, la ségrégation est mesurée en confrontant un groupe de la population au reste de la population, on parlera d'indice uni-groupe. Certaines mesures confrontent également deux groupes entre eux, on parle d'indice intergroupe. Certains indices peuvent se décliner selon une multitude de groupes, on parle alors d'indices multi-groupes. La prise en compte de la structure spatiale de la ville, et ainsi des interactions possibles avec les voisins de l'unité spatiale, est également un facteur important [25].

Il existe deux catégories d'indice :

#### A- **Indices globaux :**

- *Indice d'égalité* (indice de ségrégation *IS,* indices de dissimilarité *ID,* indice de Gini *G,* Entropie *E,* indice d'Atkinson *A,* Indice d'information mutuelle *M,* Square Root Index *SRI,* Neighborhood Ségrégation Index *NSI)*
- Les indices d'égalités spatialisés(Indice de dissimilarité prenant en compte la distance entre les unités spatiales *D adj,* Indice de dissimilarité prenant en compte la distance entre les unités spatiales et le type de frontière *D s,* Indice de dissimilarité spatiale généralisé *GD)*
- Les indices d'exposition (Indice d'interaction *xPy,* Indice d'interaction *xPx,* Indice d'isolement ajusté*Eta²)*
- Les indices d'exposition multi groupent *(*Indice d'exposition normalisé *P,* Indice d'interaction ou Indice de Simpson *S)*
- Les indices de concentration (Indice Delta de Duncan *DEL*, Indice de concentration absolue *ACO*, Indice de concentration relative *RCO*)
- Les indices d'agrégation spatiale (Indice de regroupement absolu *ACL*, Indice de proximité spatiale *SP,* Indice d'agrégation relative *RCL*)
- Les indices de centralisation (Proportion *PPC*, Indice de centralisation relative *RCE*, Indice de centralisation absolue *ACE*)

#### B- **indices locaux :**

- Indice de diversité spatiale
- Indice d'interaction multi groupe spatialisé

#### **3.6. Analyse de la ségrégation**

#### **3.6.1. Analyse socio-économique**

Cette analyse n'est pas une analyse cartographique elle n'est pas liée à l'espace et à la distribution de la population dans cette espace, mais elle est liée à l'espace et à la distribution des revenues des catégories sociales, ces données peuvent être utilisées d'une manière complémentaire pour pouvoir expliquer la ségrégation socio-économique dans les villes, ils peuvent être des variables contenues pour l'analyse [15].

#### **3.6.2. Analyse spatiale (syntaxique)**

Comme nous l'avons déjà mentionné dans la partie précédente de la dimension spatiale la ville spatiale est tout simplement la structuration de l'espace. En générale l'analyse spatiale de la ville est une démarche qui vise à décrire l'organisation de la structure de l'espace et la manière dont il est occupé. Cette démarche et ces étapes sont la mise en œuvre des géographes, des architecteurs et des sociologues.

L'analyse spatiale est aussi considérer comme analyse syntaxique qui est l'exploration de la ville, dans notre projet on va suivre le principe de l'analyse de l'accessibilité qui se base sur la présentation axiale de la ville, durant cette analyse on va essayer de faire une extraction de sous-graphe selon des critères de raison d'intégration. Il existe deux types d'analyse :

#### **i. Analyse locale**

Dans l'analyse locale notre démarche commence d'une carte axiale qui est un modèle de représentation et de mesure qui rassemble le minimum des plus longs lignes droite qui sont représenté dans le réseau spatiale formé comme les espaces publics accessible (rue, places…). Cette analyse utilise la topologie et la théorie mathématique des graphes ou bien elle se base sur l'analyse par axe selon un choix qui peut être un choix d'accès, de connectivité, de profondeur ou bien d'intégration, chaque choix donne son propre résultat, par exemple la profondeur est la distance topologique d'un espace par rapport aux autres, le nombre des espaces par lesquels il est nécessaire de passer pour parvenir à un autre espace, plus il est ségrégué, plus sa distance topologique par rapport aux autres espaces est importante, les espaces les plus ségrégués sont plus profonds typologiquement, alors moins fréquentés. Ou bien sur l'analyse par ensemble
d'axe qui est plus générale et plus profonde que la précédente selon les mêmes choix que l'analyse par axe.

#### **ii. Analyse globale**

L'analyse globale est une suite de l'analyse locale où elle fait une analyse syntaxique sur la carte axiale. Elle permet de calculer les différentes mesures syntaxiques spatiales où les relations extraites de la carte sont quantifiées à travers une analyse cofigurationnelle quantitative où nous retrouvons les mesures de l'intégration globale. Cette dernière montre le degré d'accessibilité spatiale d'une rue par rapport aux autres rues de la ville en termes de nombre total de changements de direction. Moins il y a de changements de direction, plus les valeurs d'intégration globale sont élevées.

L'analyse spatiale est aussi un outil de restitution de la structure construite disparus dans des faits différent (par exemple les voies de circulation), elle est aussi un outil de configuration de l'organisation de l'espace qui donne l'opportunité pour exposer les données cette organisation est résultant du désir des habitants ou de leurs dirigeants d'aménager le sol pour leur plus grande commodité. Enfin l'analyse spatiale peut construire un moyen de connaissance de données immatérielles.

#### **3.6.3. Analyse socio-spatiale**

L'analyse de la ségrégation socio-spatiale est liée à l'échelle spatiale qui est limitée par la disponibilité des données. Tous simplement cette analyse est une analyse graphique de l'espace à étudier et des disparités et des inégalités dans cet espace, aussi des distributions de population qui peut se diriger vers plusieurs angles ; la distribution des populations pauvres ou bien la distribution des populations riches (on peut dire aussi les ghettos pauvres ou les enclaves riches [15].

#### **4. Conclusion**

Dans notre projet la ville et particulièrement ces espaces publics sont notre point d'intérêt mais plus précisément on s'intéresse au phénomène de la ségrégation qui est aussi un processus de mise à l'écart des groupes sociaux qui se propage, le but de notre travail est de trouvé les classe de causes de problèmes générant la ségrégation socio-spatiale dans certains quartiers élu qui se base sur l'aspect économique fonctionnelle.

Dans ce chapitre, on a présenté une description de la ville, de ses dimensions et ses caractéristiques. On a aussi mis le point sur la ségrégation où on a essayé d'expliquer les différentes formes de la ségrégation, on a décrit de plus, les échelles de ségrégation.

Pour la réalisation de cette étude on va essayer d'implémenté des méthodologies mathématique. Ces derniers vont être définie et expliquer dans le chapitre suivant.

## **Chapitre 02**

### Les méthodes de décision

#### **1. Introduction**

Dans notre projet, on va essayer d'implémenter des méthodes de décision pour l'étude de la ville et de la ségrégation. Dans ce chapitre, on va parler sur la fouille de données comme discipline et on choisira l'analyse en composante principale (ACP) pour la réalisation de notre outil de décision, on va mettre le point sur leur utilisation et utilité. Enfin une partie consacré pour l'état de l'art qui va parler sur les travaux réalisé.

#### **2. Fouille de données**

La fouille de données est considérée le noyau de l'informatique cette discipline s'intersecte avec toutes les disciplines de la science de l'informatique. L'objectif de cette dernière est de résoudre les problèmes de classification ou l'aide à la décision. La démarche de la fouille de données consiste à analyser des données qui sont stockées dans des bases de données où on va utiliser des méthodes mathématiques et statistiques liés à cette discipline.

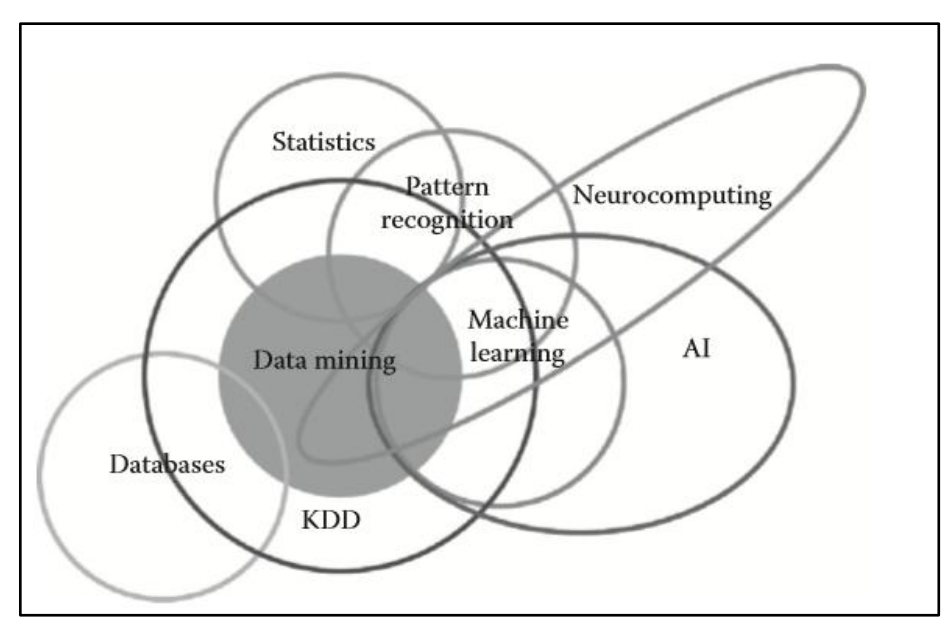

**Figure.2.1.** Les différentes disciplines de la science de l'informatique

#### **3. Analyse factorielle**

Dans la fouille de données, leur exploitation et leur analyse est un enjeu majeur où le but est de résoudre l'espace de stockage, le temps d'exploitation et enfin d'identifier les facteurs pertinents.

L'analyse factorielle constitue la plupart des analyses des données elle est fondée sur un principe unique, c'est pour cela que nous pouvons parler de l'analyse factorielle. Précisément l'intérêt des analyses factorielles est de résumer des grands tableaux numériques en diminuant le nombre de colonnes, cette technique a clairement une utilité exploratrice en réduisant la complexité [21].

Dans l'analyse factorielle il existe deux types principaux [23] :

- L'Analyse Factorielle des Correspondances (AFC) ; cette méthode a la synthèse des tableaux composés des variables qualitatives, fréquemment issus d'enquête.
- L'Analyse en Composantes Principale (ACP) contrairement à la précédente celle-ci a la synthèse de variables quantitatives.

Dans le cadre de ce projet c'est l'ACP qui va être utilisée. C'est une méthode mathématique d'analyse des données qui consiste à rechercher les directions de l'espace qui représentent le mieux les corrélations entre *n* variables aléatoires. Elle est une méthode statistique qui a pour but de comprendre et de visualiser comment les effets de phénomènes a priori isolés se combinent [23].

#### **4. Analyse en composantes principales (ACP)**

#### **4.1. Historique**

L'analyse des composantes principales aussi connue sous le nom de transformation de Karhunen Loeve dans la communauté du traitement de signal conçue pour la première fois par Karl Pearson en 1901 et intégrée à la statistique mathématique par Harold Hotelling en 1933, l'ACP n'est vraiment utilisé que depuis la diffusion des moyens de calculs actuels.. Pour le statisticien classique, il s'agit de la recherche des axes principaux de l'ellipsoïde indicateur d'une distribution normale multidimensionnelle, ces axes étant estimés à partir d'un échantillon Pour les factorialistes classiques, il s'agit d'un cas particulier de la méthode d'analyse factorielle des psychométriciens (cas de variances spécifiques nulles ou égales) [20].

#### **4.2. Définition**

L'analyse en Composantes Principales (ACP) est une ancienne approche qui effectue une réduction de dimension par projection des points orignaux dans un sous-espace vectoriel de dimension plus réduite. L'ACP détermine des axes de projections orthogonaux, qui maximisent la variance expliquée. Dans la base formée par ces axes les coordonnées ne sont pas corrélées [22].

L'ACP maximise la variance de la projection dans l'espace de caractéristiques, ce qui est équivalent à minimiser l'erreur quadratique moyenne de reconstruction. Il se calcule en diagonalisant la matrice de corrélations, le plus souvent en utilisant une décomposition en valeurs singulières (SVD). L'analyse en composantes principales est très utilisée car elle est simple à mettre en œuvre. Elle est limitée par son caractère linéaire : il est facile d'imaginer

des situations dans lesquelles l'ACP n'apporte aucune information utilisable (par exemple, des données réparties sur un tore en dimension n) [22].

L'objectif de l'ACP est la recherche à représenter graphiquement les relations entre individus par l'évaluation de leurs ressemblances, ainsi que les relations entre variables par l'évaluation de leurs liaisons. Le but final de ces représentations est l'interprétation par une analyse des résultats afin de fournir un outil de visualisation des données [21].

#### **4.3. Présentation des données de l'ACP**

Les données que l'ACP traite, sont constituées d'individus et de variables qui dans le cas de l'ACP doivent être quantitatives, continues, elles peuvent être homogènes ou non et sont à priori corrélées entre elles. Les observations de *p* variables sur *n* individus sont rassemblées dans une matrice *X* à *n* lignes et *p* colonnes [21].

$$
X = \begin{bmatrix} x_1^1 & \cdots & x_1^p \\ \vdots & x_i^j & \vdots \\ x_n^1 & \cdots & x_n^p \end{bmatrix} X^j = \begin{bmatrix} x_1^j \\ \vdots \\ x_i^j \\ \vdots \\ x_n^j \end{bmatrix}
$$

: Est la valeur prise par la variable *j* sur l'individu *i*.

 $X^{j}$ : Liste les valeurs de la variable *j* qu'elle prend sur les *n* individus.

L'individu  $e_i = (x_i^1, ..., x_i^p)$ liste les valeurs de la variable *i* qu'il prend sur les *p* variables.

#### **4.4. Interprétation des données**

#### **4.4.1. Interprétation des** *n* **individus**

Les représentations géométriques entre les lignes de la matrice de données permettent de représenter visuellement les proximités entre les individus, où deux individus se ressemblent, ou sont proches, s'ils possèdent des valeurs proches pour l'ensemble des variables. Dansℝ *,*  les *n(n-1)* distances attachées aux couples de points qui représentent des individus ont une interprétation directe. Cette définition peut se traduit par une distance. Ainsi, nous définissons la distance entre deux individus *i* et *j* par [20] :

$$
\mathbf{d}^2(\mathbf{f},\mathbf{i}') = \sum_{j=1}^P (x_{ij} - x_{i'j})^2
$$
 eq (2.1)

Il s'agit ici de la distance euclidienne classique ou bien dite la somme des carrés des distances. Deux points sont très voisins si, dans l'ensemble, leurs *p* coordonnées sont très proches. Les deux individus concernés sont alors caractérisés par des valeurs presque égales pour chaque variable [20].

#### **4.4.2. Interprétation des** *p* **variables**

Si les valeurs prises par deux variables particulières sont très voisines pour tous les individus, ces variables seront représentées par deux points très proches dansℝ *.* Cela peut vouloir dire que ces variables mesurent une même chose [20].De cela on peut constater que deux variables sont liées par une relation particulière si elles ont un fort coefficient de corrélation linéaire. Le coefficient de corrélation linéaire est donné par [22]:

$$
r(j, j') = \frac{1}{n} \sum_{i=1}^{n} \left(\frac{x_{ij} - \bar{x}_j}{s_j}\right) \left(\frac{x_{ij'} - \bar{x}_j'}{s_j}\right) \qquad \text{eq}(2.2)
$$

 $O\hat{u} \bar{x}_i$  est la moyenne :

$$
\bar{x}_j = \frac{1}{n} \sum_{i=1}^n x_{ij} \qquad \text{eq (2.3)}
$$

Ets<sub>i</sub> est l'écart-type de la variable *j* :

$$
S_j = \sqrt{\frac{\sum_{i=1}^{n} (x_i - \bar{x}_i)^2}{n}}
$$
 eq (2.4)

Et la représentation des données centrées réduites :

$$
\frac{x_{ij} - \bar{x}_j}{s_j} \qquad \qquad \text{eq (2.5)}
$$

#### **4.5. Droite d'ajustement**

Commençons par chercher un sous-espace vectoriel à *une dimension,* c'est-à-dire une droite passant par le centre G, qui réalise le meilleur ajustement possible du nuage de points [20].

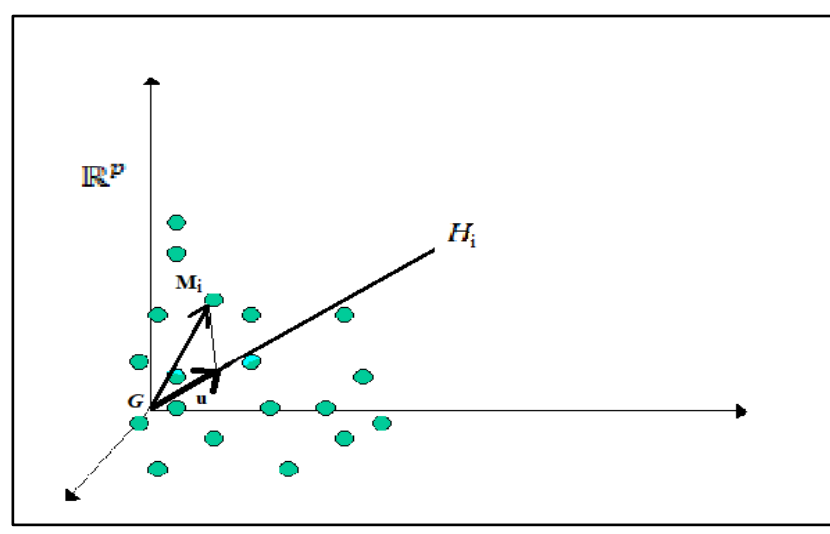

**Figure.2.2.** Ajustement d'un nuage de point

Il faut pour cela définir le vecteur directeur unitaire de cette droite. Soit *u* ce vecteur. On désignera également par u la matrice colonne associée, Chacune des *n* lignes du matrice X est un vecteur-individu x<sub>i</sub>dansℝ<sup>p</sup>. Or, le produit matriciel Xu est la matrice-colonne à *n* éléments, dont chaque terme est le produit scalaire d'une ligne de X par u [20]:

$$
X.u = \begin{bmatrix} x_1^1 & \cdots & x_1^p \\ \vdots & x_i^j & \vdots \\ x_n^1 & \cdots & x_n^p \end{bmatrix} \begin{bmatrix} u^1 \\ \vdots \\ u^j \\ \vdots \\ u^p \end{bmatrix} = \sum_{j=1}^p x_{ij} u_j \qquad \text{eq (2.6)}
$$

La longueur de la projection  $OH<sub>i</sub>$  d'un vecteur  $OM<sub>i</sub>$  sur le sous-espace a une dimension porté par *u* (figure 2.1) n'est autre que le produit scalaire de  $OM_i$  par *u*, somme des produits terme à terme des composantes de  $OM<sub>i</sub>$  et de  $u[20]$ :

$$
OH_i = e_i u = \sum_{j=1}^{p} x_{ij} u_j
$$
 eq (2.7)

#### **4.6. Analyse des nuages**

#### **4.6.1. Analyse du nuage des individus**

Nous considérons tout d'abord ici le nuage des *n* individus non pondérés. Nous voulons, dans l'espace des variables, ajuster le nuage de *n* points, de façon à obtenir un graphique d'une représentation visuelle la plus fidèle possible des proximités existantes entre les *n* individus vis-à-vis des *p* variables [20].

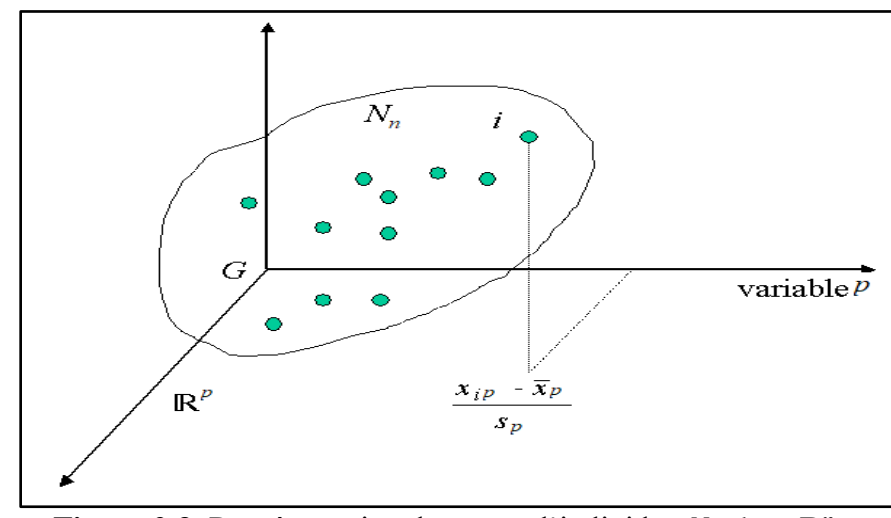

**Figure.2.3.** Représentation du nuage d'individus  $N_n$  dans  $\mathbb{R}^p$ 

Ainsi le nuage  $N_n$ des individus est un espace vectorielℝ<sup>*p*</sup>, à *p* dimensions, dont chaque dimension représente une variable (figure.2.1). Le fait d'avoir centré les données entraîne que l'origine des axes est confondue avec le centre de gravité G (centre de gravité est le vecteur des moyennes arithmétiques de chaque variable). Ce centre de gravité G peut s'interpréter comme l'individu moyen de la population. L'interprétation de ce nuage  $N_n$  va se faire en décelant d'une part une partition de points et d'autre part des directions d'allongement [21].

#### **4.6.2. Ajustement du nuage des individus**

Dans l'ajustement ce n'est plus la somme des carrés des distances à l'origine en projection qu'il faut rendre maximum (eq (2.1)) mais la somme des carrés des distances entre tous les couples d'individus [20] :

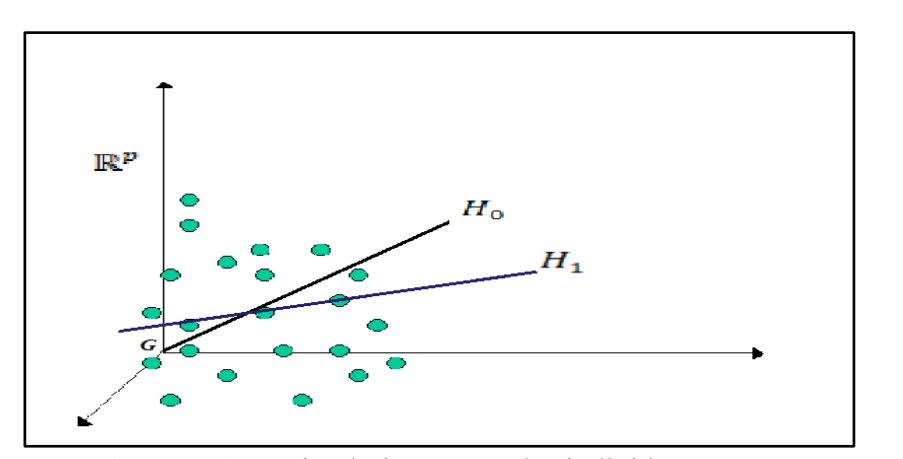

 $\max(H) \sum_{i}^{n} \sum_{i}^{n} d_H^2(i, i^{'})$  $\sum_{i=1}^{n}$ i  $eq(2.8)$ 

**Figure.2.4.** Droite d'ajustement des individus  $N_n$ 

La droite d'ajustement  $H_1$  ne doit pas être astreinte à passer par le centre G, comme  $H_1$ dans l'analyse générale. Si  $x_i$ et  $x_i$  désignent les valeurs des projections de deux pointsj

individus *i* et *i'* sur <sup>1</sup> , on a la relation classique (eq (2.1)) qui par conséquence donne la relation [20]:

$$
2n\sum_{i}^{n}(x_{i}-\bar{x}_{i})^{2}
$$
 eq (2.9)

Où  $\bar{x}_i$  désigne la moyenne des projections des *n* individus qui correspond à la projection sur  $H_1$  du centre de gravité G du nuage dont la *j ème* coordonnée (eq (2.3)). Par conséquence on obtient [20] :

$$
\sum_{i,i'}^{n} d^{2}(i, i') = 2n \sum_{i}^{n} d^{2}(i, G) \qquad \text{eq (2.10)}
$$

Rendre maximum la somme des carrés des distances entre tous les couples d'individus (eq (2.8)) revient à maximiser la somme des carrés des distances entre les points et le centre de gravité du nuage G [20] :

$$
\max(H) \left\{ \sum_{i}^{n} d_H^2(i, G) \right\} \qquad \text{eq (2.11)}
$$

#### **4.6.3. Analyse du nuage des variables**

L'analyse du nuage  $N_p$  des variables se fait toujours à partir des données centrées réduites (eq (2.5)). La représentation du nuage  $N_p$  des variables se situe dans un espace vectoriel à *n* dimensions, chaque dimension représentant un individu de la population totale. La norme de chaque variable p est telle que [21] :

$$
\sum_{i=1}^{n} \frac{1}{n} \left( \frac{x_{ij} - \bar{x}_j}{s_j} \right) = 1 \quad \text{eq (2.12)}
$$

#### **4.6.4. Ajustement du nuage des variables**

L'analyse générale développée dans la section précédente nous a montré qu'en effectuant un ajustement dans un espace, on effectuait implicitement un ajustement dans l'autre espace. Donc la démarche pour le nuage  $N_p$ reste la même que pour le nuage  $N_n$ des individus.

#### **5. L'intérêt de l'ACP**

L'ACP est l'une des méthodes les plus courantes de la statistique descriptive multidimensionnelle ; Lorsqu'on étudie simultanément un nombre important de variables quantitatives, comment fait-on un graphique global ? La difficulté vient de ce que les individus étudiés ne sont plus représentés dans un espace de dimension 2, mais dans un espace de dimension plus important(par exemple 4). L'objectif de l'Analyse en Composantes Principales est de revenir à un espace de dimension réduite en déformant le moins possible la réalité. Il s'agit donc d'obtenir le résumé le plus pertinent possible des données initiales. C'est la matrice des corrélations qui va permettre de réaliser ce résumé pertinent, parce qu'on analyse essentiellement la dispersion des données considérées. De cette matrice, on va extraire, par un procédé mathématique approprié, les facteurs que l'on recherche, en petit nombre. Ils vont permettre de réaliser les graphiques désirées dans cet espace de petite dimension (le nombre de facteurs retenus), en déformant le moins possible la configuration globale des individus telle qu'elle est définie par l'ensemble des variables initiales (ainsi remplacées par les facteurs) [24].

#### **6. L'interprétation de l'ACP**

On cherche à extraire l'information pertinente contenue dans le tableau des données. Pour cela, on va le résumer en extrayant l'essentiel de sa structure en vue de faire des représentations graphiques à la fois fidèles aux données initiales et commodes à interpréter. Ces représentations devront se faire en dimension réduite : le nuage initial, situé dans un espace de dimension p (p variables quantitatives), sera résumé (réduit, projeté) e dimension q Le nombre q de facteurs retenus sera compris entre 1 et p. Les q facteurs que l'on va définir, pour résumer l'information contenue dans le tableau initial, doivent maximiser la dispersion du nuage des observations d'une variable quantitative (mesurée par sa variance ou par son écart-type). Plus généralement. Le principe de l'ACP. Consiste donc à rechercher, pour une dimension q restreinte (2 ou 3), les q facteurs maximisant l'inertie du nuage lorsqu'on le résume dans le sous-espace de dimension q engendré par ces facteurs [24].

Lorsqu'on a obtenu les résultats d'une ACP., il faut être capable de les interpréter. Pour cela, on dispose de graphiques, à la fois pour les variables et pour les individus, ainsi que d'indicateurs numériques, appelés aides à l'interprétation. Ces indicateurs permettent, en association avec les graphiques, de comprendre les éléments clés de la structure des données initiales, et donc d'en faire une interprétation correcte [24].

#### **7. Etat de l'art**

Cette partie est consacrée pour l'analyse des résultats de différents articles qui s'intéressent à La ségrégation dans les groupements de quartiers et qui utilisent la méthode d'analyse en composante principale.

#### **7.1. Travail de Benjamin LAURENT**

Le travail de L.Benjamin [25] utilise l'ACP dans le bute de mesurer la ségrégation en tenant compte d'une multitude de dimension, elle permet de synthétisé l'information apportée par une multitude de variable. Dans le travail il complet la méthode avec la Classification Ascendante Hiérarchique (CAH) qui permet de regrouper les individus de l'ACP en classes homogènes.

L'analyse est réalisée sur trois unités Avignon, Dijon et Rennes successivement sur 122 IRIS, 93 IRIS et 117 IRIS. Le résultat obtenu pour l'unité Avignon est de 70.2% et pour l'unité Dijon est égale à 75.7% et pour l'unité Rennes c'est 73.5%.

Finalement l'étude est aussi réalisé sur 27 types de quartiers est le résultat est 79.1%

#### **7.2. Travail de pierre Dias**

Le travail de P. Dias [27] fait une analyse sur l'approche sociocognitive des ségrégations socio-spatiales (relation individus milieu) de la ville de Strasbourg où il suit une méthodologie pareille de celle du travail de L. benjamin [25]. Le nombre élevé de variable est la cause de l'utilisation de l'ACP elle donne l'avantage d'appréhender les variables enjeux dans la distinction des représentations socio-spatiale, elle est élaborées à partir des rangs importants accordée aux lieux. Le travail est implémenté sur 30 lieux de la ville Strasbourg, la réalisation a permis d'identifier cinq représentations socio-spatiales différenciées au sien des individus interrogées.

#### **8. Conclusion**

Dans ce chapitre on a mis le point sur les méthodes de décision qui nous aiderons à la réalisation de notre projet de fin d'étude, où on essaye de comprendre l'importance de la fouille de données les méthodes de classification, et on a fait une description détaillée des deux méthodes choisies et leur raisonnement mathématique (fonction et équation).

Pour toutes ces raisons et autres, l'analyse syntaxique et l'analyse en composante principale est idéale pour la démarche du projet et leur utilité.

### **Chapitre 03**

### La conception du système

#### **1. Introduction**

Ce chapitre présente la conception de notre système de classification des espaces publics de quelques quartiers ségrégués d'une ville selon deux dimensions spatiale et fonctionnelle. Ce système se base sur le principe de la lecture et l'analyse des données des quartiers d'une ville notamment une analyse spatiales utilisant la syntaxe spatiale et une analyse fonctionnelle s'articulant sur les données du commerce distribuées dans les différents espaces publics dans ces quartiers de la ville.

#### **2. Modèle proposé**

Notre modèle de système proposé est composé d'une séquence de trois sous-systèmes permettant l'élaboration des différentes analyses à savoir spatiales, fonctionnelles et spatiauxfonctionnelle sur les différents espaces publics des quartiers ségrégués de la ville. L'objectif de ce système est d'offrir une à la décision au gestionnaire de la ville en termes de classes de causes de problèmes affectant les espaces publics dans certains quartiers de leurs villes. Les composantes de notre système sont le sous-système d'analyse syntaxique d'un quartier élu, le second sous-système st celui de l'analyse fonctionnelle s'appuyant sur une analyse de la discrimination de données des commerces existant dans espaces publics du quartier élu et finalement le dernier sous-système permettant une analyse spatiaux-fonctionnelle résultante d'une superposition des deux analyses des sous-système

#### **3. Conception globale**

Notre conception globale est une présentation du système à réaliser. Le système est divisé en trois parties, chaque partie nous produit une base de données qui nous aidera à faire notre classification.

Le schéma suivant est une conception globale du processus du système proposé.

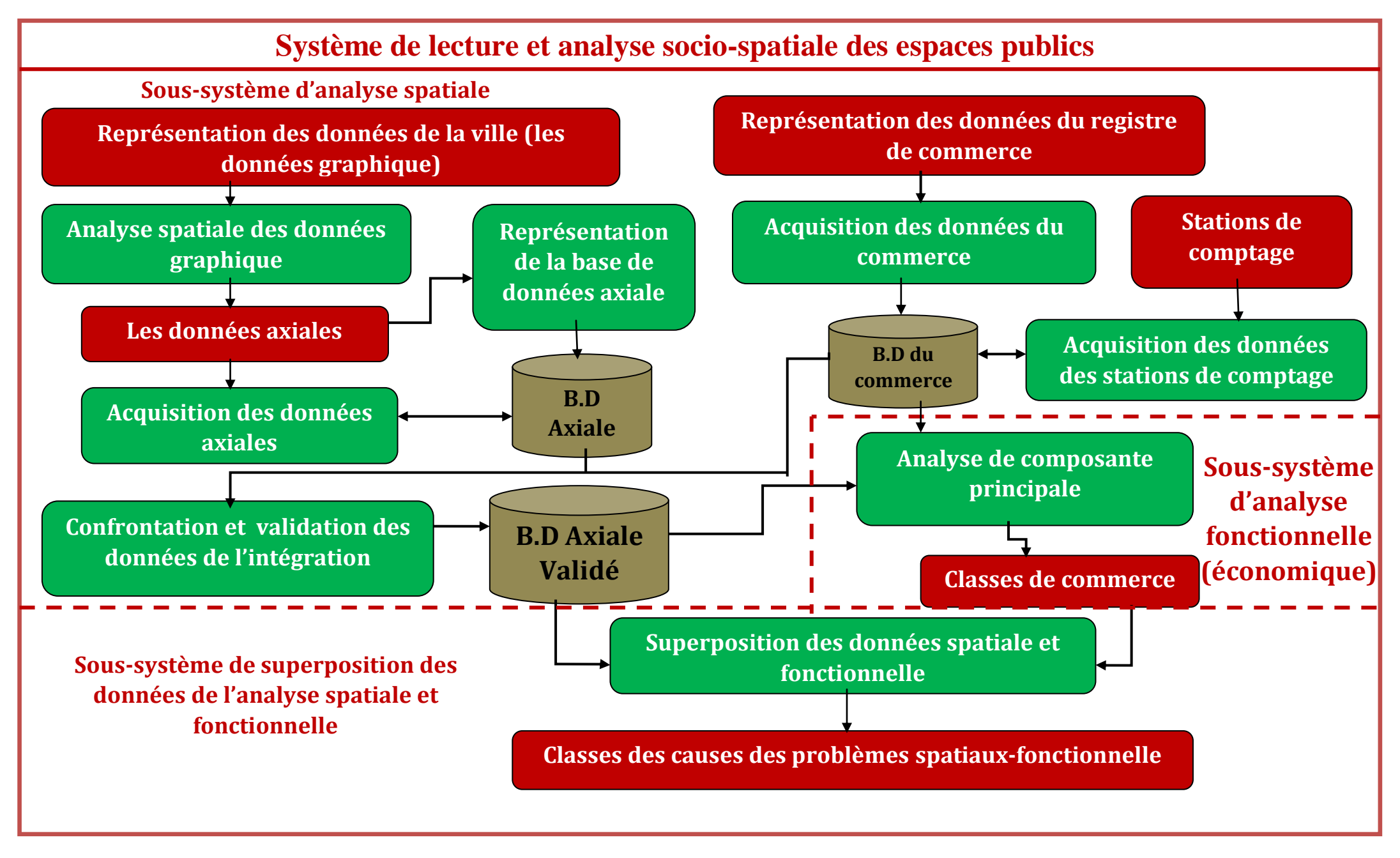

**Figure.3.1**. Schéma de conception globale

#### **4. Conception détaillée**

#### **4.1. Sous-système d'analyse spatiale**

Le sous-système de plusieurs unités de fonction à savoir:

#### **4.1.1. Unité de fonction I : Acquisition et l'extraction des données des quartiers**

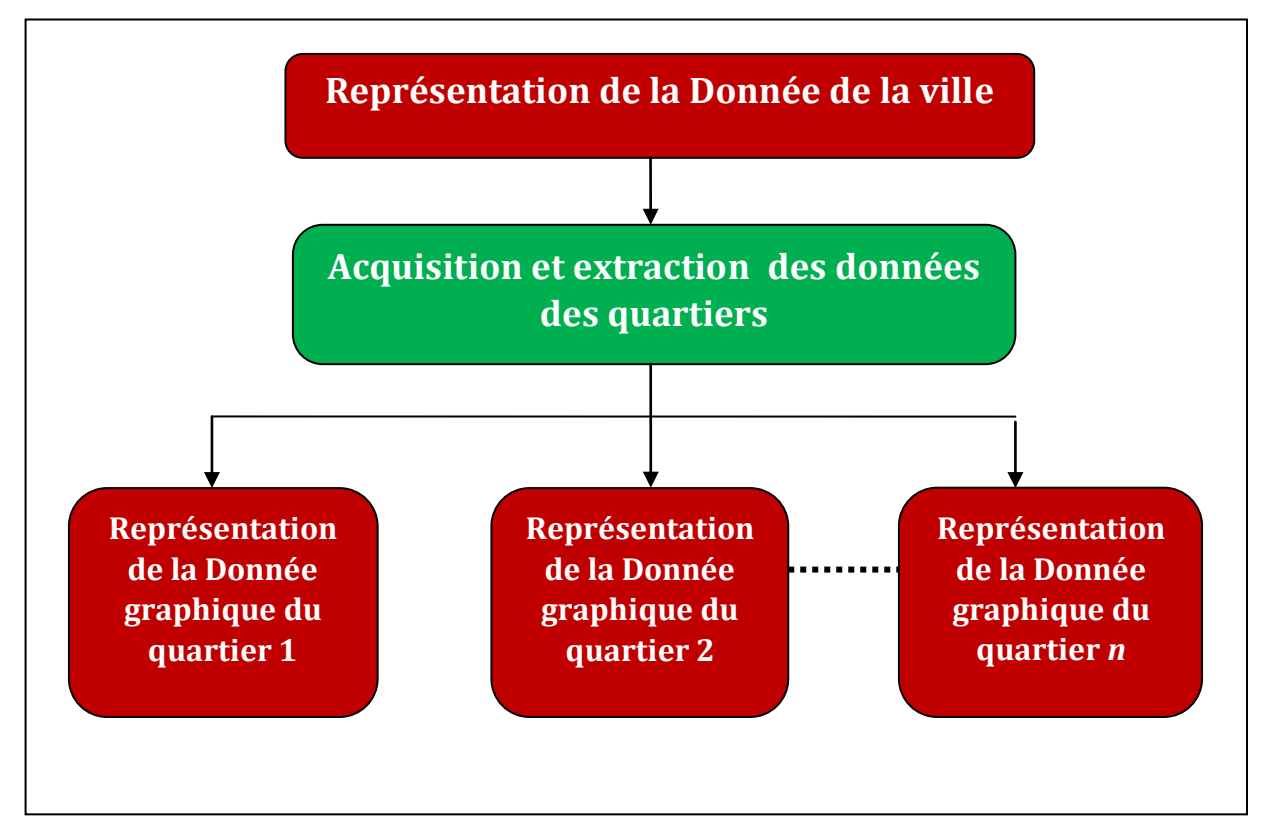

**Figure.3.2.** schéma d'acquisition des données des quartiers

#### **a- Entrées de l'unité :**

Les données de la ville sélectionnées sont représenter graphiquement (graph ou plan) par un outil spécifique de lecture et extraction automatique.

#### **b- Sorties de l'unité :**

Les données extraites représentent graphiquement des quartiers élus selon leur localisation ségréguée dan la ville.

#### **c- Traitements de l'unité :**

Un outil automatique de lecture et de conception graphique qui exige une donnée cartographique lisible et compatible à l'outil pour la sélection d'une ville cible et lui donne une représentation graphique, ensuite une extraction des représentations graphiques des données des quartiers élu de la ville.

### **4.1.2. Unités de fonction II : Analyse spatiale de la donnée graphique (analyse**

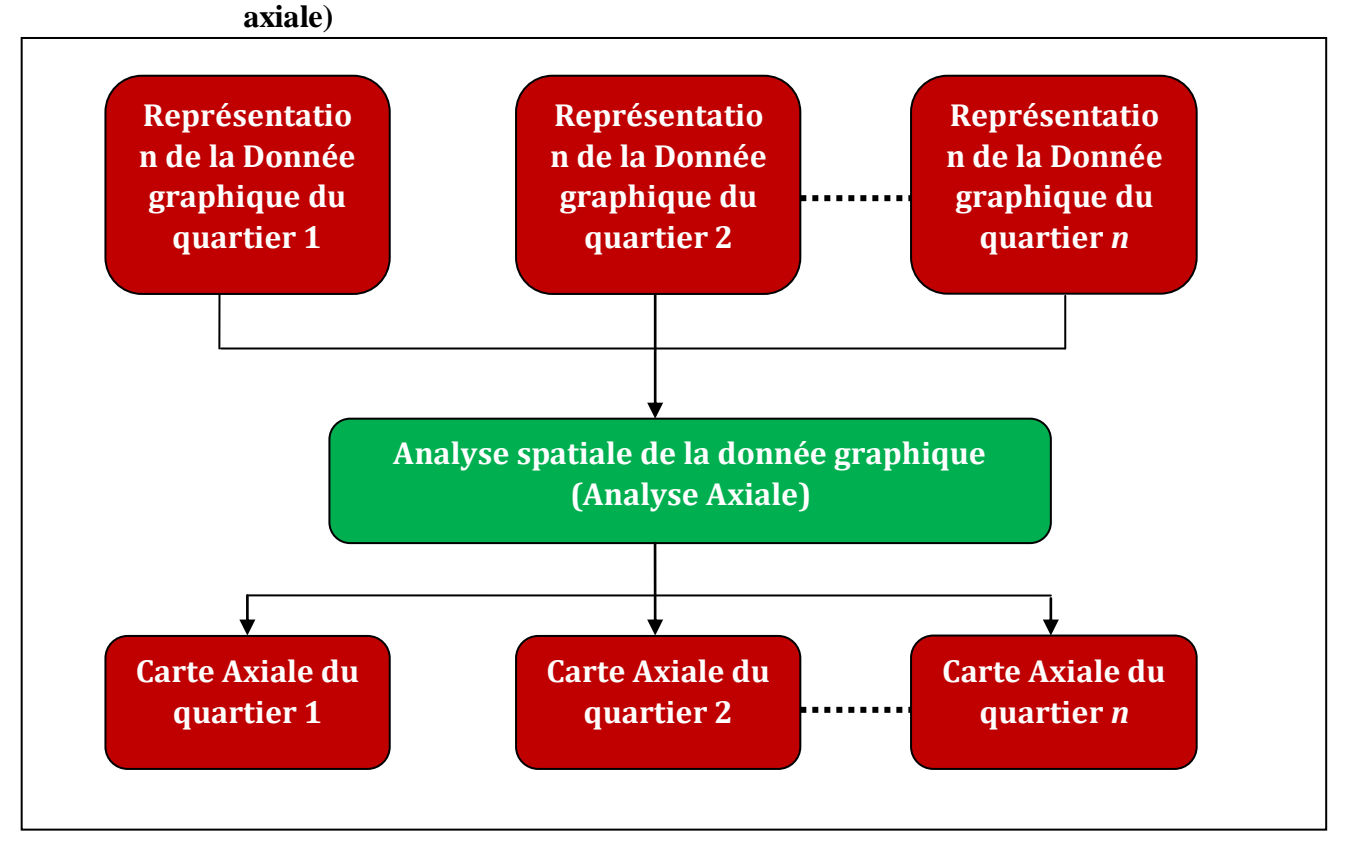

**Figure.3.3.** schéma d'analyse spatiale de la donnée graphique (analyse axiale)

#### **a- Entrées de l'unité :**

Les données des quartiers sont représentées graphiquement sous format étendu selon les caractéristiques obligatoire par l'outil de traitement.

#### **b- Sorties de l'unité :**

Les données résolus représentent les cartes axiales (carte d'ensemble minimum des lignes droites du réseau spatial formé par les espaces publics accessibles)

#### **c- Traitements de l'unité :**

Un outil d'analyse graphique fait une conversion de carte graphique en carte axiale de telle sorte que chaque espace convexe soit traversé au moins par une ligne. L'outil utilise la topologie, et la théorie mathématique des graphes.

### **4.1.3. Unités de fonction III : Analyse spatiale de la donnée graphique (analyse d'intégration)**

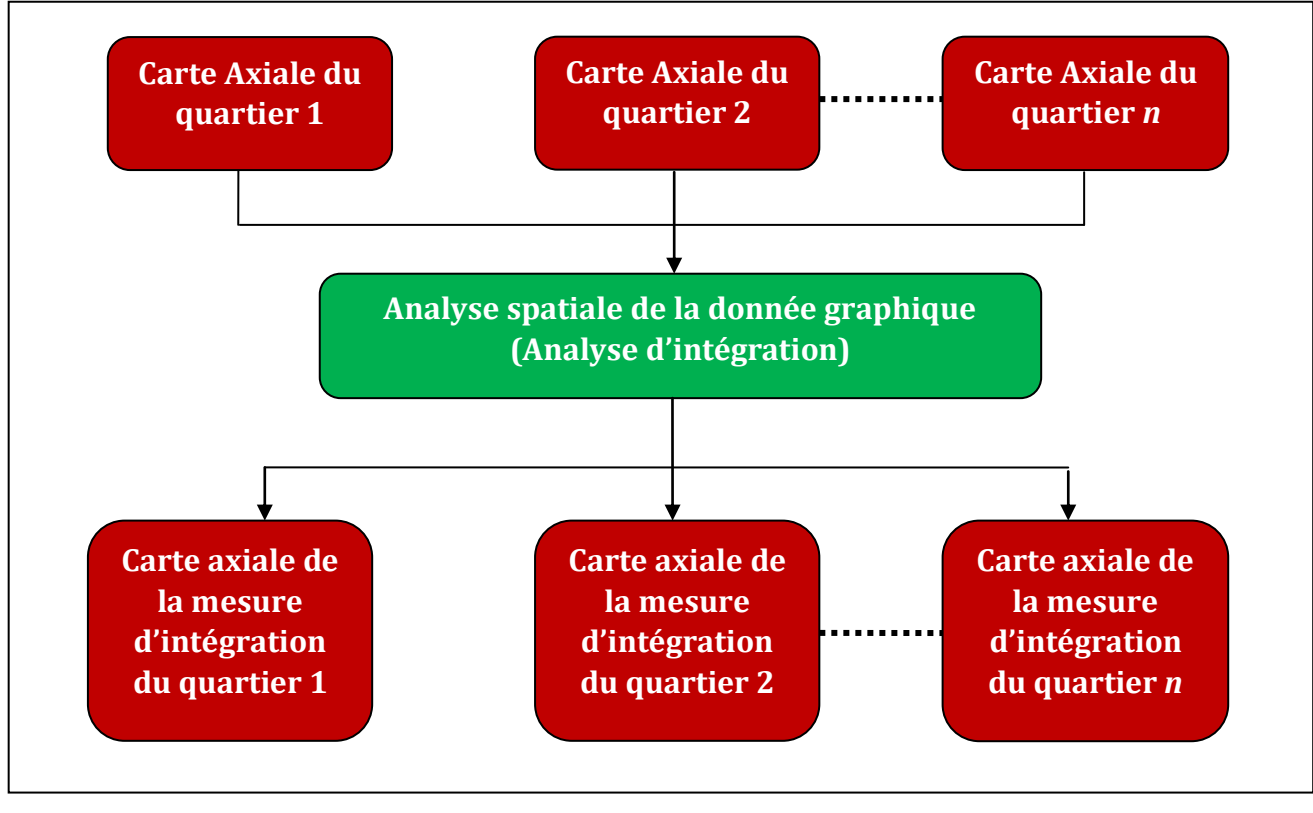

**Figure.3.4.** schéma d'analyse spatiale de la donnée graphique (analyse d'intégration)

#### **a- Entrées de l'unité :**

Les cartes axiales des quartiers sont déjà sélectionner au niveau de notre outil d'analyse pour le traitement de cette unité.

#### **b- Sorties de l'unité :**

Les résultats de cette unité sont les cartes axiales des quartiers de la mesure syntaxique spatiale sélectionné qui est l'intégration

#### **c- Traitements de l'unité :**

L'outil fait une analyse d'intégration sélectionnée (d'autre analyse sont aussi réalisées) qui est le calcule de degré d'accessibilité spatiale d'une rue (axe) par rapport aux autres rues de la ville en termes de nombre total de changements de direction. Elle est mesurée soit en tant que relation asymétrique relative (en anglais Relative Asymmetry (RA)) soit en relation asymétrique relative réelle (en anglais Real Relative Asymmetry (RRA)). Le calcul de l'intégration d'une ligne *i* comme suit :

$$
RA_{i} = \frac{2(MD-1)}{n-2} et RRA_{i} = \frac{RA_{i}}{D_{n}}
$$
eq (3.1)

Où *n* et le nombre des linges axiales du système urbain.

$$
D_n = \frac{2\{n[\log_2((n+2)/3) - 1] + 1\}}{(n-1)(n-2)}
$$
 eq (3.2)

Et cette valeur D donne la valeur normalisée de la valeur d'intégration à partir de la profondeur moyenne (MD).

#### **4.1.4. Unités de fonction IV : Représentation matricielle de la carte axile**

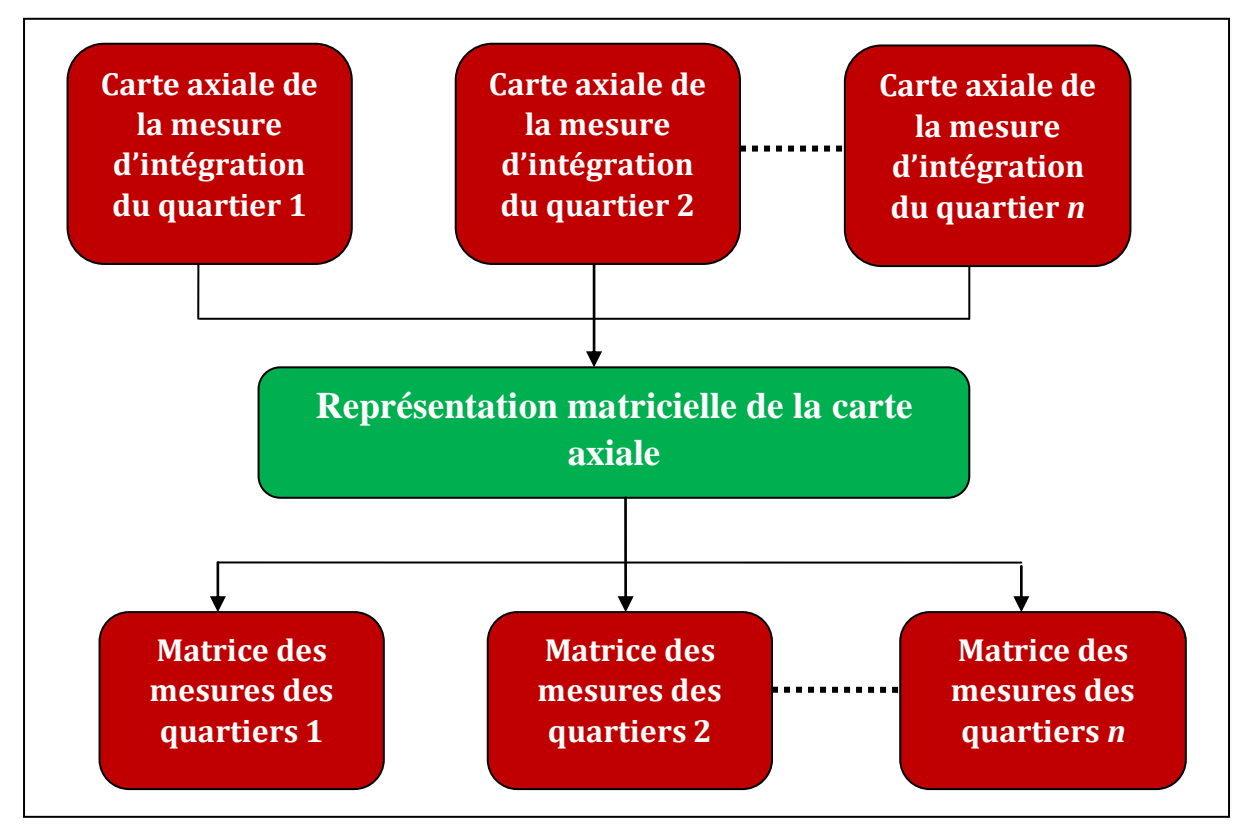

**Figure.3.5.** schéma de représentation matricielle de la carte axiale

#### **a- Entrées de l'unité :**

L'entrée de notre unité est la carte axiale des quartiers analyser est calculer est traiter dans les étapes précédente.

#### **b- Sorties de l'unité :**

Les données de la représentation matricielle sont les matrices qui rassemblent les valeurs syntaxiques de l'analyse axiale (référence d'axe, intégration, connectivité …).

#### **c- Traitements de l'unité :**

L'outil nous donne une représentation des données de l'analyse des lignes axiales qui est visualisé sous forme de tableau d'attributs cofigurationnelle (appelé matrice des mesures ou

données de la mesure). Chaque ligne de la matrice fait référence à une droite (axe) et chaque colonne représente les attributs de la fonction spatiale. La lecture de la matrice permet d'analyser et de modéliser la configuration spatiale.

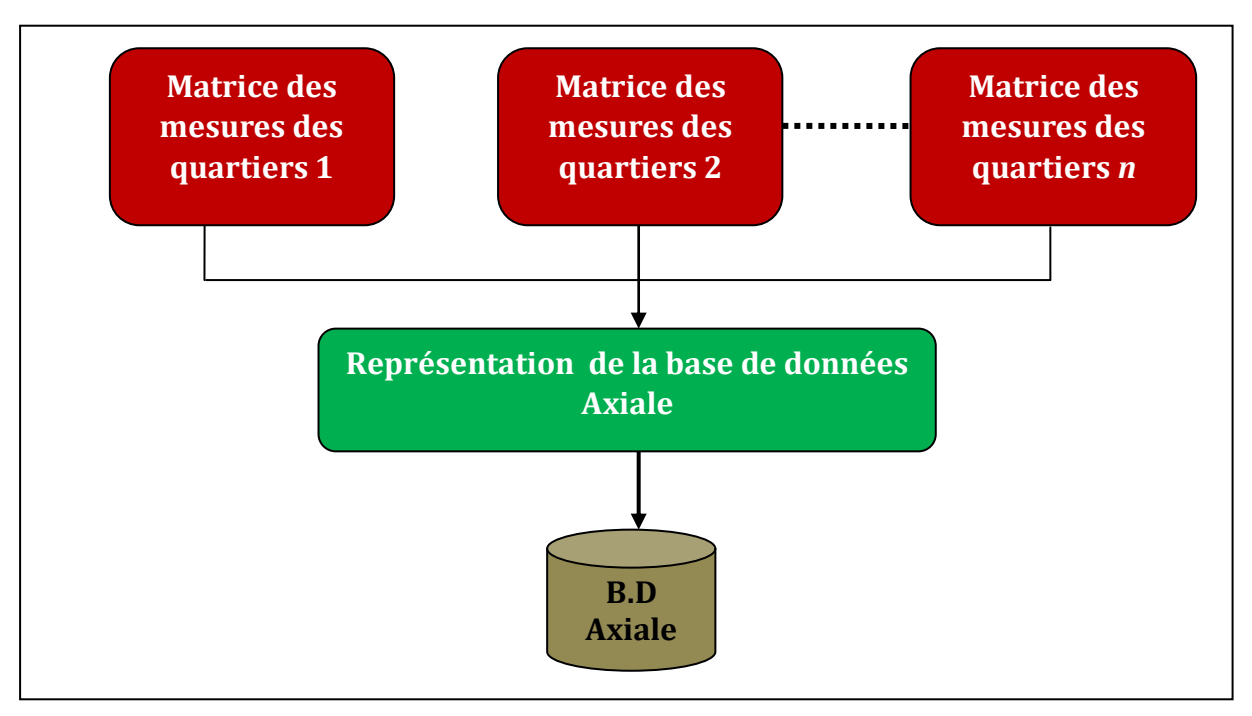

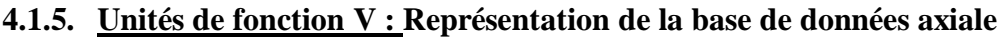

#### **Figure.3.6.** schéma représentation de la base de données axiale

#### **a- Entrées de l'unité :**

Les représentations matricielles sont l'entrée de l'extraction des données finale.

#### **b- Sorties de l'unité :**

La base de données relationnelle Axiale contient les données de l'analyse spatiale des cartes axiales de la ville (la référence de l'axe et la valeur de l'intégration de chaque axe).

#### **c- Traitements de l'unité :**

Dans la représentation de la base de données axiale on essaye de stocker les informations obtenues de la matrice de mesures manuellement dans une base appelée base de données axiale. La base de données est utilisée prochainement dans la partie de validation.

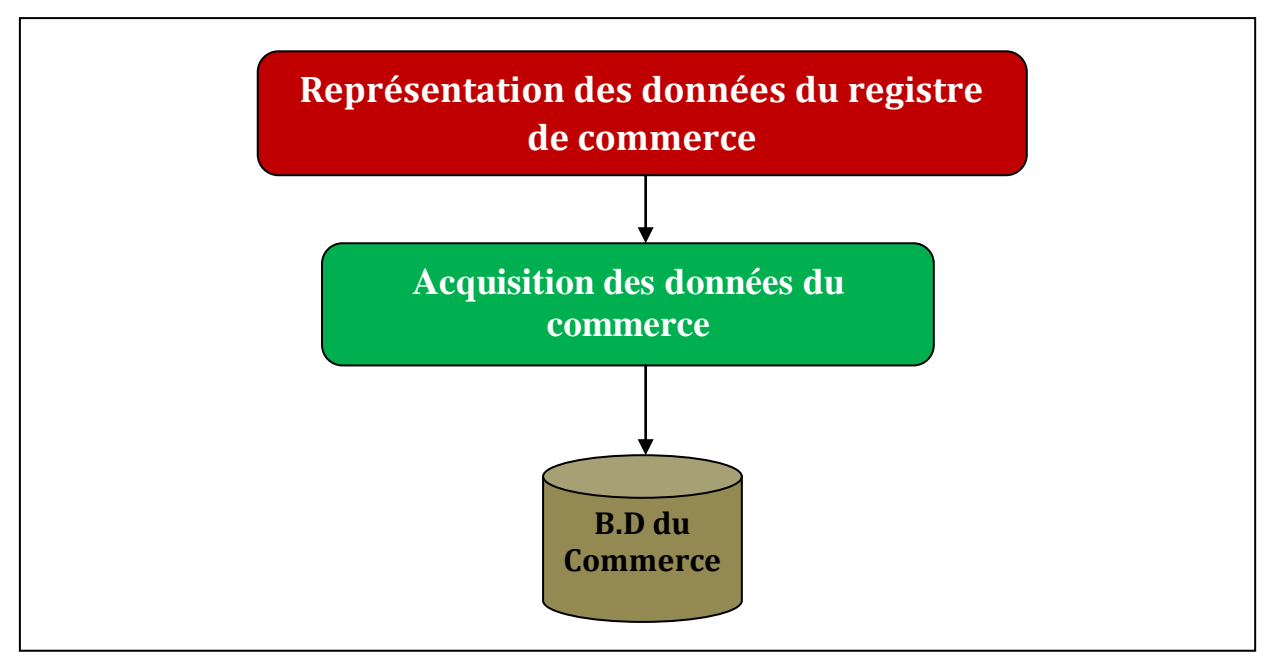

**4.1.6. Unités de fonction VI : Acquisition des données du registre de commerce** 

**Figure.3.7.** schéma d'acquisition des données du registre de commerce

#### **a- Entrées de l'unité :**

Les données du registre de commerce représentent des données réelles de l'espace de commerce (informations d'une enquête).

#### **b- Sorties de l'unité :**

La base de données relationnelle du Commerce contient les données de l'enquête des espaces de commerce au niveau des cartes

#### **c- Traitements de l'unité :**

L'unité de l'acquisition et faite grâce à un outil d'insertion et de lecture. L'outil nous donne tous d'abord le choix du quartier pour insérer les données collectées grâce aux agents, ces données sont : le code de registre de commerce, la nature et l'adresse du commerce.

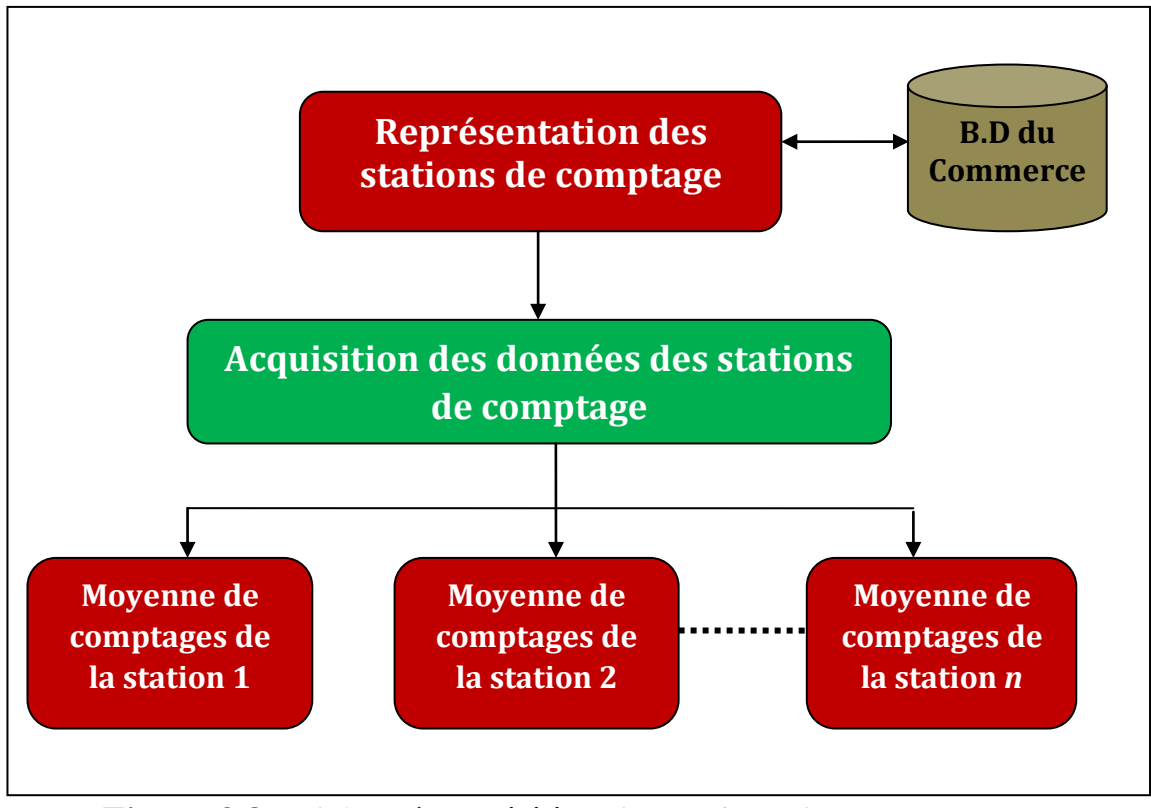

**4.1.7. Unités de fonction VII : Acquisition des données des stations de comptage** 

**Figure.3.8.** schéma d'acquisition des stations de comptage

#### **a- Entrées de l'unité :**

Les données d'entrée sont la réponse du reste des questions de l'enquête non répondu au niveau de l'unité précédente (nombre d'accès à chaque station).

#### **b- Sorties de l'unité :**

La sortie du traitement de l'unité d'acquisition est le résultat de calcule de moyenne des stations de comptage.

#### **c- Traitements de l'unité :**

Une station de comptage est une unité (une boite virtuelle) accompagnant à chaque espace de commerce, c'est un outil d'insertion qui fait un comptage d'accès des clients à l'espace. Finalement la station fait un calcul de moyenne d'accès au commerce par jour.

La moyenne est le calcul de la somme du nombre d'accès de chaque période divisée par le nombre de période :

Moyenne de comptage = *è* ℎ *é* 8 éq (3.4)

#### **4.1.8. Unités de fonction VIII : Représentation de la base de données du commerce**

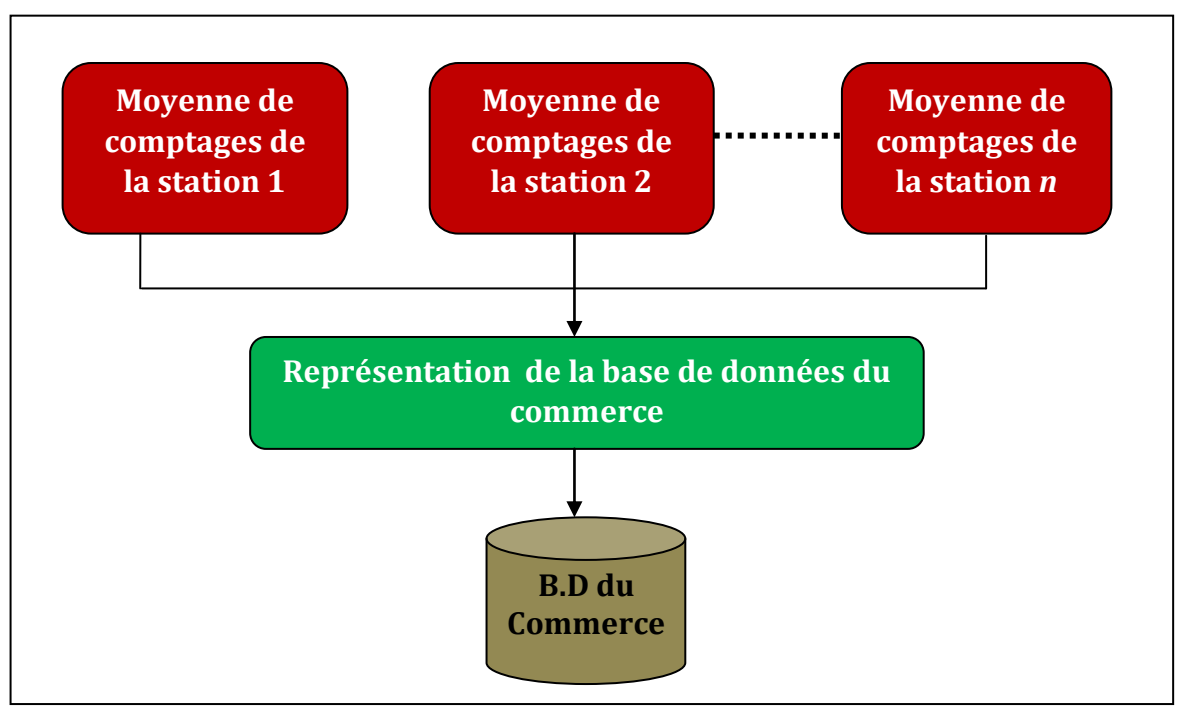

**Figure.3.9.** schéma représentation de la base de données du commerce

#### **a- Entrées de l'unité :**

La moyenne de comptage de chaque station est l'entrée à stockée dans notre base de données.

#### **b- Sorties de l'unité :**

On obtient finalement une base de données de commerce qui contient les données de chaque station de commerce des quartiers de la ville

#### **c- Traitements de l'unité :**

Les données du registre de commerce et les données des stations de commerce insérées grâce à l'outil sont stockées dans une base de données relationnelle appelée base de données du commerce, elle contient aussi la moyenne de comptage calculer à l'aide de l'outil.

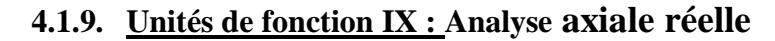

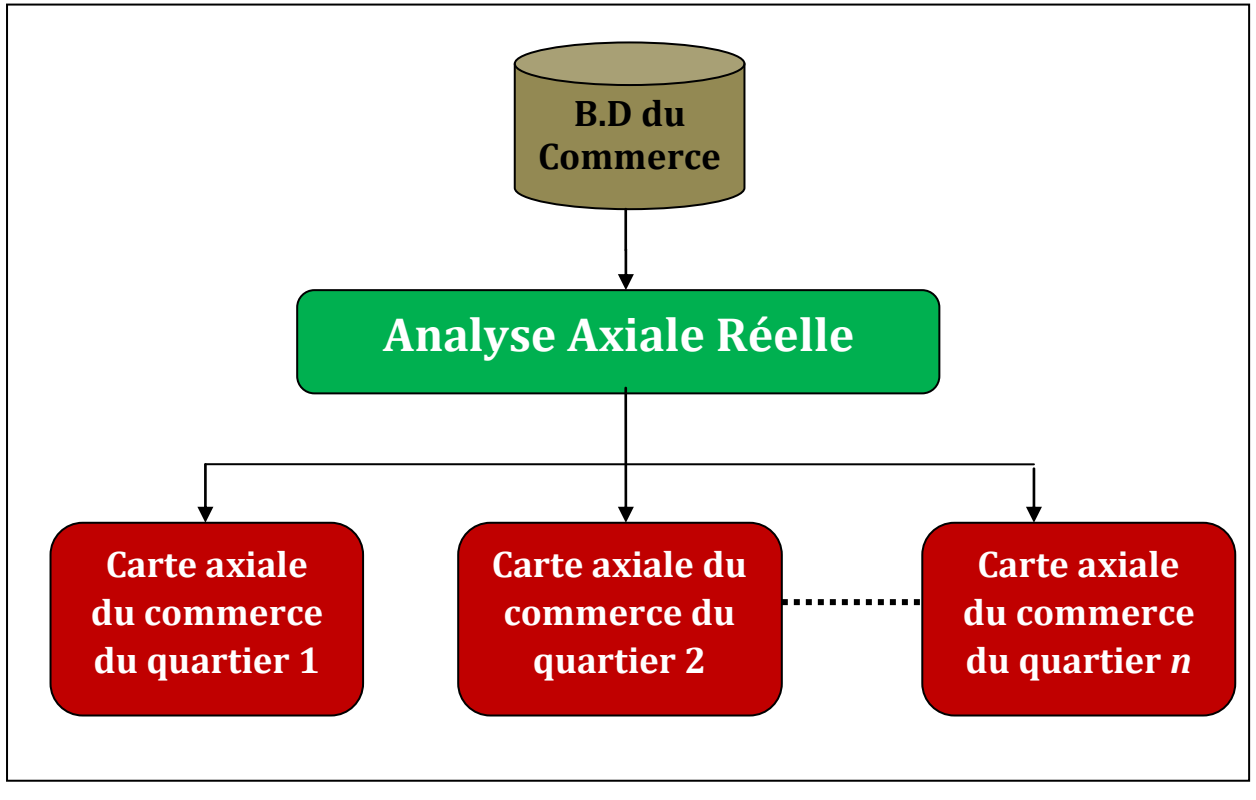

**Figure.3.10.** schéma d'analyse axiale en données réelle

#### **a- Entrées de l'unité :**

Les données de la base du commerce utilisé pour le traitement de cette unité sont la moyenne de comptage.

#### **b- Sorties de l'unité :**

Les données acquériez grâce à l'outil de l'analyse graphique sont les carte axiale du commerce.

#### **c- Traitements de l'unité :**

L'outil d'analyse graphique précédent nous donne la possibilité d'ajouter une nouvelle mesure d'analyse de notre choix, cette mesure est la mesure commerce et les valeurs insérer dans la matrice des mesure des cartes axiales des quartiers est la moyenne de comptage de la base de données du commerce. L'outil nous permet de lancer une analyse axiale selon la fonction du commerce pour obtenir les cartes axiales du commerce.

#### **4.1.10. Unités de fonction X : Confrontation de l'analyse simulée et l'analyse réel**

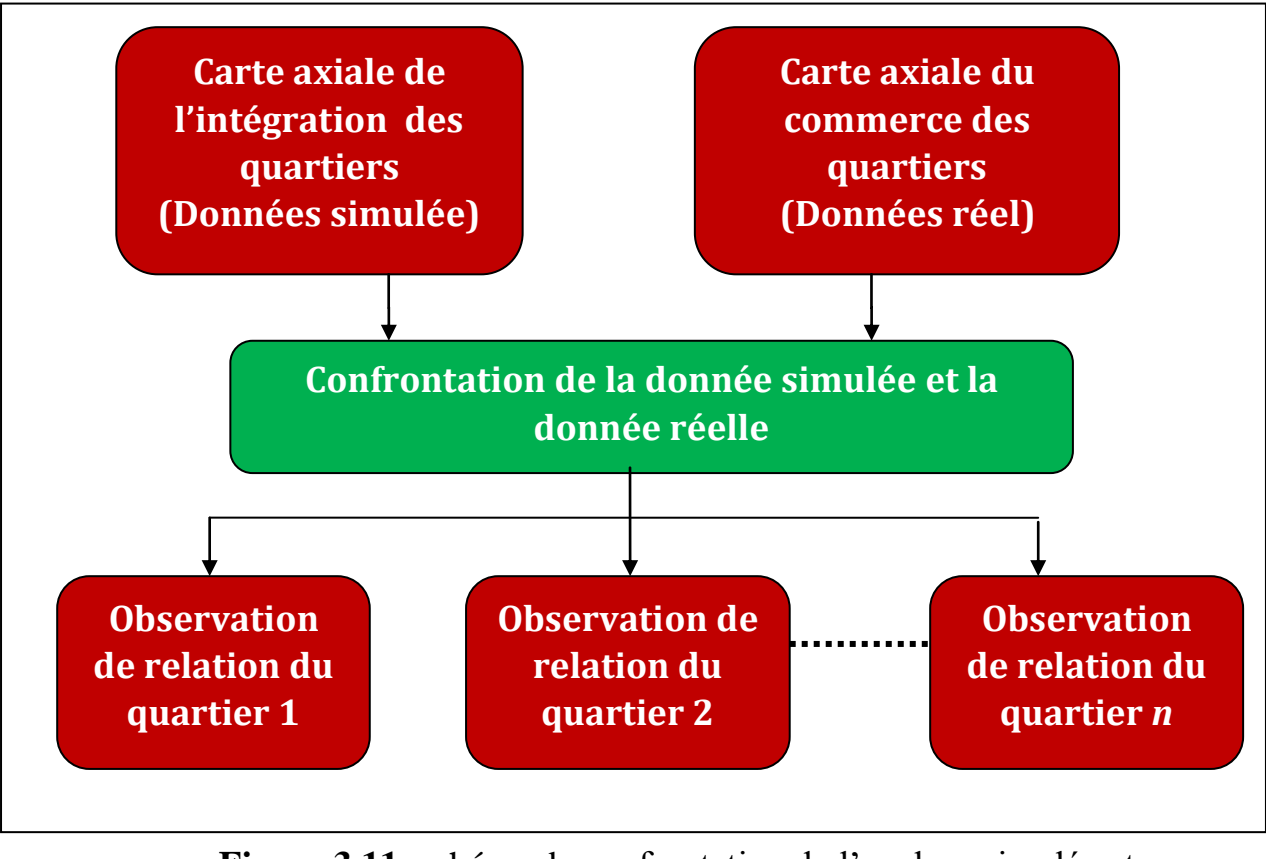

**Figure.3.11.** schéma de confrontation de l'analyse simulée et

l'analyse réel

#### **d- Entrées de l'unité :**

Les cartes axiales de l'intégration (données simulée) et les carte axiale du commerce (donnée réel) sont l'entrée de l'unité de confrontation.

#### **e- Sorties de l'unité :**

Le résultat de la confrontation est une observation de la relation entre la mesure de l'intégration (données simulées) et mesure du commerce (données réelles).

#### **f- Traitements de l'unité :**

La confrontation est un processus de la relation des propriétés de l'espace avec son fonctionnement, qui est qui est le mouvement commerciale au niveau de l'espace public à l'aide d'un outil d'analyse graphique. Ce traitement est réalisé en suivant une procédure d'observation et de comparaison.

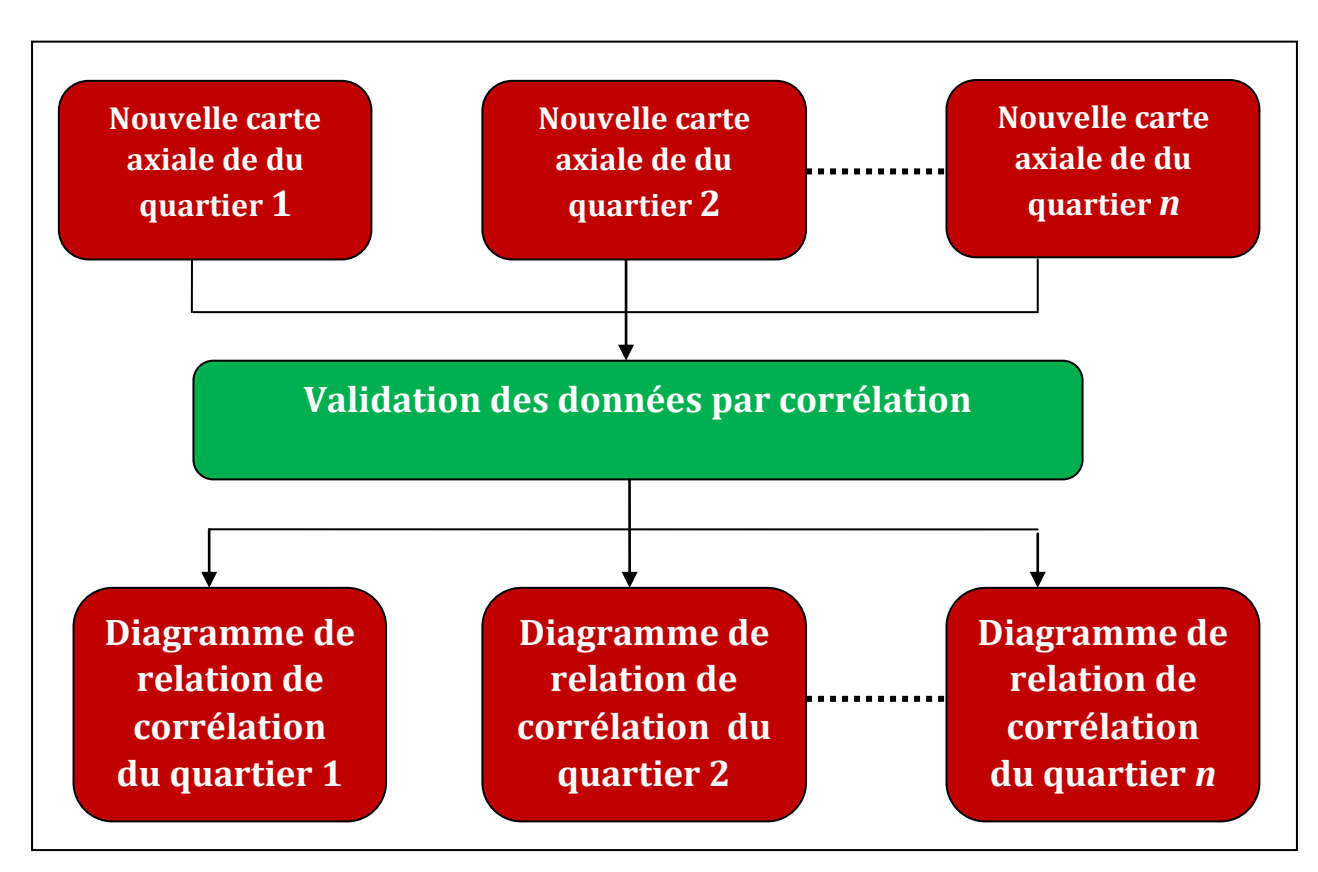

#### **4.1.11. Unités de fonction XI : Validation des données par corrélation**

**Figure.3.12.** schéma de validation des données par corrélation

#### **a- Entrées de l'unité :**

Les nouvelles cartes axiales sont les cartes qui contient les mesures ancien et nouvelle des quartiers sont l'entré de l'unité de validation par corrélation.

#### **b- Sorties de l'unité :**

Le résultat de la validation par corrélation est diagramme de corrélation.

#### **c- Traitements de l'unité :**

L'outil d'analyse graphique nous donne la possibilité de crée un diagramme de corrélation et aussi de déterminer le coefficient de la corrélation entre les deux dimensions de la mesure de l'intégration (données simulées) et mesure du commerce (données réelles).

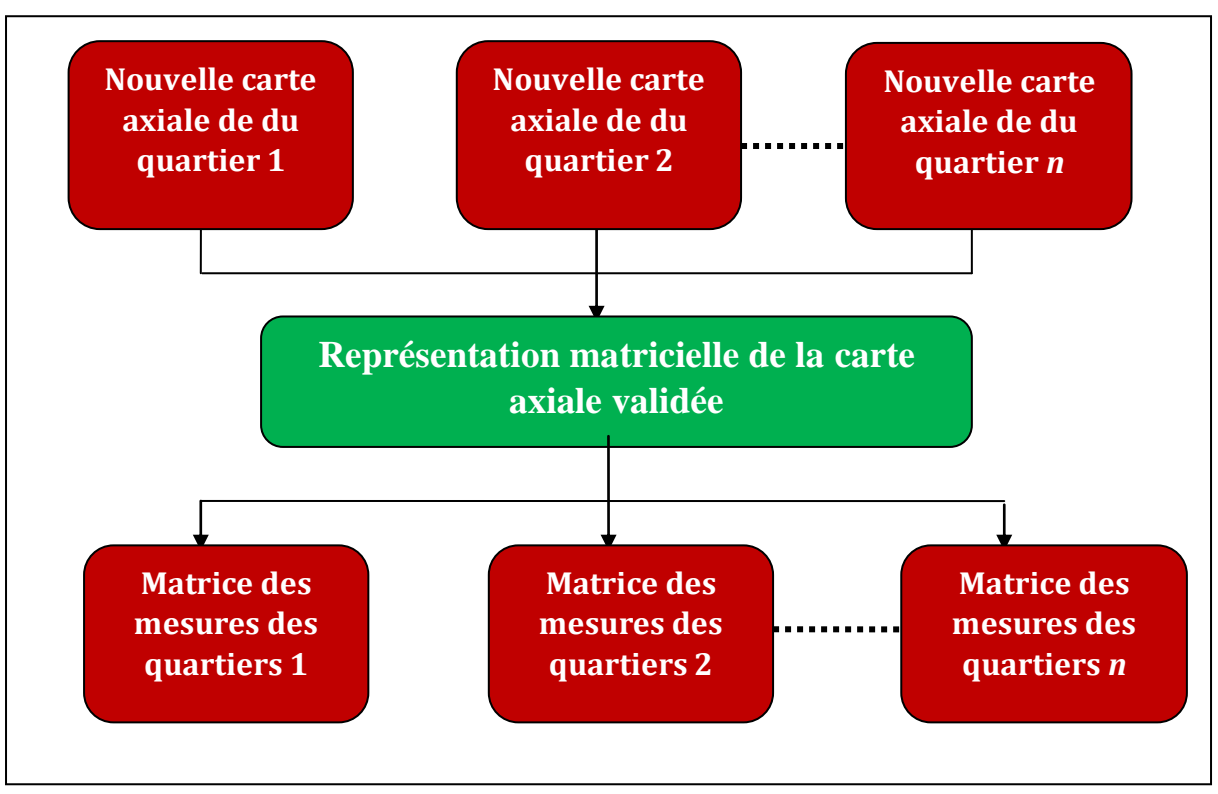

#### **4.1.12. Unités de fonction XII : Représentation matricielle de la carte axiale validée**

**Figure.3.13.** schéma de représentation de la carte axiale validé

#### **a- Entrées de l'unité :**

L'entrée de notre unité est les nouvelles cartes axiales des quartiers analyser est calculer est traiter, qui contient la mesure de l'intégration et de commerce et d'autre mesures.

#### **b- Sorties de l'unité :**

Les données de la représentation matricielle sont les matrices qui rassemblent les valeurs syntaxiques de l'analyse axiale (référence d'axe, intégration, commerce …).

#### **c- Traitements de l'unité :**

L'outil nous donne une représentation des données axiales sous forme de tableau d'attributs cofigurationnelle (matrice des mesures). Chaque ligne de la matrice fait référence à une droite (axe) et chaque colonne représente les attributs de la fonction spatiale plus l'attribut du commerce.

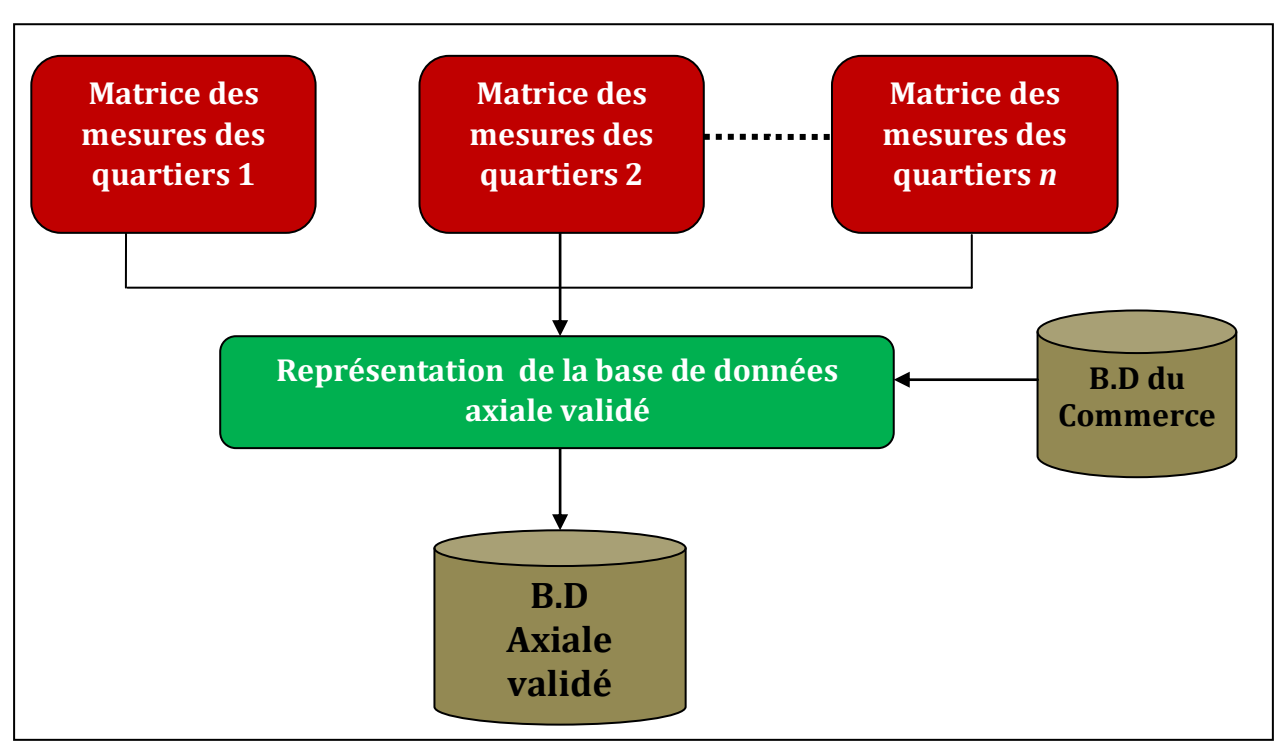

#### **4.1.13. Unités de fonction XII : Représentation de la base de données axiale validée**

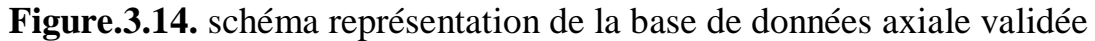

#### **a- Entrées de l'unité :**

Les représentations matricielles sont l'entrée de l'extraction des données finale de la validation.

#### **b- Sorties de l'unité :**

La base de données relationnelle Axiale Validé contient les données de la confrontation et la validation des nouvelles cartes axiales des quartiers (la référence de l'axe et la valeur de l'intégration de chaque axe et elle hérite le numéro de station de commerce).

#### **c- Traitements de l'unité :**

Dans la représentation de la base de données axiale validé on essaye de stocker les informations obtenues de la matrice de mesures manuellement dans une base appelée base de données axiale validé. Les données de la base sont le numéro de l'axe le numéro de station et les valeurs de la mesure de l'intégration.

#### **4.2. Sous-système d'analyse fonctionnelle (économique)**

Le sous-système fonctionnel fait une analyse économique en fonction de commerce. Il est composé d'une seule unité :

#### **4.2.1. Unités de fonction XIII : Analyse de composante Principale**

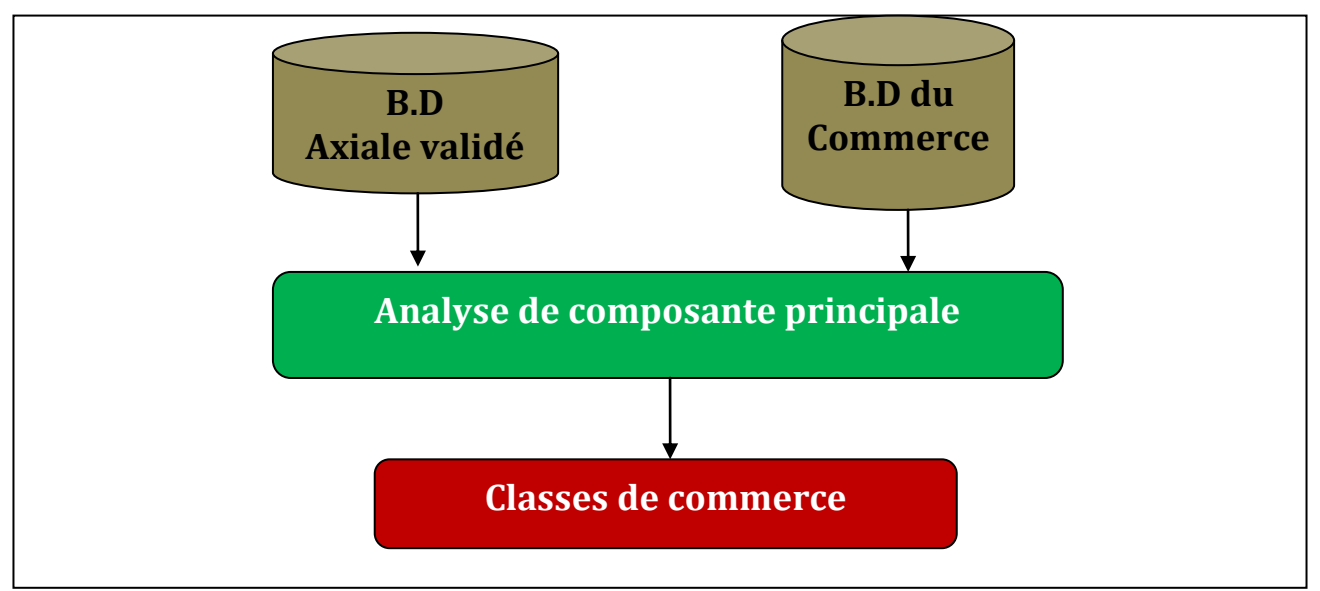

**Figure.3.15.** schéma d'analyse de composante principale

#### **a- Entrées de l'unité :**

L'unité prend comme entrée les données de la base de données du commerce et de la base de données axiale validée, les données élues pour l'analyse sont le numéro de station, le numéro d'axe et les données de la moyenne de comptage

#### **b- Sorties de l'unité :**

Le traitement de cette unité nous fournira les classes du commerce

#### **c- Traitements de l'unité :**

L'analyse de composante principale interprète les entrées comme suit : le numéro de station représente les variable de l'analyse et le numéro d'axe représente les individus, aussi les données de la moyenne de comptage représente la relation entre les variables et les individus de l'analyse (les observations de l'analyse de composante). Les classes du commerce qu'on obtiendra nous aiderons à comprendre les raisons fonctionnelles de la ségrégation des espaces publics en fonction du commerce.

#### **4.3. Sous-système de superposition des données de l'analyse spatiale et fonctionnelle**

Le sous-système de superposition est la récolte des deux sous-systèmes :

#### **4.3.1. Unités de fonction XIV : Analyse de composante Principale**

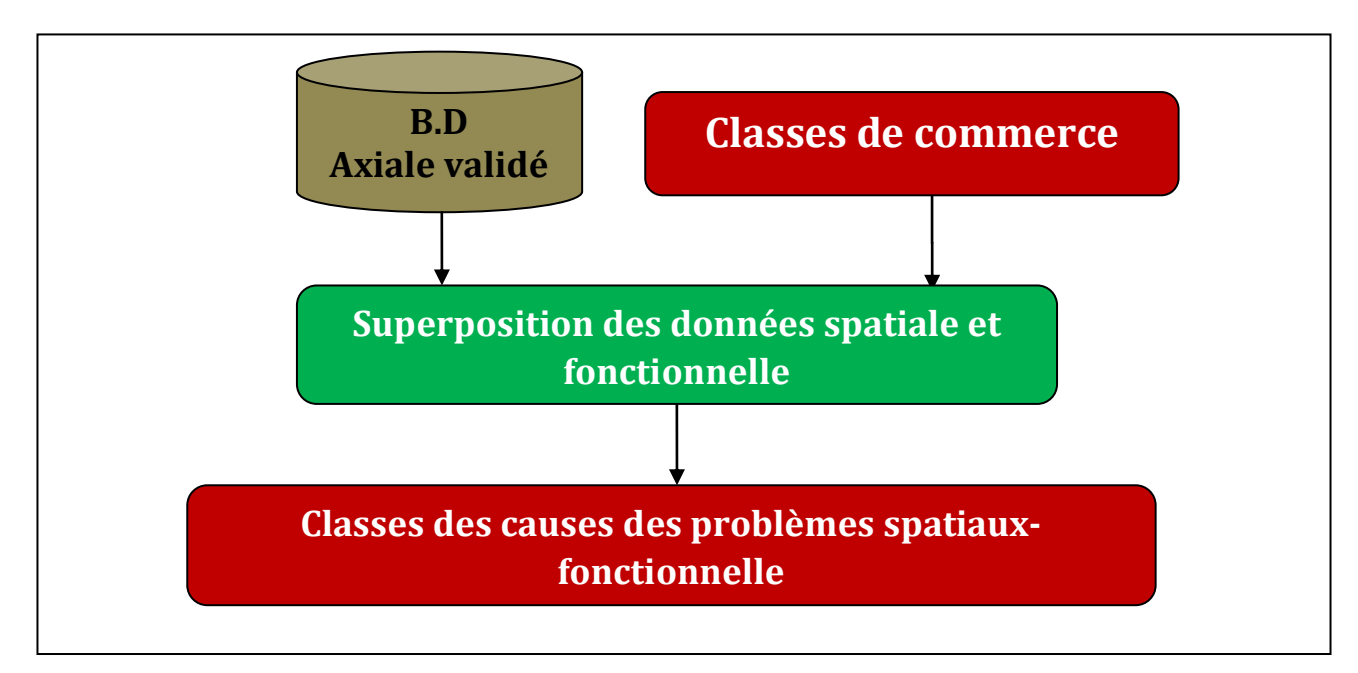

**Figure.3.15.** schéma d'analyse de composante principale

#### **d- Entrées de l'unité :**

L'unité prend comme entrée les données de la base axiale validée (numéro d'axe, numéro de station et la valeur d'intégration) et les classes de commerce.

#### **e- Sorties de l'unité :**

Le résultat est les classes des causes des problèmes spatiaux fonctionnels

#### **f- Traitements de l'unité :**

La superposition des données spatiales et fonctionnelle est la dernière composante de notre système de lecture est d'analyse socio-spatiale. Cette composante exprime l'interdépendance des variables des analyses spatiale et fonctionnelle.

#### **5. Conclusion**

Dans ce chapitre, on a fait une explication bien informative de la méthode proposée ainsi que la conception globale de notre système. Aussi une conception détaillée à été bien faite où on a bien décrit le système qui est devisé en trois sous-systèmes, les entrées et les sorties de chaque sous-système et les bases de données crées et utilisés dans le projet. Dans le chapitre d'implémentation qui suit ce chapitre, on va essayer de décrire plus profondément l'architecture du système avec ces paramètres.

# **Chapitre 04**

### Implémentation du système

#### **1. Introduction**

Dans le présent chapitre, on va aborder l'implémentation de notre système, et on va faire une confrontation entre les résultats d'analyse simulée de l'intégration et l'analyse réelle de commerce. Le but de la confrontation d'extraire les données de l'intégration et de commerce pour réaliser l'analyse de composante principale pour déterminer les classe de commerce.

#### **2. Environnements et outils de développement**

#### **2.1. Environnements logiciel**

#### **2.1.1. AutoCAD**

AutoCAD est un logiciel de conception assistée par ordinateur sur lequel les architectes, les ingénieurs et les professionnels de la construction s'appuient pour créer des dessins 2D et 3D précis. Dessinez, annotez et concevez des modèles de géométrie 2D et 3D avec des solides, des surfaces et des objets maillés, aussi pour personnalisez avec des applications et des API supplémentaires [28].

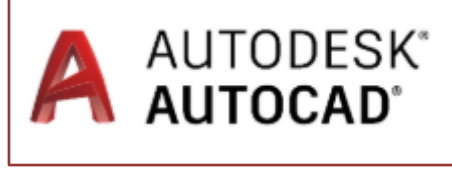

**Figure.4.1.** Logo AutoCAD

#### **2.1.2. Space Syntax**

Space Syntax est une approche fondée sur la science et concentrée sur l'homme qui étudie les relations entre la configuration spatiale et une gamme de phénomènes sociaux, économiques et environnementaux. Ces phénomènes comprennent des schémas de mouvement, de conscience et d'interaction; utilisation de la croissance urbaine et différenciation sociétale; sécurité et distribution de la criminalité [29].

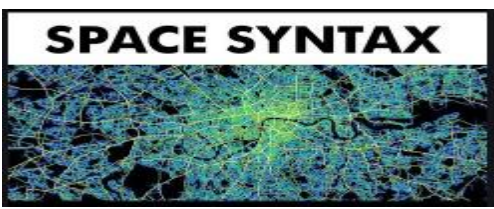

**Figure.4.2.** Logo Space Syntaxe

#### **2.1.3. DepthmapX**

DepthmapX est un logiciel d'analyse spatiale open source et multiplateforme pour les réseaux spatiaux de différentes échelles. Le logiciel a été initialement développé par Alasdair Turner du groupe Space Syntax en tant que Depthmap, maintenant open-source et disponible en tant que DepthmapX [30].

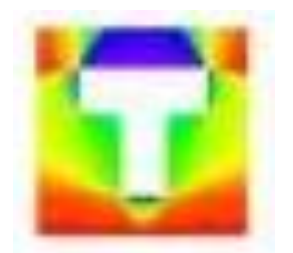

**Figure.4.3.** logo DepthmapX

#### **2.1.4. Microsoft Access**

Microsoft Access est une base de données relationnelle éditée par Microsoft. Access permet de créer facilement des bases de données de zéro ou en utilisant un modèle. Grâce à ses outils de conception riches et intuitifs, Access aide à créer des applications attrayantes et hautement fonctionnelles en un temps record. Dans ce système on utilise Access pour crée une base de données pour les informations extrait des carte axiale des groupements de la ville. [31].

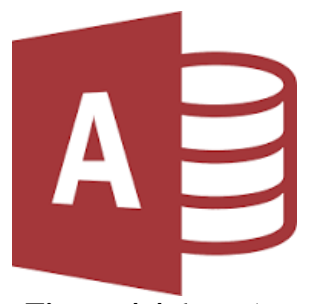

**Figure.4.4.** logo Access

#### **2.1.5. NetBeans**

NetBeans est un [environnement de développement intégré,](https://fr.wikipedia.org/wiki/Environnement_de_d%C3%A9veloppement_int%C3%A9gr%C3%A9) placé en [open source](https://fr.wikipedia.org/wiki/Open_source) par [Sun,](https://fr.wikipedia.org/wiki/Sun_Microsystems) NetBeans permet la prise en charge native de divers langages tels le [C,](https://fr.wikipedia.org/wiki/C_(langage)) le [C++,](https://fr.wikipedia.org/wiki/C%2B%2B) [le](https://fr.wikipedia.org/wiki/JavaScript)  [JavaScript,](https://fr.wikipedia.org/wiki/JavaScript) [le XML,](https://fr.wikipedia.org/wiki/Extensible_Markup_Language) [le Groovy,](https://fr.wikipedia.org/wiki/Groovy_(langage)) [le PHP](https://fr.wikipedia.org/wiki/PHP) et [le HTML.](https://fr.wikipedia.org/wiki/Hypertext_Markup_Language) Il offre toutes les facilités d'un IDE moderne [\(éditeur avec coloration syntaxique,](https://fr.wikipedia.org/wiki/Coloration_syntaxique) projets [multi-langage,](https://fr.wikipedia.org/wiki/Multi-langage) [refacturions,](https://fr.wikipedia.org/wiki/Refactoring) éditeur graphique d'interfaces et de pages Web). Compilé en Java, NetBeans est disponible sous [Windows,](https://fr.wikipedia.org/wiki/Microsoft_Windows) [Linux,](https://fr.wikipedia.org/wiki/Linux) [Solaris](https://fr.wikipedia.org/wiki/Solaris_(informatique)) , [Mac OS X](https://fr.wikipedia.org/wiki/Mac_OS_X) ou sous une version indépendante des systèmes d'exploitation. Un environnement Java Développement Kit [JDK](https://fr.wikipedia.org/wiki/JDK) est requis pour les développements en Java. NetBeans constitue par ailleurs une plateforme qui permet le développement d'applications spécifiques (bibliothèque [Swing \(Java\)\)](https://fr.wikipedia.org/wiki/Swing_(Java)). L['IDE](https://fr.wikipedia.org/wiki/Environnement_de_d%C3%A9veloppement_int%C3%A9gr%C3%A9) NetBeans s'appuie sur cette plate forme [32].

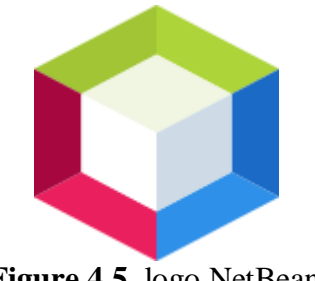

**Figure.4.5.** logo NetBeans

#### **2.1.6. Logiciel R**

La mission de R est de créer des logiciels libres et open-source pour la science des données, la recherche scientifique et la communication technique. Nous le faisons pour améliorer la production et la consommation de connaissances par tous, quels que soient les moyens économiques, et pour faciliter la collaboration et la recherche reproductible, qui sont tous deux essentiels à l'intégrité et à l'efficacité du travail dans les sciences, l'éducation, le gouvernement et l'industrie [33]

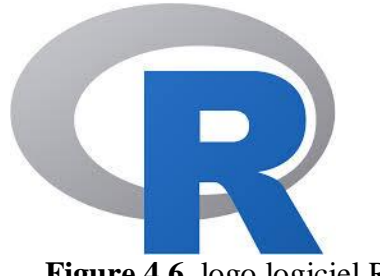

**Figure.4.6.** logo logiciel R

#### **2.2. Environnement matériel**

L'exécution de l'application a été faite sur un ordinateur portable HP. Cet ordinateur a comme caractéristiques :

- a) **Processeur :** Intel ® Pentuim ® CPU N3710 @ 1.60GHz 1.60 GHz
- b) **Mémoire installée (RAM) :** 4,00 Go
- c) **Système d'exploitation :** Windows10 (64bits)

#### **3. Sous-système d'analyse spatiale**

Le sous-système d'analyse spatiale est la première étape à réaliser dans notre système analyse socio-spatiale, il représente l'analyse graphique de notre cas d'étude qui est la ville d'Ouled Djellal. Chaque unité de ce sous-système va être expliquée comme suit :

#### **3.1. Analyse de la donnée graphique**

#### **3.1.1. Acquisition et l'extraction des données des quartiers**

L'acquisition de la donnée graphique comprend deux phases à réaliser :la sélection d'un fichier donnée de la ville cible dans notre cas la ville d'Ouled Djella, dans le but de l'acquérir pour pouvoir extraire les représentations des quartiers ségrégués. Cette étape utilise AutoCAD

Comme un outil d'aide à la conception et l'exploitation des représentations graphique exigé par la suite des étapes de notre sous-système. (Voir la figure (4.6))

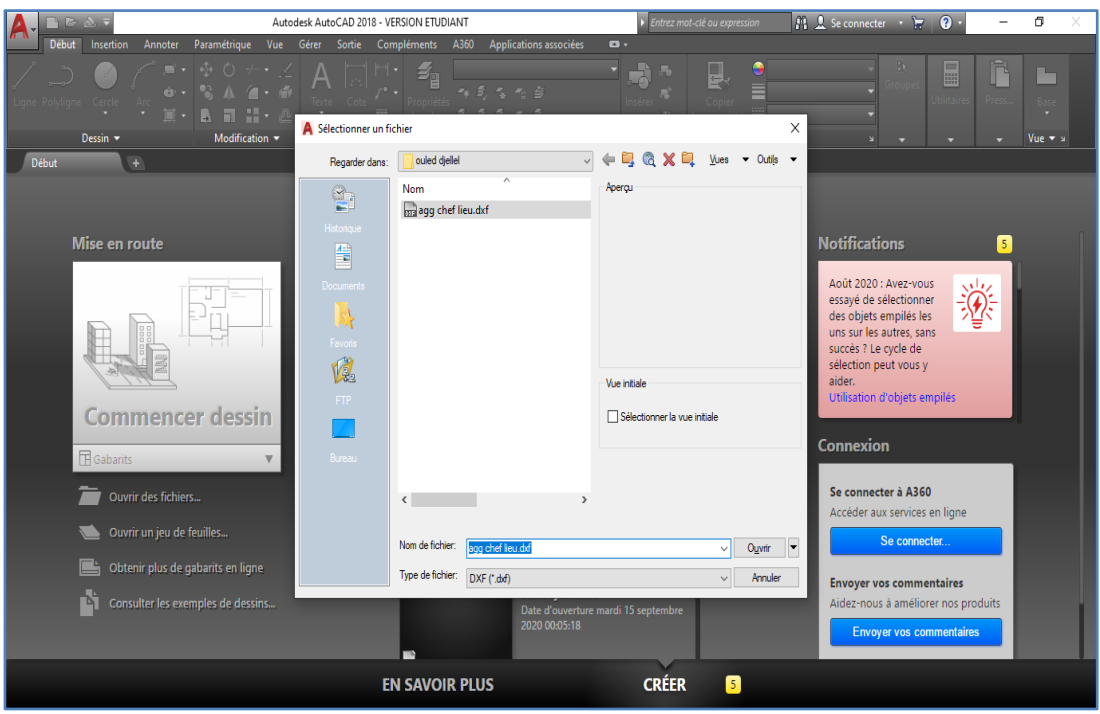

**Figure.4.7.** Fenêtre de sélection de fichier d'entrée
Après la sélection, affichage en sortie les données représentées graphiquement de la ville Ouled Djellal sous forme d'une carte. (Voir la figure (4.7))

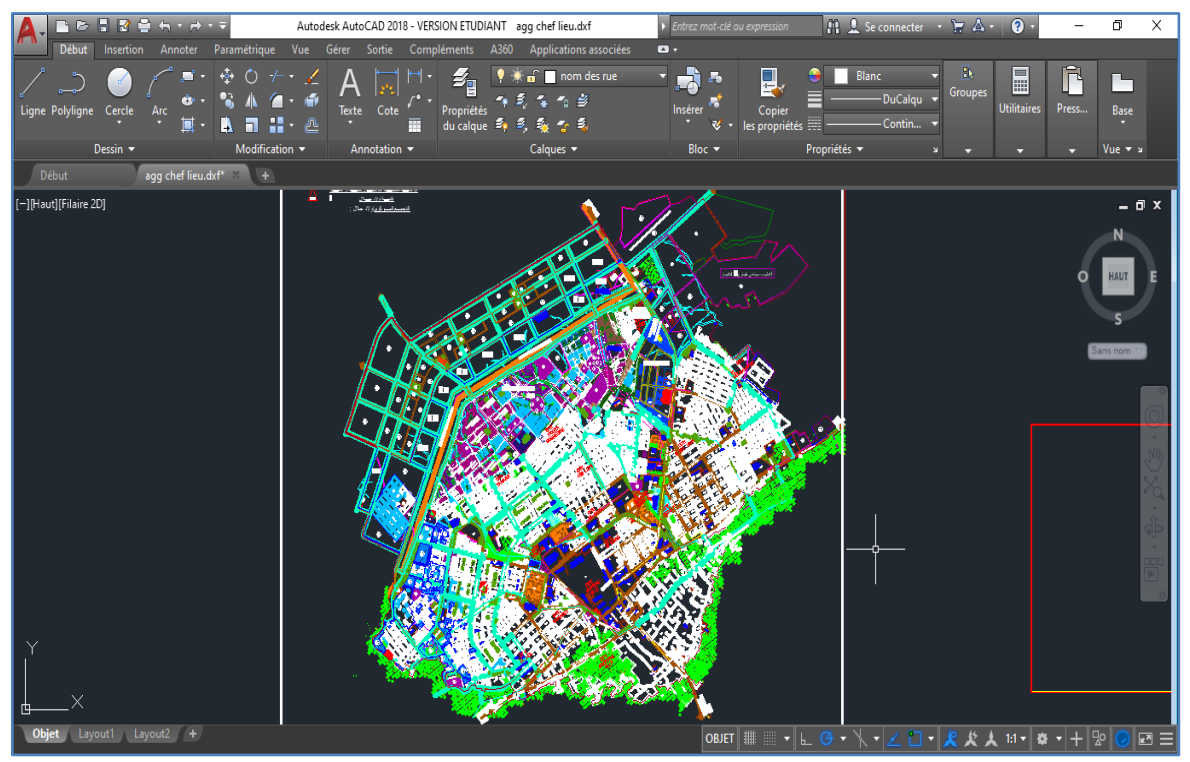

**Figure.4.8.** entrée : carte de la ville d'Ouled Djellal

#### **3.1.2. Extraction des données graphique des quartiers ségrégués**

La réalisation de cette unité utilise fonction d'AutoCAD de la sélection de l'espace qui représente un le quartier cible grâce au curseur et par la suite une extraction de cette partie élu qui se termine par une sauvegarde sous format *.dxf*. Cette étape est semi-automatique

Les sorties de cette activité sont représentées sous elMoujahidine.dxf et lemiel.dxf (Voir figure  $(4.9)$  et figure  $(4.10)$ ).

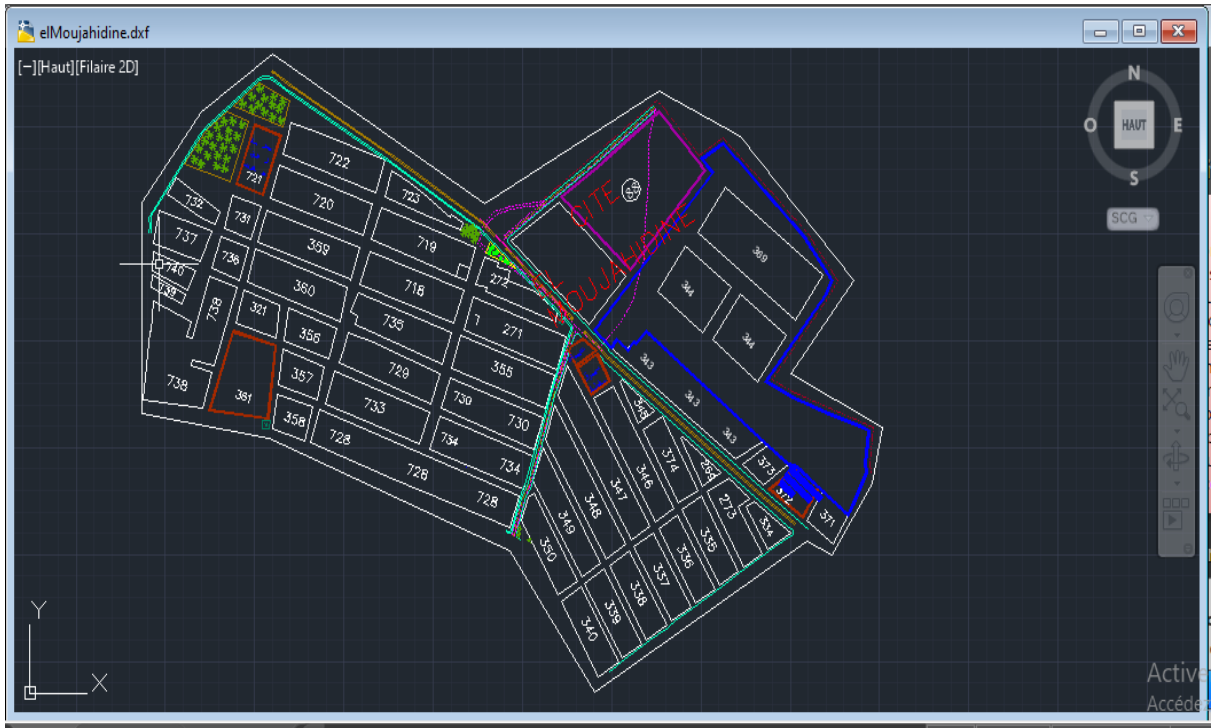

 **Figure.4.9.** sortie1 : carte du groupement elMoujahidine

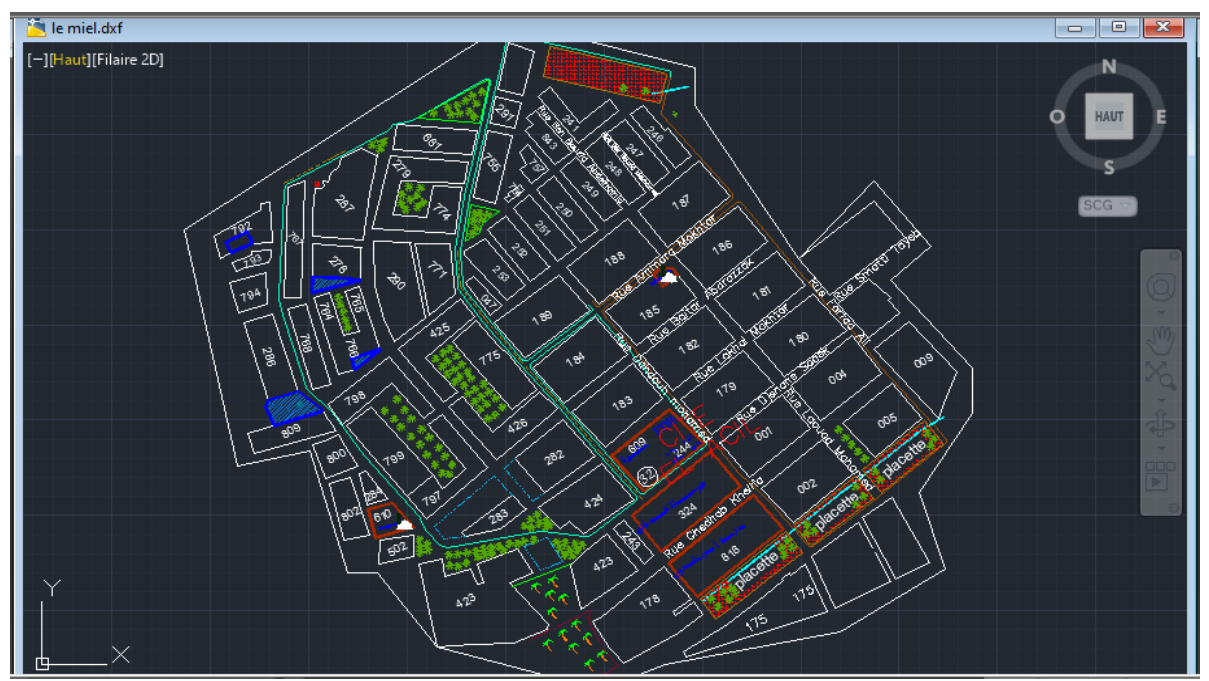

**Figure.4.10.** sortie2 : carte du groupement elAcil

#### **3.1.3. Analyse spatiale de la donnée graphique (analyse axiale)**

L'activité de l'analyse spatiale des données graphiques des quartiers ségrégués ciblés comme unité d'analyse commence par une action d'import de la donnée représenté sous forme de graphe (Voir les figures (4.11), (4.12), (4.13)) en utilisant les diverses fonctions concernées de *DepthmapX* dédié à l'analyse syntaxique. Cette opérations nous produit un est une carte axiale sous format (\*.graph)

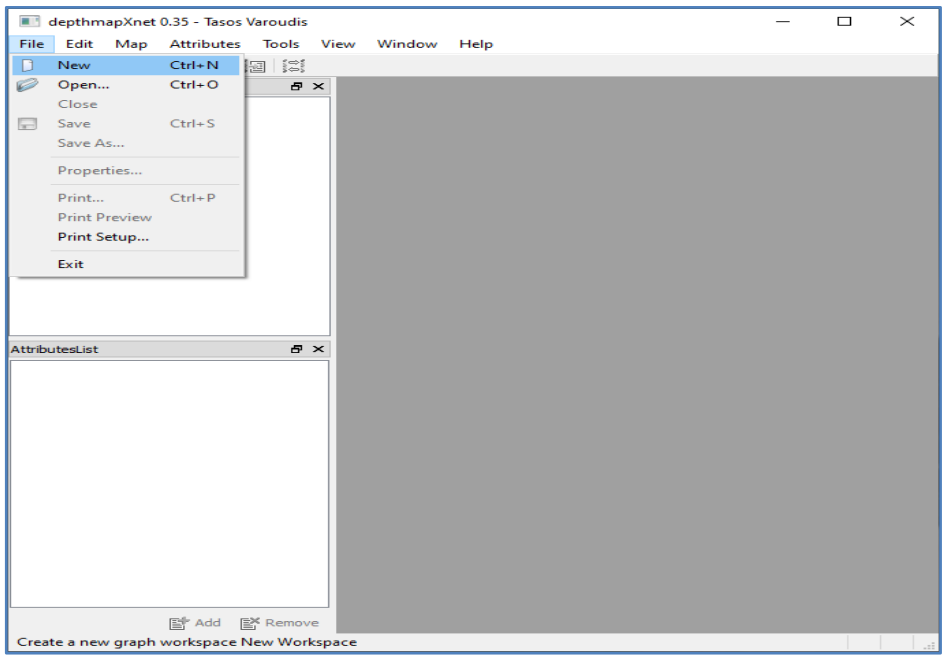

**Figure.4.11.** fenêtre d'accueil du logiciel DepthmapX

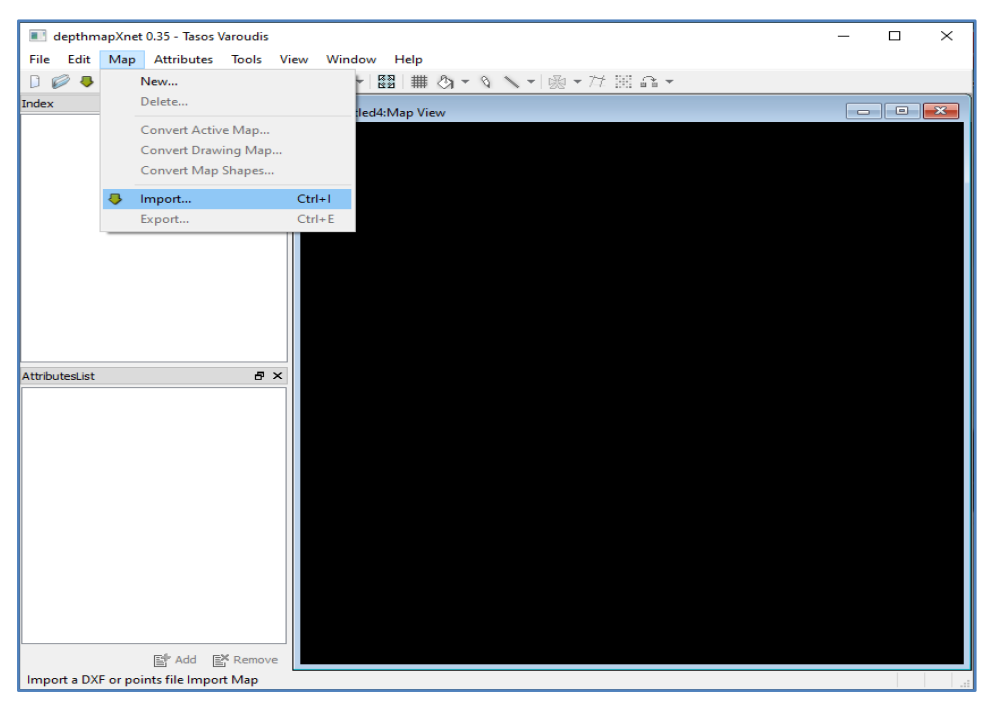

**Figure.4.12.** fenêtre d'accueil du logiciel DepthmapX

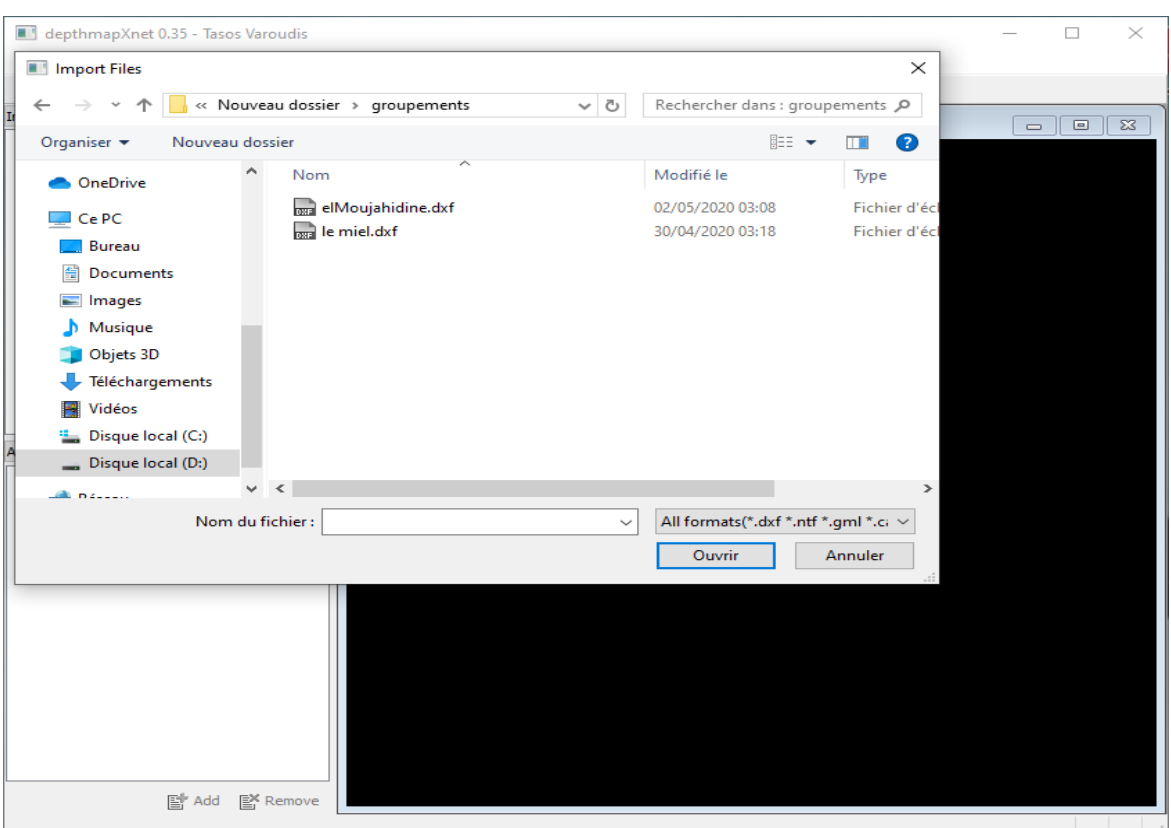

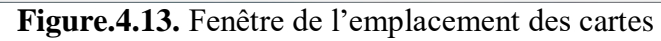

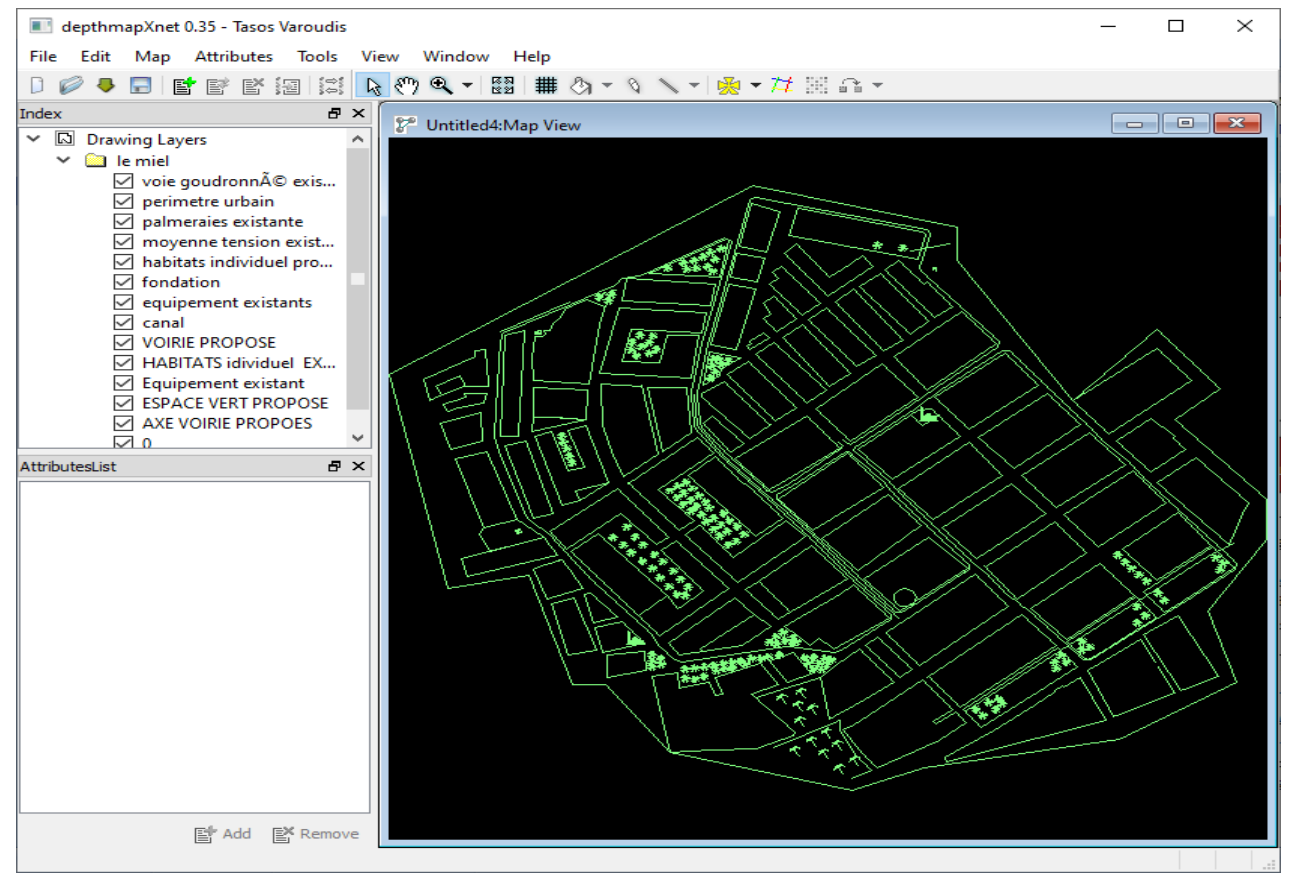

**Figure.4.14.** Visualisation du quartier elAcil dans le logiciel DepthmapX

Enfin une dernière action de cette activité est de convertir la carte axiale la en utilisant fonction *Map* présente dans le menu (Voir figure 4.15) de sélection de l'option *Axiale Map*(Voir figure 4.14).

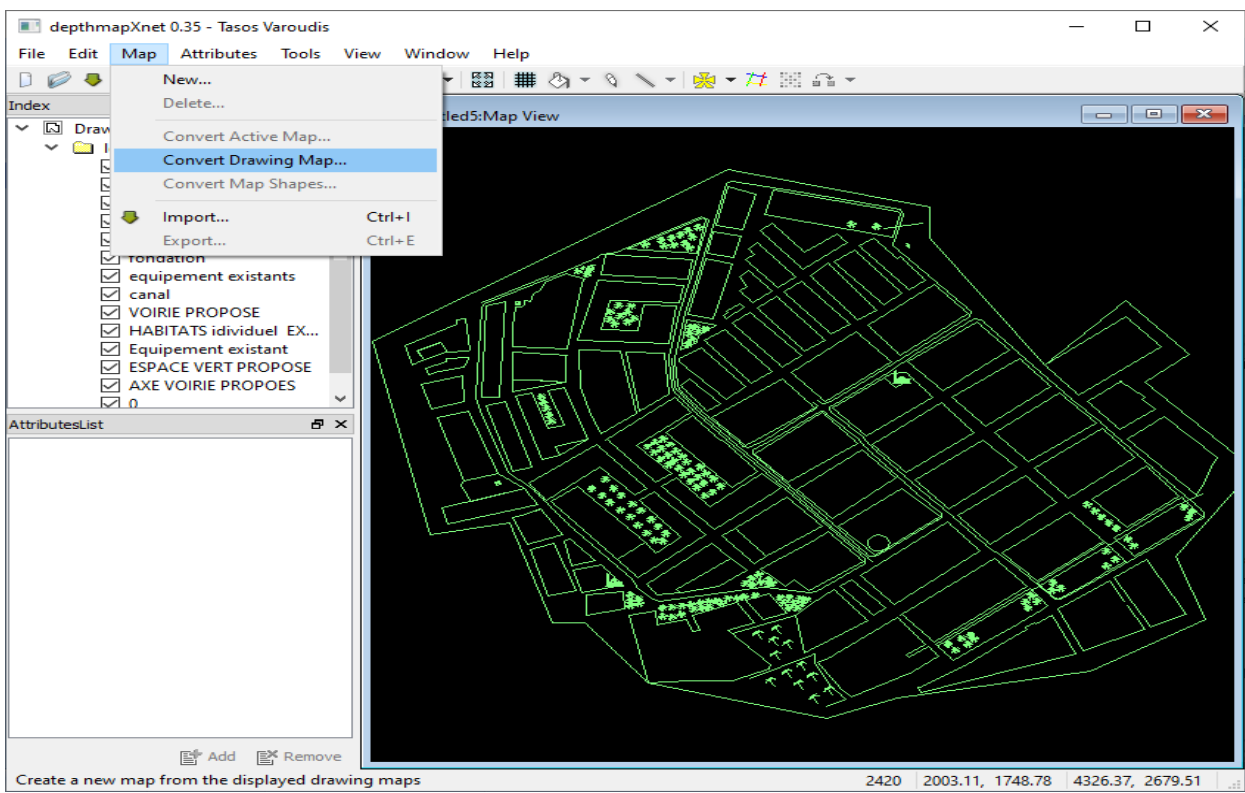

**Figure.4.15.** Menu du bouton *Map*

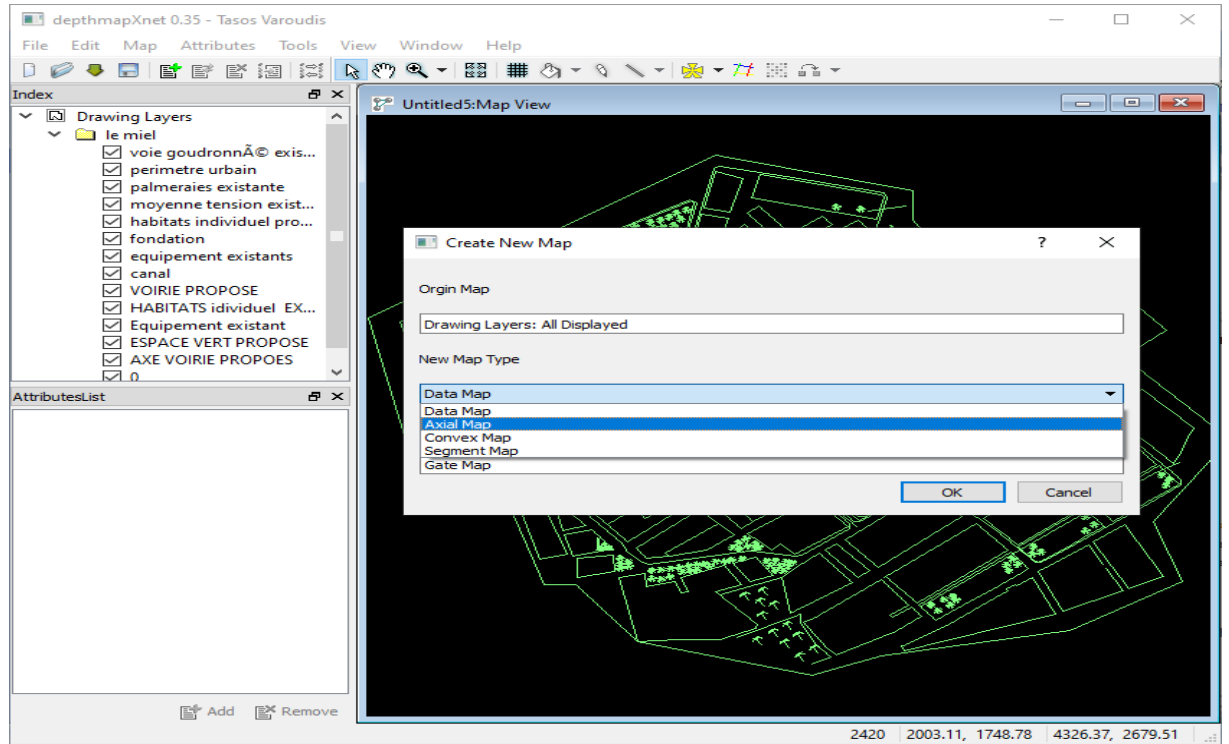

**Figure.4.16.** Fenêtre de conversion de la carte vers une carte axiale

Pour lancer l'analyse axiale est crée une carte axiale le bouton  $\mathcal{H}$  dans la barre de menu du logiciel fait le dessin des lignes axiales.

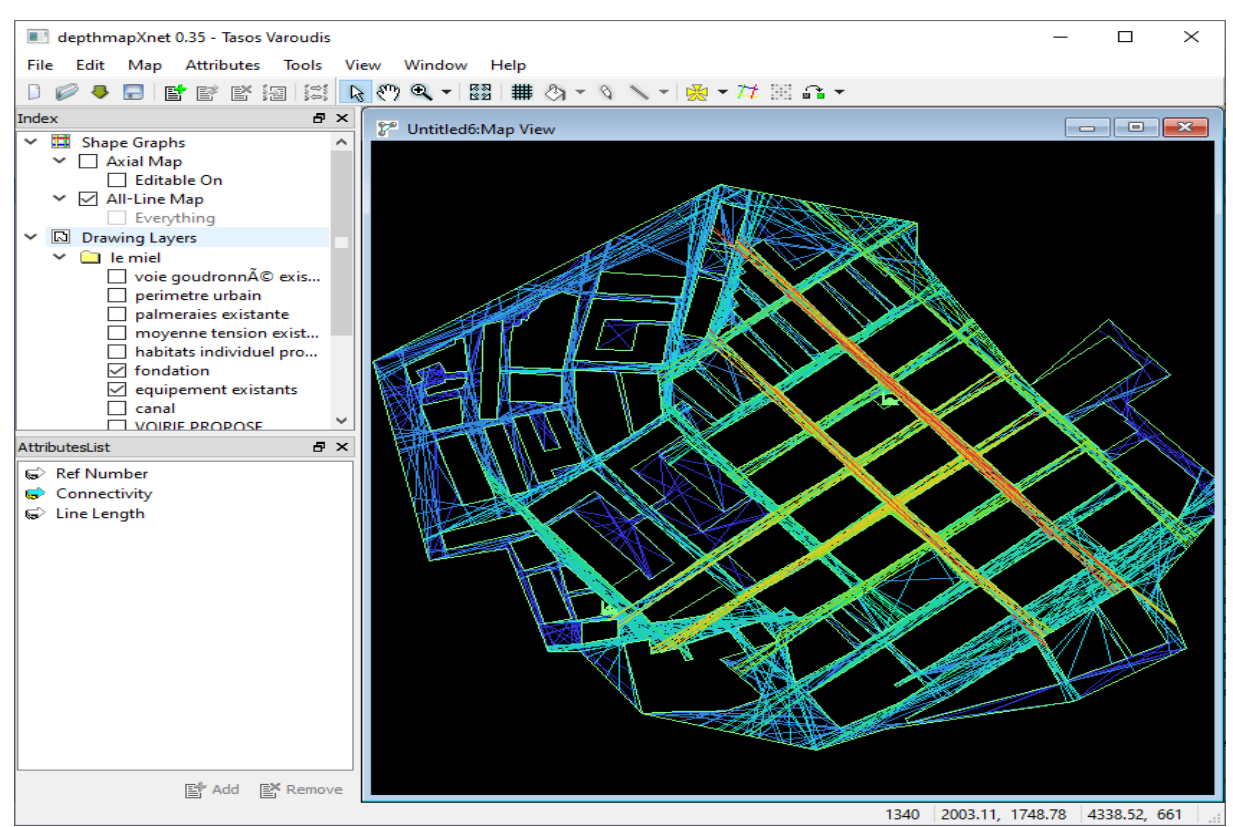

**Figure.4.17.** Carte axiale de touts les lignes axiales possible du quartier elAcile

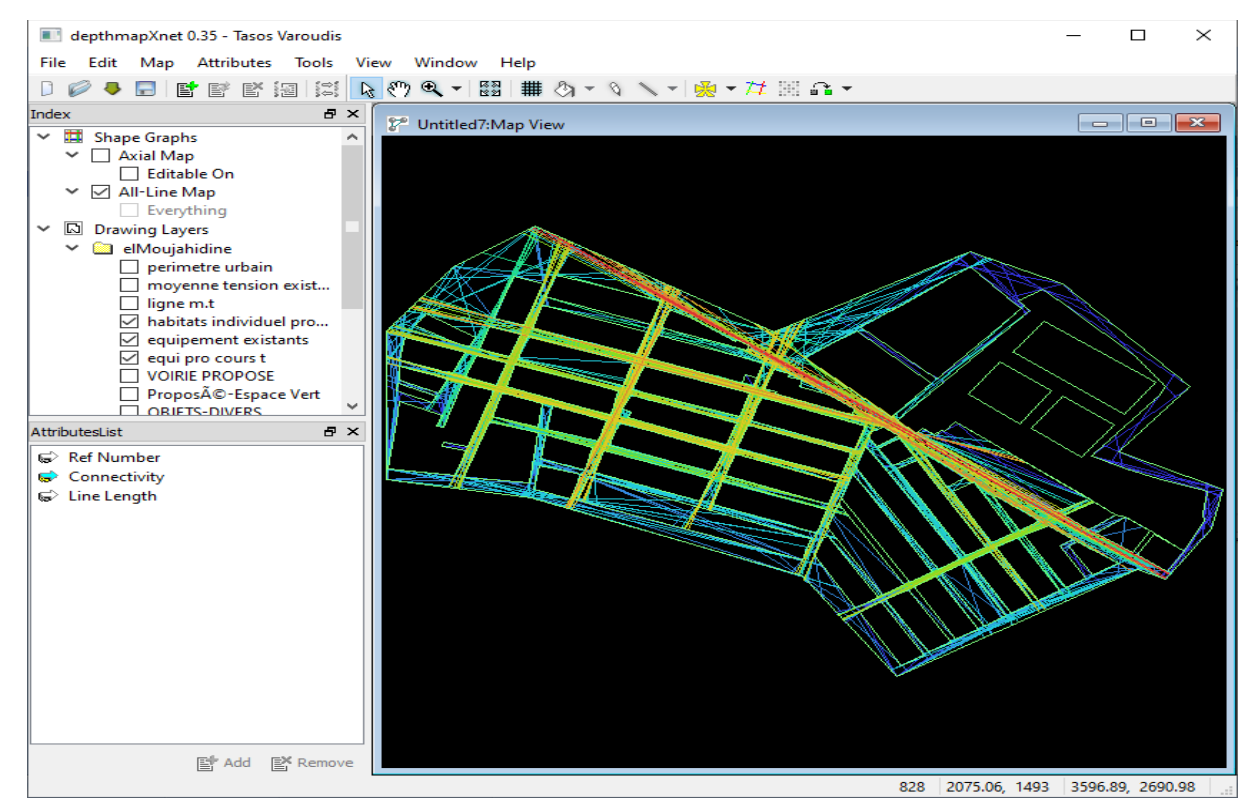

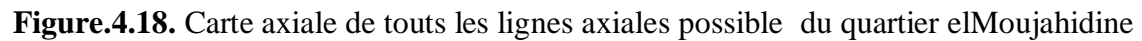

Le résultat de l'analyse des espaces publics (rue) dans la carte de l'analyse axiale du quartier (une rue contient plusieurs lignes axiales). Le degré de la mesure est apparent en différenciation des couleurs de la faible mesure en bleu jusqu'à la forte en rouge pour chaque axe.

#### **3.1.4. Analyse spatiale de l'accessibilité par la mesure de l'intégration**

Les cartes de l'analyse axiales peuvent être réduites en mode des lignes axiales minimales, appelée fewest-line.

Dans la barre du menu du DepthmapX, on sélectionne dans *Tools* le choix *Axiale/Convecs/Pesh* en mode *Reduce to Fewest Line Map.* (Voir les figures (4.19) et (4.20)).

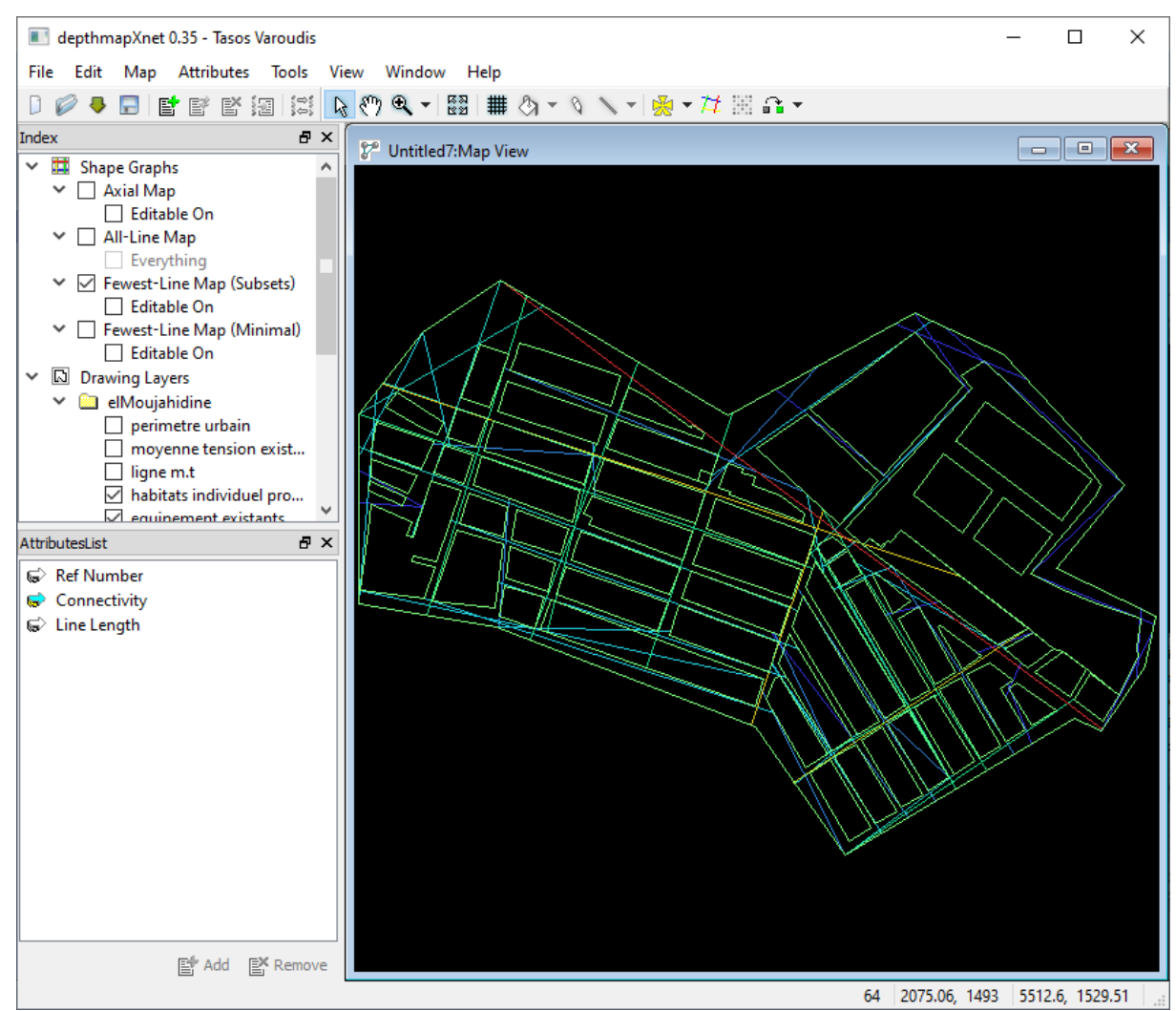

**Figure.4.19.** Carte axiale des lignes minimales du quartier elMoujahidine

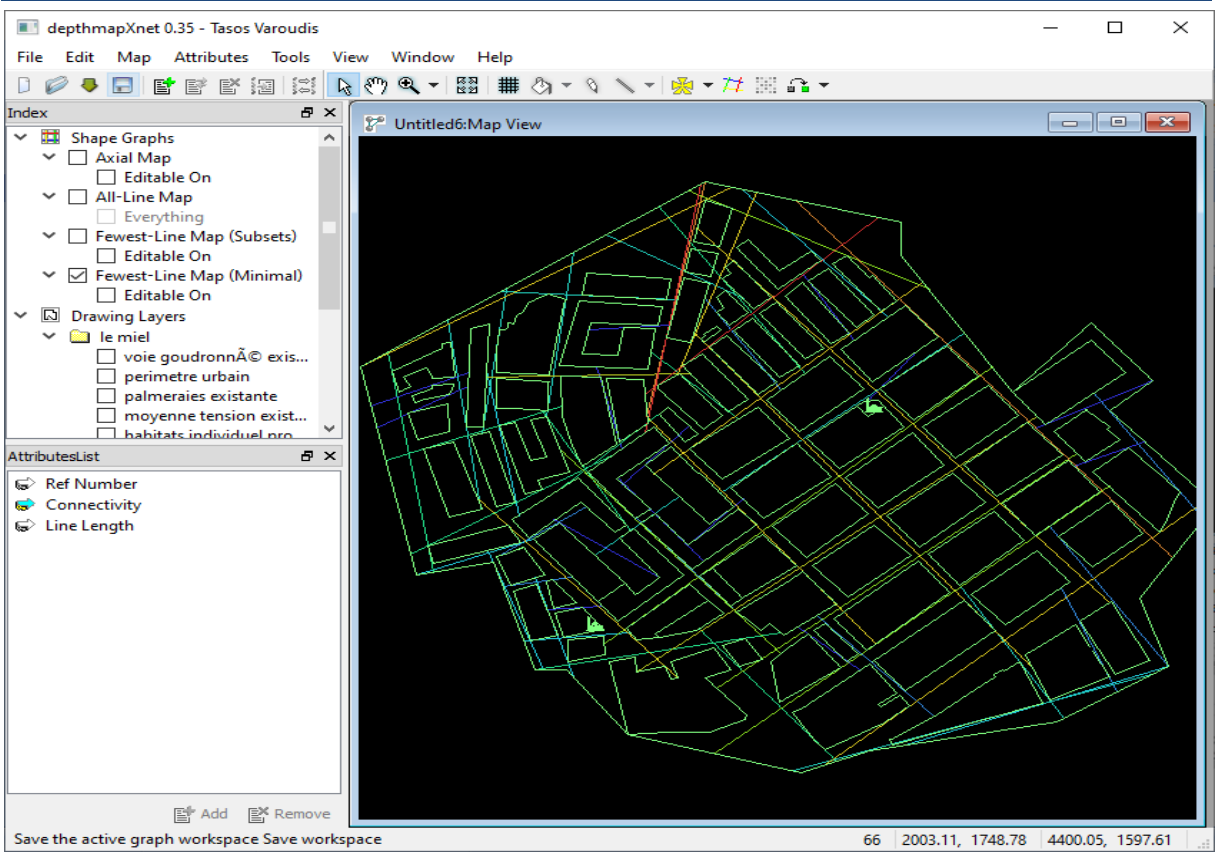

**Figure.4.20.** Carte axiale des lignes minimales du quartier elAcil

L'activité de l'analyse axiale qui produit après calcule des valeurs des mesures syntaxiques tel que l'intégration. Par le billet de l'action *Run Graph Anlysis* du menu Axial/Convecs/Peshsuivi du choix de l'attribut supplémentaire le réduis (voir figure (4.21))

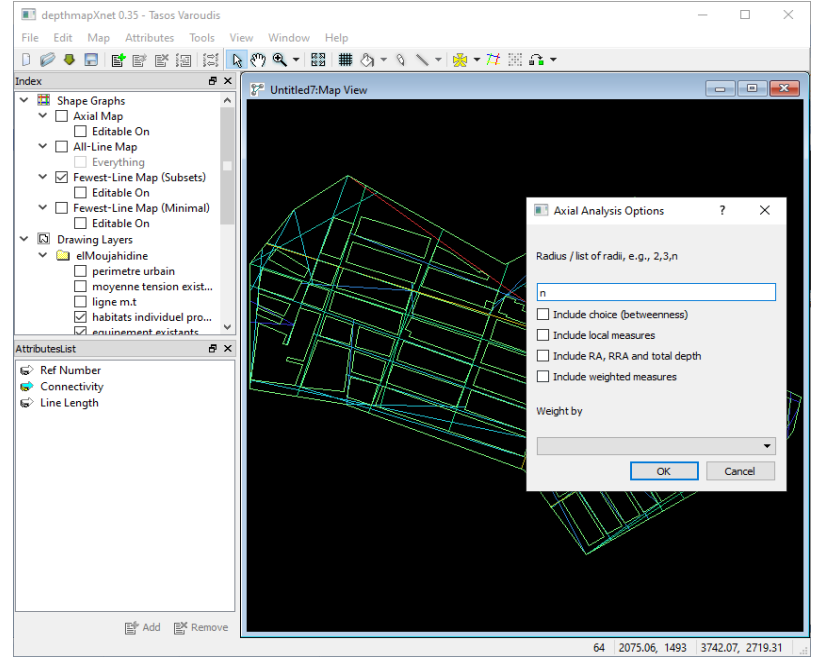

**Figure.4.21.** Fenêtre d'analyse du graph

les sorties de cette activité sont les cartes d'analyse axiale pour la mesure d'intégration du quartier notamment des axes représentés par un spectre de couleur du bleu signifiant une faible mesure jusqu'au rouge forte mesure . (Voir figures (4.22), (4.23))

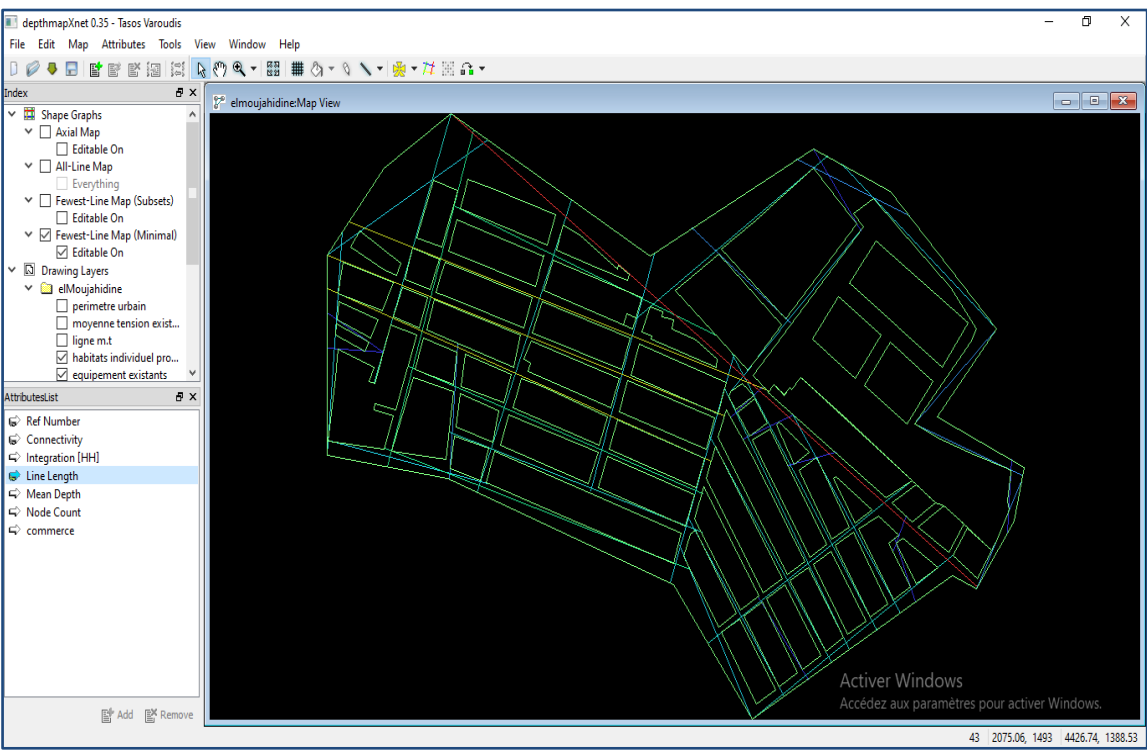

**Figure.4.22.**Mesure de l'intégration du quartier elMoujahidine

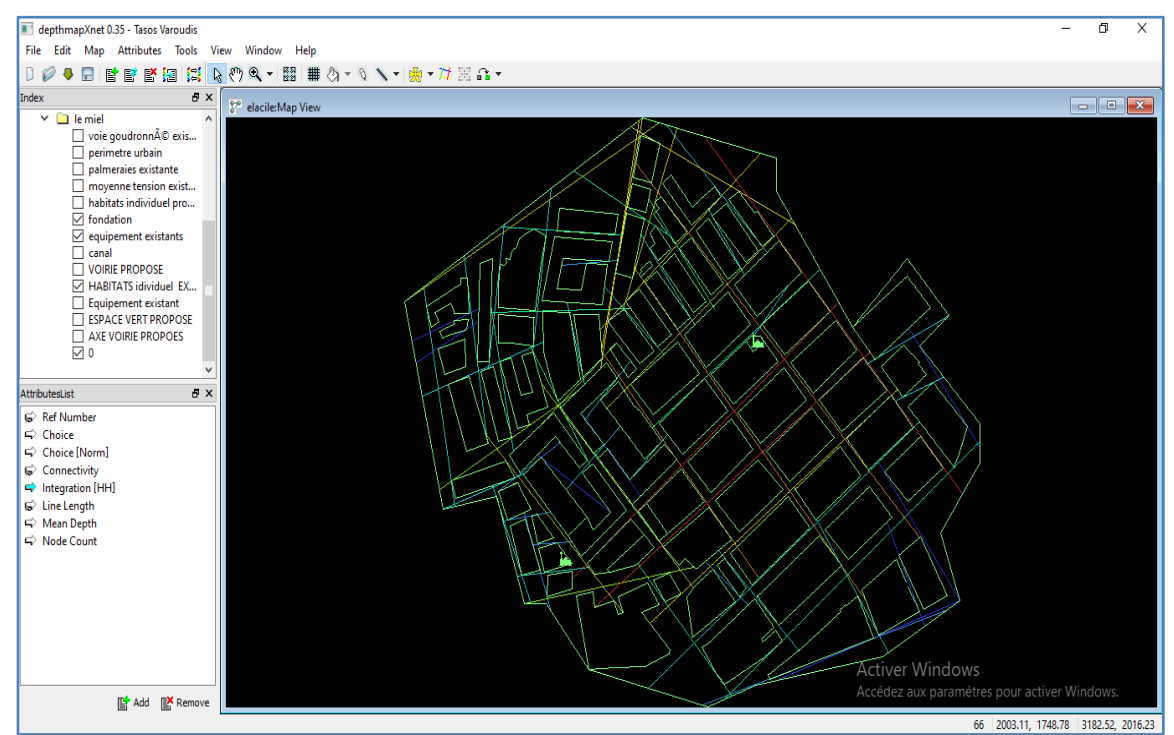

**Figure.4.23.**Mesure de l'intégration du quartier elAcil

#### **3.1.5. Représentation matricielle des cartes axiles**

l'activité de représentation matricielle affiche les valeurs des mesures synthaxique (de l'ntégration et d'autre) sous forme de table par sélectionner *Window* (voire figure (4.24))*.*

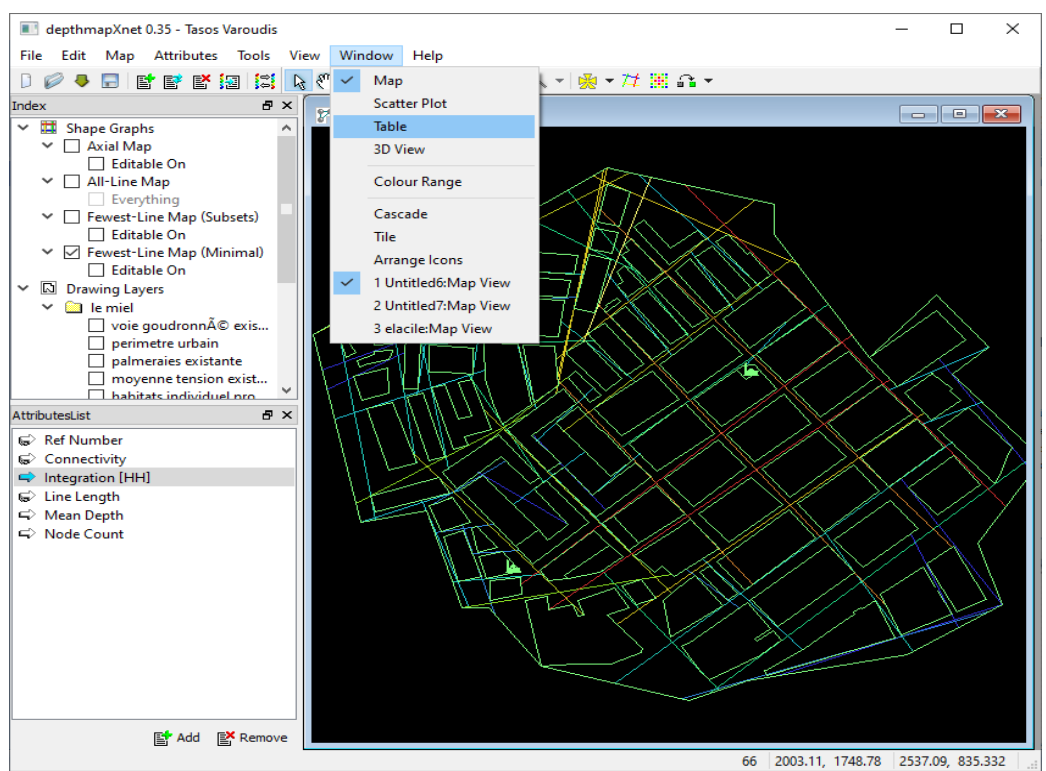

**Figure.4.24.** menu du bouton *Window*

Chaque matrice contient les données résolues de l'analyse axiale, les colonnes de cette matrice représente les attributs (les mesures), la première colonne représente le numéro de référence de chaque axe (voire figure (4.25) et (4.26)).

| depthmapXnet 0.35 - Tasos Varoudis                 |                              |                         |                  |                    |                   |                   | o<br>-                                       | $\times$ |
|----------------------------------------------------|------------------------------|-------------------------|------------------|--------------------|-------------------|-------------------|----------------------------------------------|----------|
| Map Attributes Tools View Window Help<br>File Edit |                              |                         |                  |                    |                   |                   |                                              |          |
| D<br><b>EFFELS</b><br>鬲<br>$\circ$                 |                              |                         |                  |                    |                   |                   |                                              |          |
| a x<br>Index                                       |                              |                         |                  |                    |                   |                   |                                              |          |
| $~\vee$ $~$ Shape Graphs<br>$\hat{\phantom{a}}$    | El elmoujahidine: Table View |                         |                  |                    |                   |                   |                                              |          |
| $\vee$ $\Box$ Axial Map                            | <b>Ref Number</b>            | Connectivity            | Integration [HH] | <b>Line Length</b> | <b>Mean Depth</b> | <b>Node Count</b> |                                              |          |
| □ Editable On                                      | $\Box$ 7                     | $\overline{c}$          | 0.818158         | 339.585            | 4.66667           | 43                |                                              |          |
| $\vee$ $\Box$ All-Line Map                         | $\Box$                       | $\overline{2}$          | 0.954517         | 346,103            | 4.14286           | 43                |                                              |          |
| Everything<br>▽ Fewest-Line Map (Subsets)          | $\Box$                       | $\overline{2}$          | 1.05879          | 612.895            | 3.83333           | 43                |                                              |          |
| $\Box$ Editable On                                 | $\Box$                       | $\overline{2}$          | 1.28568          | 179,466            | 3.33333           | 43                |                                              |          |
| ▽ ▽ Fewest-Line Map (Minimal)                      | $\Box$ 8                     | $\overline{a}$          | 1.38457          | 168.384            | 3.16667           | 43                |                                              |          |
| <b>⊡</b> Editable On                               | $\Box$ 20                    | $\overline{2}$          | 1.38457          | 251.427            | 3.16667           | 43                |                                              |          |
| $\vee$ <b>D</b> Drawing Layers                     | $\Box$ 39                    | 3                       | 1.38457          | 193.001            | 3.16667           | 43                |                                              |          |
| $\vee$ $\Box$ elMoujahidine                        | $\Box$ 40                    | 3                       | 1.38457          | 166,561            | 3.16667           | 43                |                                              |          |
| perimetre urbain                                   | $\Box$ 21                    | $\overline{2}$          | 1,43178          | 378,583            | 3.09524           | 43                |                                              |          |
| moyenne tension exist<br>$\Box$ ligne m.t.         | $\Box$ 38                    | 5                       | 1,43178          | 338.791            | 3.09524           | 43                |                                              |          |
| $\boxdot$ habitats individuel pro                  | $\Box$ 12                    | $\overline{\mathbf{3}}$ | 1,49996          | 364.151            | 3                 | 43                |                                              |          |
| $\triangledown$ equipement existants               | $\Box$ 19                    | $\overline{\mathbf{3}}$ | 1,49996          | 247.047            | 3                 | 43                |                                              |          |
| $B \times$<br>AttributesList                       | $\Box$ 15                    | $\overline{\mathbf{3}}$ | 1.63632          | 664.918            | 2.83333           | 43                |                                              |          |
| Ref Number                                         | $\Box$ 42                    | 6                       | 1.65785          | 553.284            | 2.80952           | 43                |                                              |          |
| Connectivity                                       | $\Box$ 14                    | 5                       | 1.72598          | 744.595            | 2.7381            | 43                |                                              |          |
| htegration [HH]                                    | $\Box$ 22                    | Δ                       | 1,72598          | 525.448            | 2.7381            | 43                |                                              |          |
| C Line Length                                      | $\Box$ 26                    | Δ                       | 1.74995          | 485.465            | 2.71429           | 43                |                                              |          |
| Wean Depth                                         | $\Box$ 30                    | 5                       | 1,82603          | 967.907            | 2.64286           | 43                |                                              |          |
| ← Node Count                                       | $\Box$                       | $\overline{a}$          | 1.88054          | 96,7066            | 2.59524           | 43                |                                              |          |
|                                                    | $\Box$ 16                    | 3                       | 1,88054          | 145.891            | 2.59524           | 43                |                                              |          |
|                                                    | $\Box$ 31                    | 5                       | 1,88054          | 793.278            | 2.59524           | 43                |                                              |          |
|                                                    | $\square$ 32                 | 6                       | 1.88054          | 960.671            | 2.59524           | 43                |                                              |          |
|                                                    | $\Box$ 36                    | 5                       | 1.88054          | 489.259            | 2.59524           | 43                |                                              |          |
|                                                    | $\square$ 23                 | 4                       | 1.9384           | 163.225            | 2.54762           | 43                |                                              |          |
|                                                    | $\Box$ 25                    | $\overline{4}$          | 1.9384           | 122.749            | 2.54762           | 43                |                                              |          |
|                                                    | $\Box$ 4                     | $\overline{2}$          | 1.99994          | 291.801            | 2.5               | 43                |                                              |          |
|                                                    | $\square$ 27                 | $\overline{7}$          | 2.0322           | 1249.19            | 2,47619           | 43                | Activer Windows                              |          |
|                                                    | $\Box$ 29                    | $\overline{7}$          | 2.06551          | 1221.83            | 2.45238           | 43                |                                              |          |
| Add EX Remove                                      | $\Box$ 18                    | 5                       | 2.09994          | 565.151            | 2.42857           | 43                | Accédez aux paramètres pour activer Windows. |          |
|                                                    |                              |                         |                  |                    |                   |                   | 43 2075.06 1403 4516 32 2418.71              |          |

**Figure.4.25.** matrice des mesures du quartier elMoujahidine

| depthmapXnet 0.35 - Tasos Varoudis                     |                               |                         |                  |                    |            |                   | 币<br>$\times$<br>$\overline{\phantom{a}}$                                                                                                    |  |
|--------------------------------------------------------|-------------------------------|-------------------------|------------------|--------------------|------------|-------------------|----------------------------------------------------------------------------------------------------|--|
| File Edit Map Attributes Tools View Window Help        |                               |                         |                  |                    |            |                   |                                                                                                    |  |
| 局<br><b>BEBBBB</b><br>D                                |                               |                         |                  |                    |            |                   |                                                                                                    |  |
| <b>B</b> X<br>Index                                    | <b>ED</b> elacile: Table View |                         |                  |                    |            |                   | $\begin{array}{ c c c c c }\hline \multicolumn{1}{ c }{\mathbf{C}} & \multicolumn{1}{ c }{\mathbf{X}} \\ \hline \multicolumn{1}{ c }{\mathbf{C}} & \multicolumn{1}{ c }{\mathbf{X}} \\ \hline \multicolumn{1}{ c }{\mathbf{A}} & \multicolumn{1}{ c }{\mathbf{A}} & \multicolumn{1}{ c }{\mathbf{A}} \\ \hline \multicolumn{1}{ c }{\mathbf{A}} & \multicolumn{1}{ c }{\mathbf{A}} & \multicolumn{1}{ c }{\mathbf{A}} \\ \hline \multicolumn{1}{ c$ |  |
| $\vee$ $\overline{\mathbf{m}}$ Shape Graphs<br>$\land$ |                               |                         |                  |                    |            |                   |                                                                                                    |  |
| $\vee$ $\Box$ Axial Map                                | <b>Ref Number</b>             | Connectivity            | Integration [HH] | <b>Line Length</b> | Mean Depth | <b>Node Count</b> |                                                                                                    |  |
| $\Box$ Editable On                                     | $\Box$ 49                     | $\overline{2}$          | 1.19673          | 304.648            | 3.98462    | 66                |                                                                                                    |  |
| $\vee$ $\Box$ All-Line Map                             | $\Box$                        | 4                       | 1.20919          | 669.773            | 3.95385    | 66                |                                                                                                    |  |
| Everything<br>▽ Fewest-Line Map (Subsets)              | $\Box$ 6                      | 3                       | 1.25495          | 335.765            | 3.84615    | 66                |                                                                                                    |  |
| □ Editable On                                          | $\Box$ 2                      | 3                       | 1.26177          | 432.338            | 3.83077    | 66                |                                                                                                    |  |
| ▽ Fewest-Line Map (Minimal)                            | $\Box$ 45                     | $\overline{2}$          | 1.26177          | 321.791            | 3.83077    | 66                |                                                                                                    |  |
| <b>⊡</b> Editable On                                   | $\Box$ 4                      | 3                       | 1.27563          | 502.365            | 3.8        | 66                |                                                                                                    |  |
| $\vee$ <b>D</b> Drawing Layers                         | $\Box$ 63                     | $\overline{2}$          | 1.28981          | 252,659            | 3.76923    | 66                |                                                                                                    |  |
| $\vee$ <b>a</b> le miel                                | $\Box$ 64                     | $\overline{2}$          | 1.28981          | 249.787            | 3.76923    | 66                |                                                                                                    |  |
| □ voie goudronné exis                                  | $\Box$ 50                     | $\overline{2}$          | 1.39858          | 134.308            | 3.55385    | 66                |                                                                                                    |  |
| $\Box$ perimetre urbain                                | $\Box$ 51                     | $\overline{4}$          | 1,40706          | 307.566            | 3.53846    | 66                |                                                                                                    |  |
| palmeraies existante<br>moyenne tension exist          | $\square$ 55                  | $\overline{\mathbf{3}}$ | 1,41564          | 167.325            | 3.52308    | 66                |                                                                                                    |  |
| habitats individuel pro V                              | $\square$ 54                  | $\mathbf{R}$            | 1,46016          | 256.797            | 3.44615    | 66                |                                                                                                    |  |
| <b>B</b> X<br>AttributesList                           | $\square$ 23                  | $\overline{2}$          | 1,47876          | 196.551            | 3.41538    | 66                |                                                                                                    |  |
|                                                        | $\square$ 44                  | $\overline{2}$          | 1,47876          | 196.481            | 3.41538    | 66                |                                                                                                    |  |
| Ref Number<br>Connectivity                             | $\Box$ 12                     | 5                       | 1,48824          | 900.929            | 3.4        | 66                |                                                                                                    |  |
| htegration [HH]                                        | $\square$ 22                  | $\overline{2}$          | 1.51742          | 233.591            | 3.35385    | 66                |                                                                                                    |  |
| C Line Length                                          | $\Box$ 32                     | 1                       | 1.51742          | 189.844            | 3.35385    | 66                |                                                                                                    |  |
| Mean Depth                                             | $\Box$ 58                     | $\overline{4}$          | 1.51742          | 375.104            | 3.35385    | 66                |                                                                                                    |  |
| ← Node Count                                           | $\Box$ 29                     | 3                       | 1.53752          | 327.989            | 3.32308    | 66                |                                                                                                    |  |
|                                                        | $\Box$ 17                     | 3                       | 1.54777          | 408,498            | 3.30769    | 66                |                                                                                                    |  |
|                                                        | $\Box$                        | $\overline{2}$          | 1.56868          | 182,089            | 3.27692    | 66                |                                                                                                    |  |
|                                                        | $\Box$ 7                      | $\overline{2}$          | 1.56868          | 316,578            | 3.27692    | 66                |                                                                                                    |  |
|                                                        | $\Box$ 56                     | 6                       | 1,56868          | 451.521            | 3,27692    | 66                |                                                                                                    |  |
|                                                        | $\Box$ 39                     | $\overline{2}$          | 1,57935          | 237.723            | 3.26154    | 66                |                                                                                                    |  |
|                                                        | $\Box$ 46                     | 5                       | 1.59017          | 265.821            | 3.24615    | 66                |                                                                                                    |  |
|                                                        | $\Box$ 48                     | $\overline{2}$          | 1.59017          | 248.83             | 3.24615    | 66                |                                                                                                    |  |
|                                                        | $\Box$ 59                     | 4                       | 1.60114          | 298,823            | 3.23077    | 66                |                                                                                                    |  |
|                                                        | $\Box$ 61                     | 5                       | 1.60114          | 430.881            | 3.23077    | 66                | <b>Activer Windows</b>                                                                                                    |  |
| 图 Add 图 Remove                                         | $\Box$ 19                     | $\overline{a}$          | 1.61226          | 518.551            | 3.21538    | 66                | Accédez aux paramètres pour activer Windows.                                                                                                    |  |
|                                                        |                               |                         |                  |                    |            |                   | 66 2003.11, 1748.78 2209.03, 2543.78                                                                                                    |  |

**Figure.4.26.** matrice des mesures du quartier elAcil.

## **3.1.6. Représentation de la base de données axiale**

Cette activité représente est la création de la base de données relationnelle axiale, appelé « analyse locale », les attributs stockés dans la base sont : la référence de chaque axe et la l'intégration (voir figure (4.27) et (4.28)).

| Toutes les tables             | $\left( \blacktriangleright \right)$<br>$\ll$ | Ħ | 疆<br>Tab_elacil | Tab_elmoujahidine |                                              |
|-------------------------------|-----------------------------------------------|---|-----------------|-------------------|----------------------------------------------|
| Tab_elmoujahidine             | 즛                                             |   | Ref<br>٠        |                   | Integration( $\sim$ Ajouter un nouveau champ |
| 田<br>Tab_elmoujahidine: Table |                                               |   | 0               | 2,249934          |                                              |
| Tab_elacil                    | ×.                                            |   | 1               | 4,4998679         |                                              |
|                               |                                               |   | 2               | 0,95451736        |                                              |
|                               |                                               |   | 3               | 1,2856765         |                                              |
|                               |                                               |   | 4               | 1,9999412         |                                              |
|                               |                                               |   | 5               | 2,4230056         |                                              |
|                               |                                               |   | 6               | 1,0587924         |                                              |
|                               |                                               |   | 7               | 0,81815779        |                                              |
|                               |                                               |   | 8               | 1,3845747         |                                              |
|                               |                                               |   | 9               | 1,8805417         |                                              |
|                               |                                               |   | 10              | 2,1355305         |                                              |
|                               |                                               |   | 11              | 2,3332648         |                                              |
|                               |                                               |   | 12              | 1,4999559         |                                              |
|                               |                                               |   | 13              | 2,6807723         |                                              |
|                               |                                               |   | 14              | 1,7259767         |                                              |
|                               |                                               |   | 15              | 1,6363156         |                                              |

**Figure.4.27.** Table du groupement elMoujahidine

| $\Theta$<br>Toutes les tables<br>$\ll$ | H | Tab_elacil<br>Ħ | Tab_elmoujahidine |                                               |
|----------------------------------------|---|-----------------|-------------------|-----------------------------------------------|
| Tab_elmoujahidine<br>즛                 |   | Ref<br>÷        |                   | Integration( $\cdot$ Ajouter un nouveau champ |
| 噩<br>Tab_elmoujahidine: Table          |   |                 | 2,3216503         |                                               |
| Tab_elacil<br>즛                        |   |                 | 1,8722986         |                                               |
| 噩<br>Tab_elacil: Table                 |   | 2               | 1,2617664         |                                               |
|                                        |   | 3               | 1,2091929         |                                               |
|                                        |   | 4               | 1,275632          |                                               |
|                                        |   | 5               | 1,5686826         |                                               |
|                                        |   | 6               | 1,2549461         |                                               |
|                                        |   |                 | 1,5686826         |                                               |
|                                        |   | 8               | 1,828071          |                                               |
|                                        |   | 9               | 2,3451011         |                                               |
|                                        |   | 10              | 2,6995933         |                                               |
|                                        |   | $11\,$          | 1,6946352         |                                               |

**Figure.4.28.** Table du groupement elAcil

# **3.1.7. Acquisition des données du registre de commerce**

L'acquisition des données du registre est l'acquisition des informations de l'enquête. Elle commence avec la localisation des stations de commerce au niveau des quartiers (table (4.1) et (4.2)).

# A - **Quartier elMoujahidine**

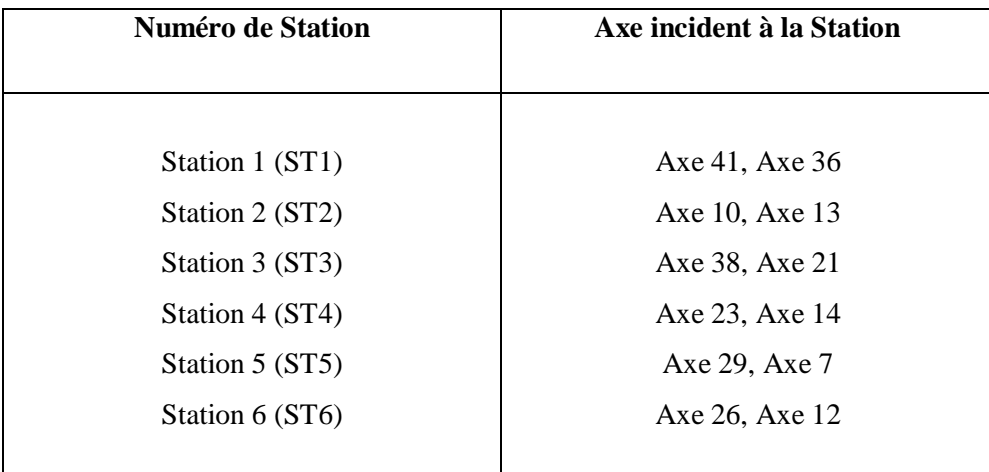

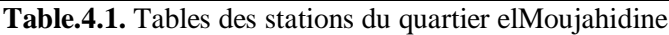

## **B - Quartier elAcil**

| <b>Numéro de Station</b> | Axe incident à la Station |
|--------------------------|---------------------------|
|                          |                           |
| Station 1 (ST1)          | Axe 2, Axe $5$            |
| Station 2 (ST2)          | Axe 24, Axe 10            |
| Station 3 (ST3)          | Axe 13, Axe 20, Axe 21    |
| Station 4 (ST4)          | Axe 23, Axe 9             |
| Station 5 (ST5)          | Axe 25, Axe 18            |
| Station 6 (ST6)          | Axe 3 Axe 12, Axe 6       |
|                          |                           |

**Table.4.2.** Tables des stations du quartier elAcil

Les figures suivantes ((4.29) et (4.30)) représentent le schéma de projection des stations sur la carte de chaque quartier de la ville.

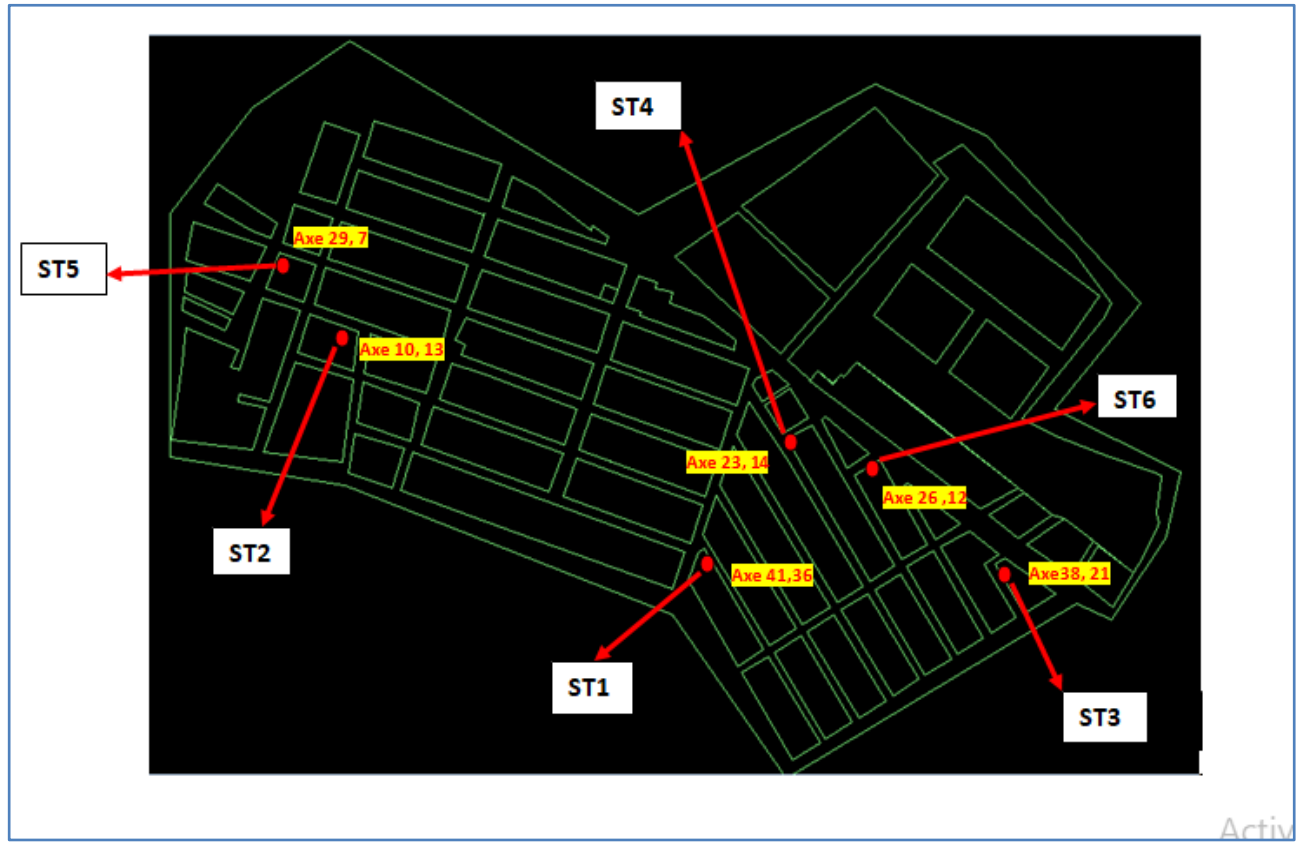

**Figure.4.29.** Schéma de la localisation des stations de commerce dans le quartier elMoujahidine

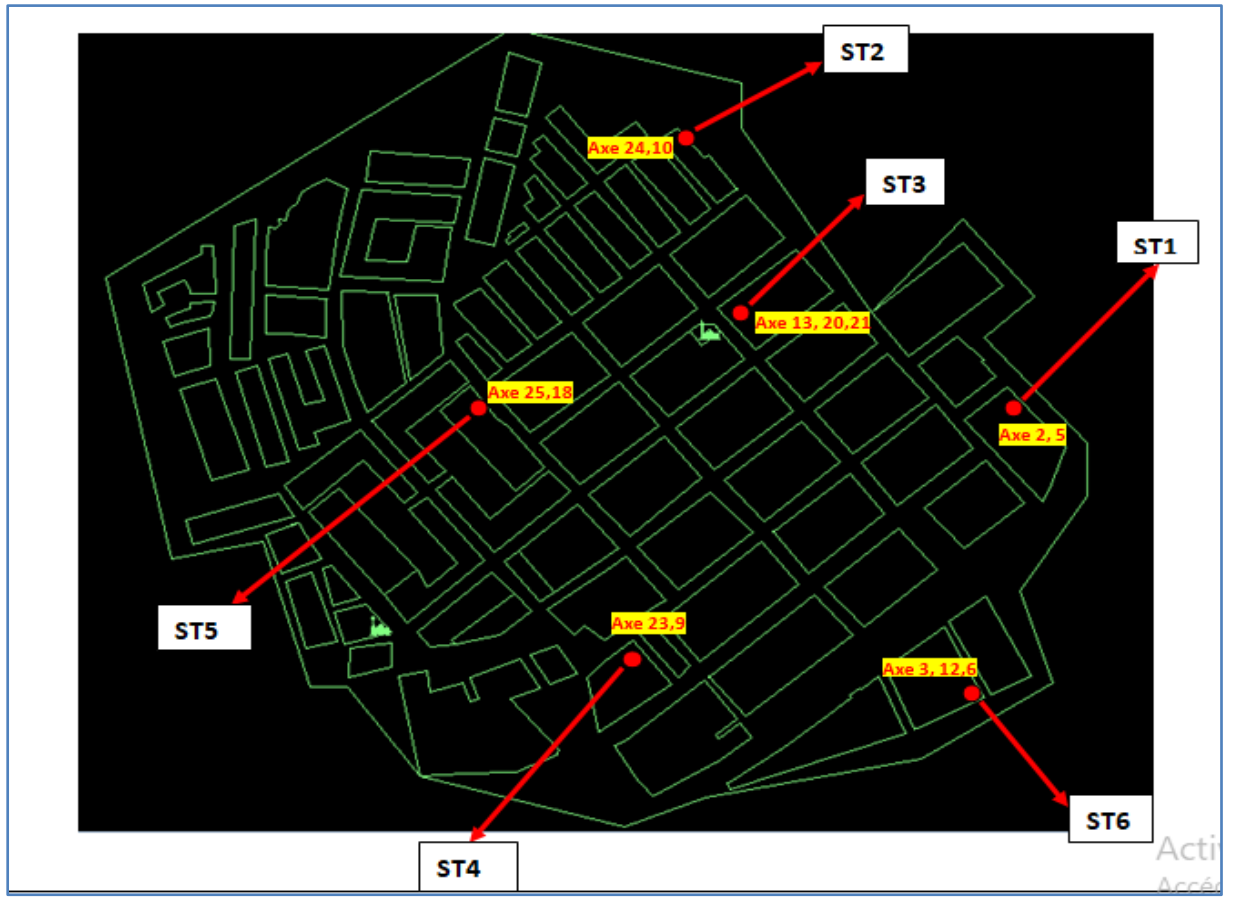

**Figure.4.30.** Schéma de la localisation des stations de commerce dans le quartier elAcil

#### **3.1.7.1. Présentation de l'application**

L'application suivante représente activité d'acquisition des données du registre de commerce et les données des stations de comptage.

#### **a- Fenêtre d'accueille**

La figure suivante (4.31) représente la fenêtre d'accueil de notre système. Les deux boutons *Quartier elMoujahidine* et *Quartier elAcil* nous donne le choix du quartier à acquérir.

Quand l'utilisateur appuie sur l'un des boutons une nouvelle fenêtre apparaitra. Cette fenêtre est la fenêtre qui nous aidera à insérer les informations d'un commerce qui est situé au quartier du bouton choisie (voir figure (4.32)).

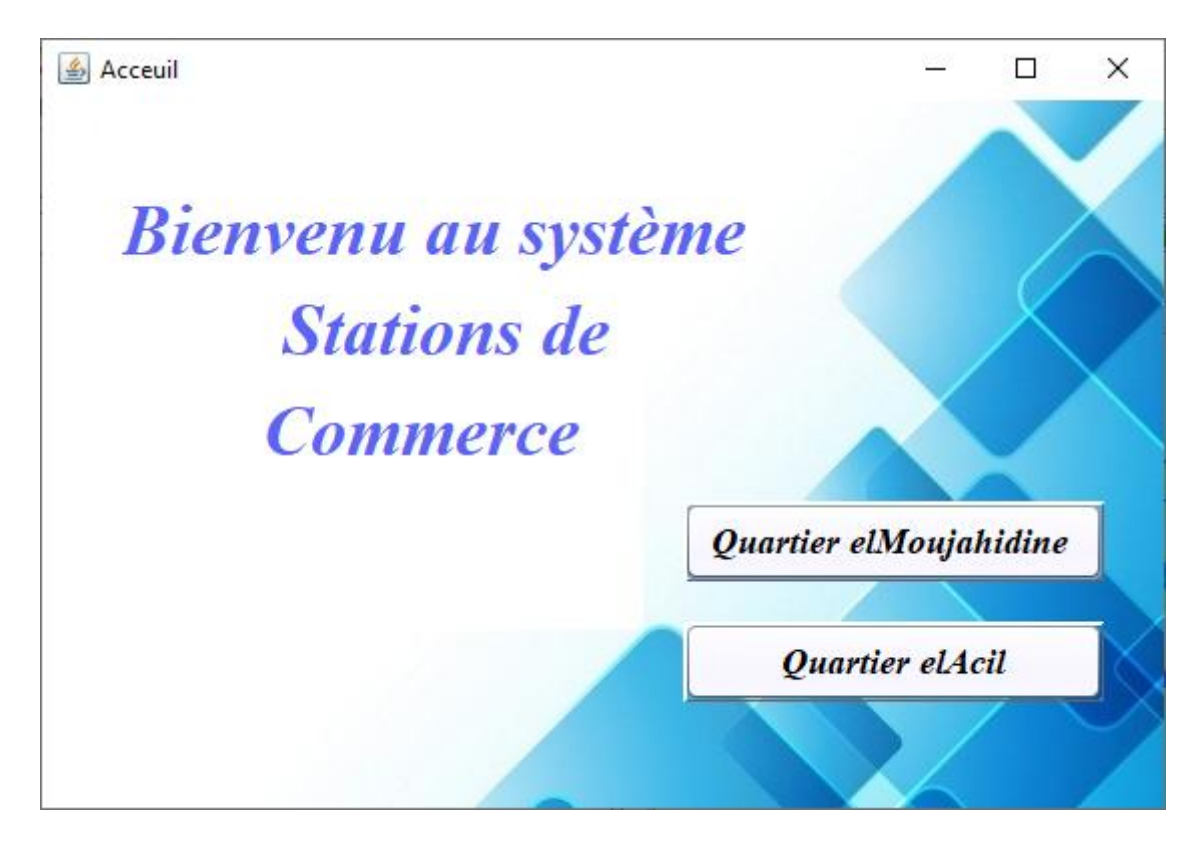

**Figure.4.31.** Fenêtre d'accueil

#### **b- Fenêtre d'insertion de commerce**

La fenêtre d'insertione (figure (4.32)) commerce est la deuxième fenêtre de l'application elle contient un forum que l'utilisateur doit remplir. Les informations à insérer sont :

- Le code du registre de commerce.
- L'adresse du commerce.
- La nature du commerce.

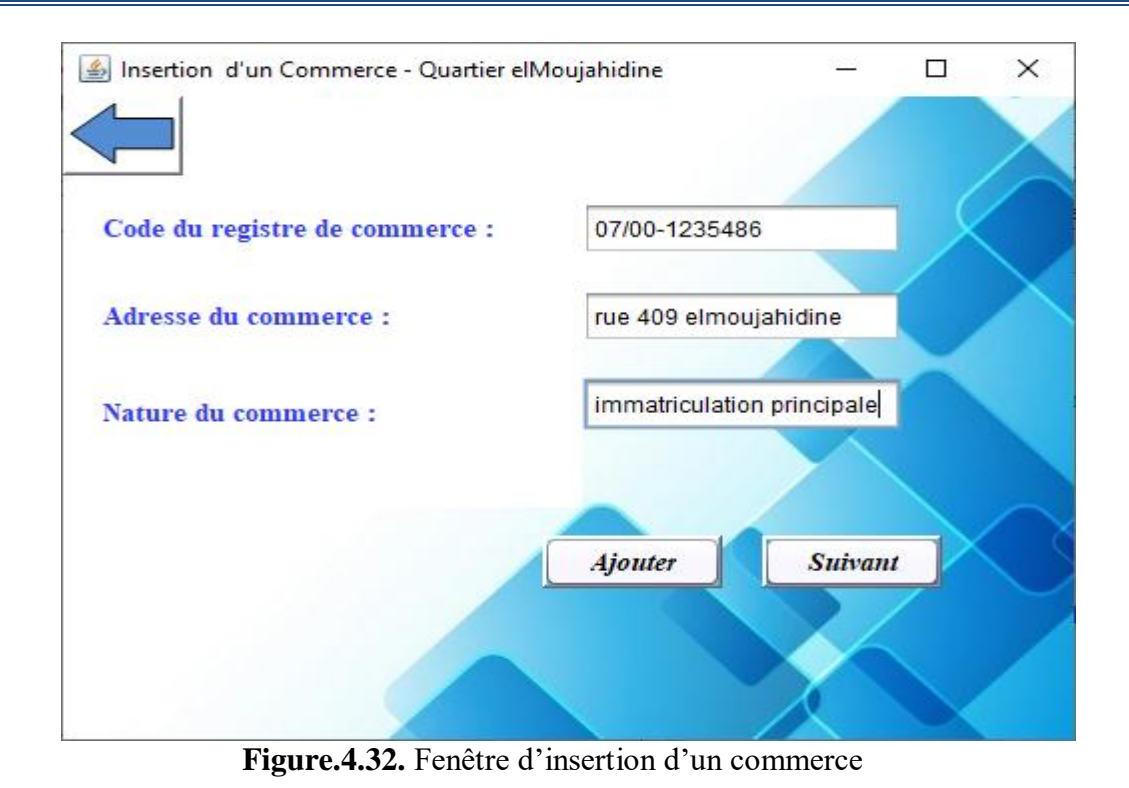

Une fois que l'utilisateur remplie le forum il doit appuyer sur le bouton *Ajouter* pour insérer le commerce dans la base de données du commerce dans la table du quartier qui lui convient. Chaque commerce dans la base à un numéro de station qui est définie comme clé

#### dans la base de données du commerce (voir figure (4.33) et (4.34)). tab\_Station\_elmoujahidine  $\bigcirc$  & 噩 Toutes les tables Num statio cod reg tab Station elmoujahidine v. adr reg v.  $\hat{\mathbf{x}}$ nat reg tab\_Station\_elmoujahidine: T... 107/00-1214900 rue 73 elmoujahidii imatriculation princ 2 07/00-1231159 rue 409 elmoujahid imatriculation princ tab Station elacil Ŷ. 3 07/00-1980159 rue tripoli 500 imatriculation princ 4 07/00-1457153 rue 409 elmoujahid imatriculation princ 5 07/00-1230059 rue smatti mohamr imatriculation princ

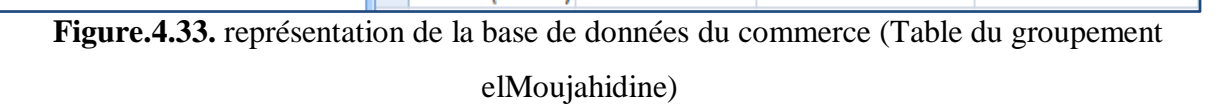

(Nouv.)

 $\ast$ 

6 07/00-1200151 cité 200 tabech

imatriculation princ

| Toutes les tables<br>巜          |   | tab_Station_elacil |                           |                       |                                                |
|---------------------------------|---|--------------------|---------------------------|-----------------------|------------------------------------------------|
| tab_Station_elmoujahidine<br>X. |   | Num statio v       | $\text{cod reg}$ $\star$  | adr reg $\rightarrow$ | nat reg                                        |
| tab_Station_elacil<br>삿         |   |                    |                           |                       | 07/00-0012487 rue tawsi mou immatriculatic     |
| 團<br>tab_Station_elacil: Table  |   |                    |                           |                       | 2 07/00-0332154 rue 300 elacile immatriculatic |
|                                 |   |                    | 3 07/00-1300540 rue darki |                       | immatriculatic                                 |
|                                 |   |                    |                           |                       | 4 07/00-1245700 rue 72 smatti immatriculatic   |
|                                 |   |                    |                           |                       | 5 07/00-0025428 rue adisse lous immatriculatic |
|                                 |   |                    |                           |                       | 6 07/00-3532511 rue tabech yan immatriculatic  |
|                                 | ⋇ | (Nouv.)            |                           |                       |                                                |

**Figure.4.34.** représentation de la base de données du commerce (Table du groupement elAcil)

Le bouton *Suivant* dans la fenêtre d'insertion (figure (4.32)) nous mènera vers une nouvelle fenêtre qui nous donnera la possibilité de crée une station de comptage et de commencer le comptage en même temps.

# **c- Fenêtre de Station de Comptage**

La figure suivante (4.33) représente la fenêtre qui nous aidera de créer des stations de comptage pour chaque commerce stocké dans la base de données du commerce.

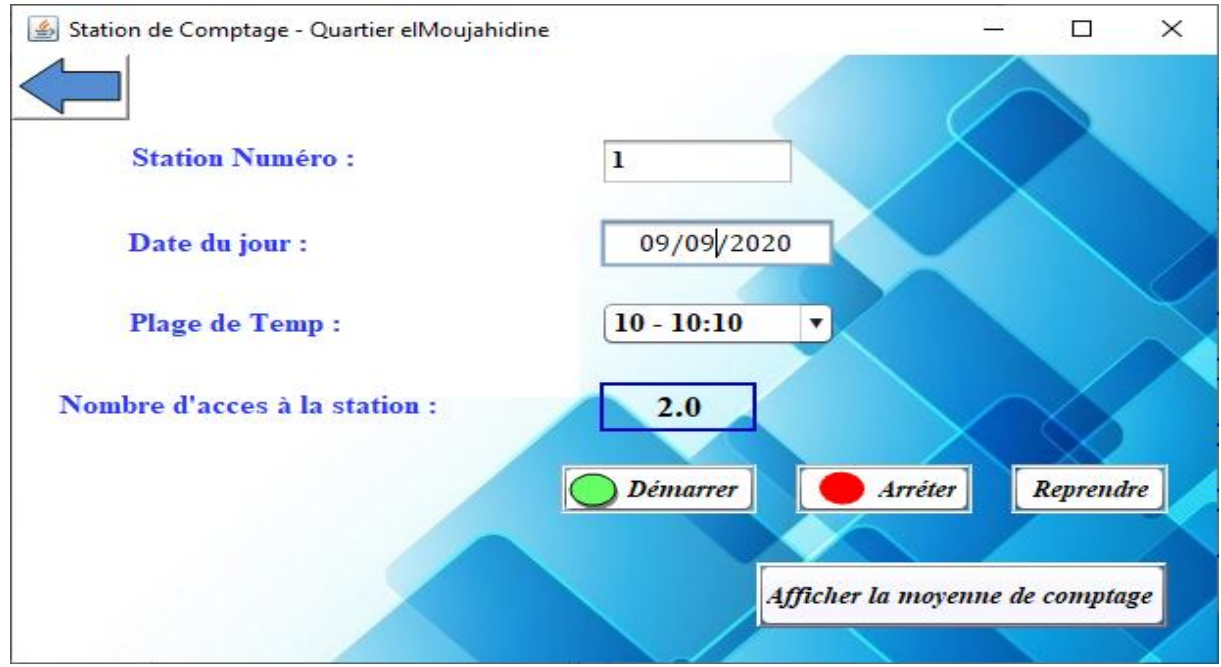

**Figure.4.35.** fenêtre de Station de comptage

Lorsque la fenêtre de station de comptage apparaitra l'utilisateur doit insérer le numéro de station (à condition que le numéro inséré existe dan la base de données), inséré la date du jour de comptage et choisir la plage de temps du comptage.

| Plage de Temp: |              |
|----------------|--------------|
|                | $08 - 08:10$ |
|                | $09 - 09:10$ |
|                | $10 - 10:10$ |
|                | $11 - 11:10$ |
|                | $12 - 12:10$ |
|                | $15 - 15:10$ |
|                | $16 - 16:10$ |
|                | 17 - 17:10   |

**Figure.4.36.** les périodes de temps à choisir pour le comptage d'accès de la fenêtre de station de comptage

Pour les périodes de temps ou bien les plages de temps présentées dans la figure (4.32) on a choisi ces 8 périodes ou chaque dix minute de chaque période la station compte le nombre d'accès à la station (au commerce).

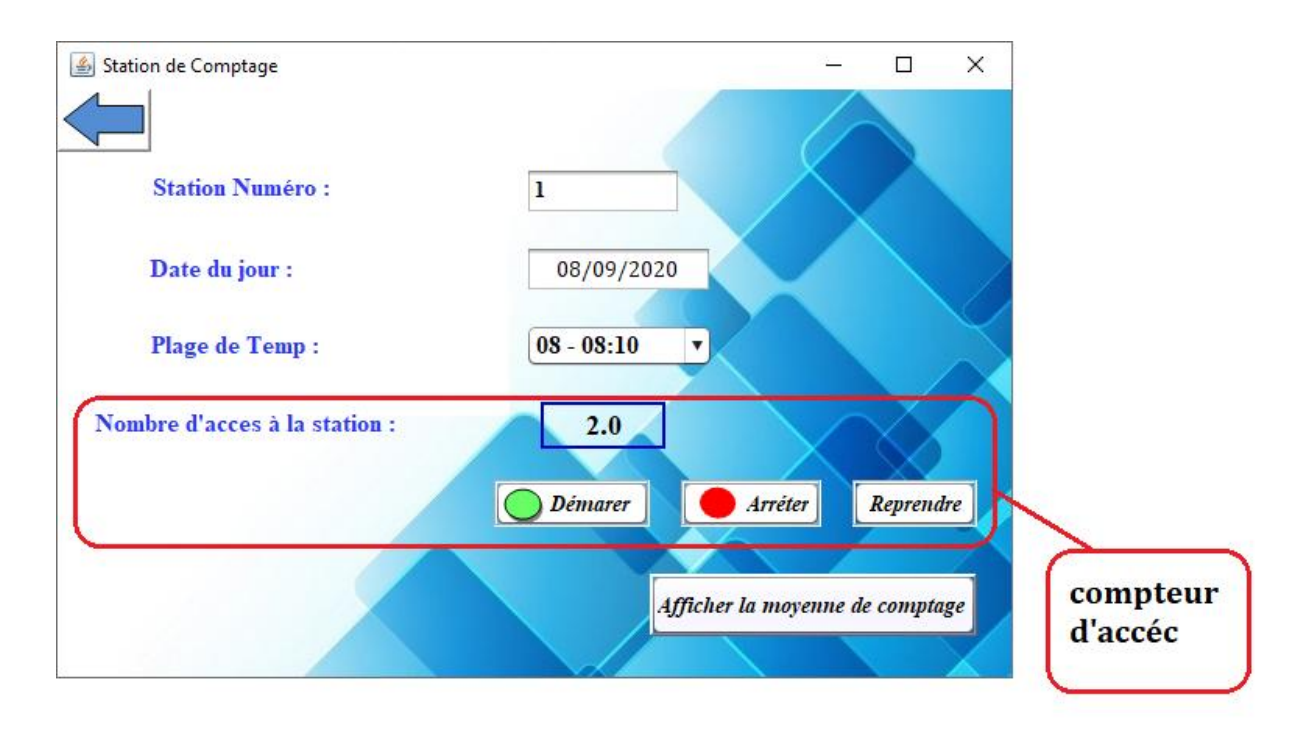

**Figure.4.37.** Compteur de nombre d'accès à la station de comptage

La figure (4.33) nous montre la partie de la station qui fait le comptage, un seul click sur le bouton *Démarrer* commence à compter quand un client accède au commerce. Pour arrêter de compter il suffit d'appuyer sur le bouton *Arrête.*

Quand la période de comptage est terminée, l'utilisateur doit appuyer sur le bouton *Reprendre*, une fois qu'il appuie le compteur se remettra à zéro et il doit changer la période de temps (plage de temps). Le bouton *Reprend* aussi fait une opération de stockage du nombre d'accès obtenus dans la base de données du commerce.

#### **d- Fenêtre de moyenne de comptage**

Enfin, le bouton *Afficher la moyenne de comptage* de la fenêtre précédente (Fenêtre de Station de Comptage) fait le calcul de la moyenne de comptage du nombre d'accès au commerce et fait une opération de stockage de la date du jour, et de la moyenne. Finalement, il nous affichera une nouvelle fenêtre qui est la dernière fenêtre. Cela contient les informations suivantes :

- Numéro de station
- Numéro d'Axe (hérité de la base de données axiale validé)
- Date du jour
- Moyenne de contage

La figure suivante représente la fenêtre de l'affichage la moyenne de comptage.

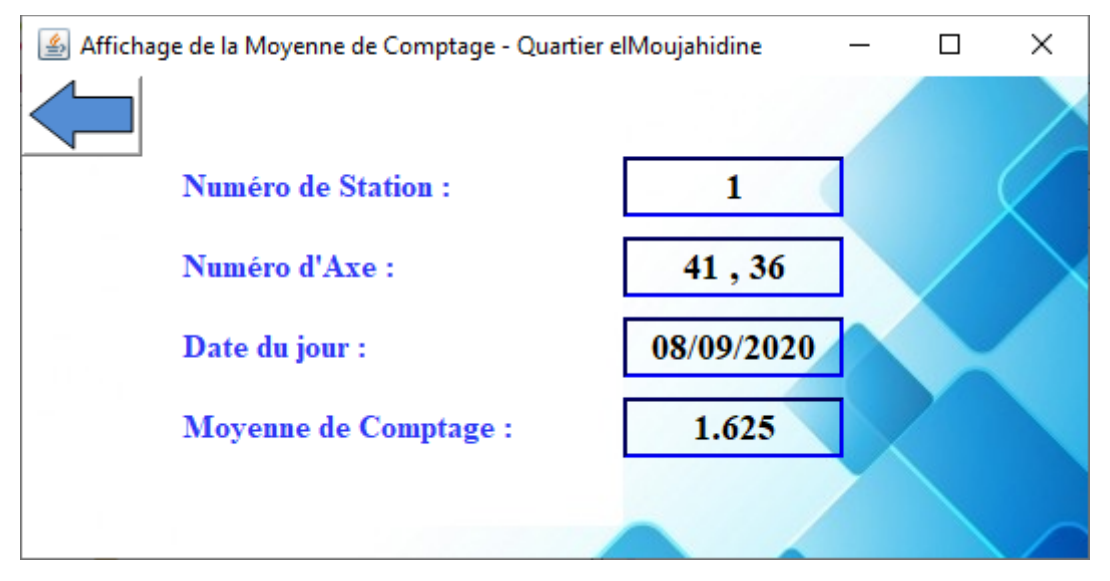

**Figure.4.38.** Fenêtre d'Affichage de la moyenne de comptage

#### **e- Représentation de la base de données du commerce**

La base de données relationnelle contient toutes les informations collectées et calculées grâce à notre application d'analyse fonctionnelle :

Numéro de station.

- Code de registre de commerce.
- Adresse du commerce.
- Nature du commerce.
- La date du jour.
- Le nombre d'accès des 8 périodes (chaque période à part).
- La moyenne de comptage.

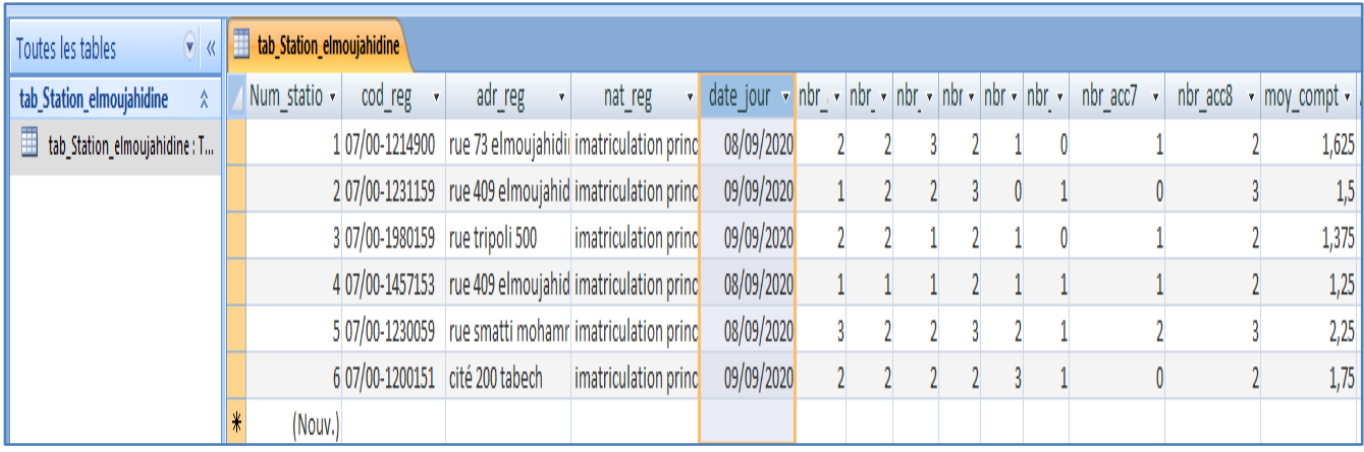

# **Figure.4.39.** représentation de la base de données du commerce (Table du groupement

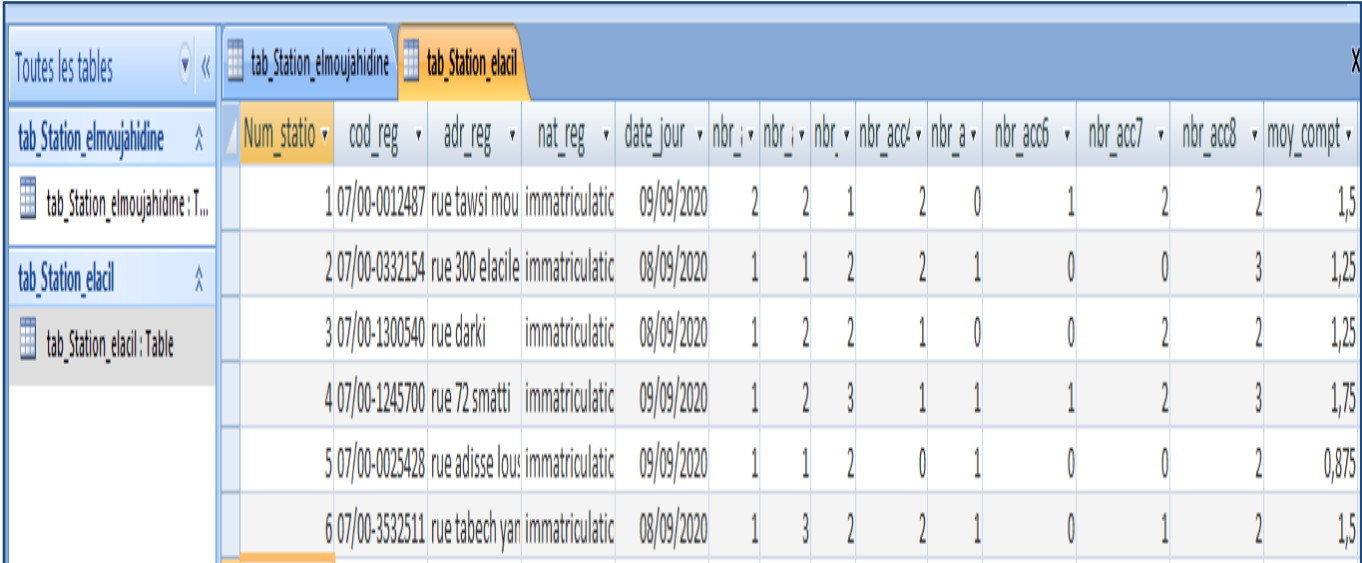

elMoujahidine)

# **Figure.4.40.** représentation de la base de données du commerce (Table du groupement

elAcil)

#### **3.1.8. Analyse Axiale Réelle**

Les cartes axiales du commerce sont le résultat de l'analyse axiale faite à l'aide du logiciel DepthmapX Pour analysé la carte axiale des stations de commerce on doit ajouter le résultat calcul de moyenne de comptage par rapport la référence de l'axe qui est incident à la station (voir figure (4.41) et (4.42)).

Le bouton  $\sqrt{\frac{d}{d}}$  ajoute une nouvelle colonne dans la matrice des mesures

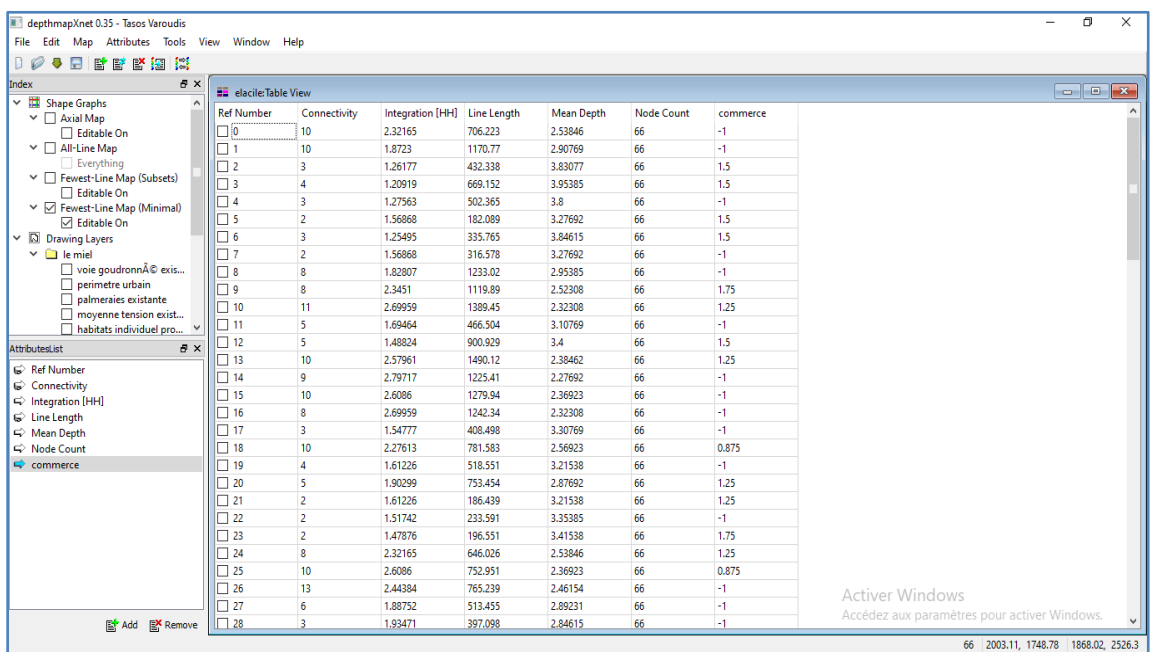

**Figure.4.41.** matrice des mesures du quartier elAcil (matrice de commerce ajouté)

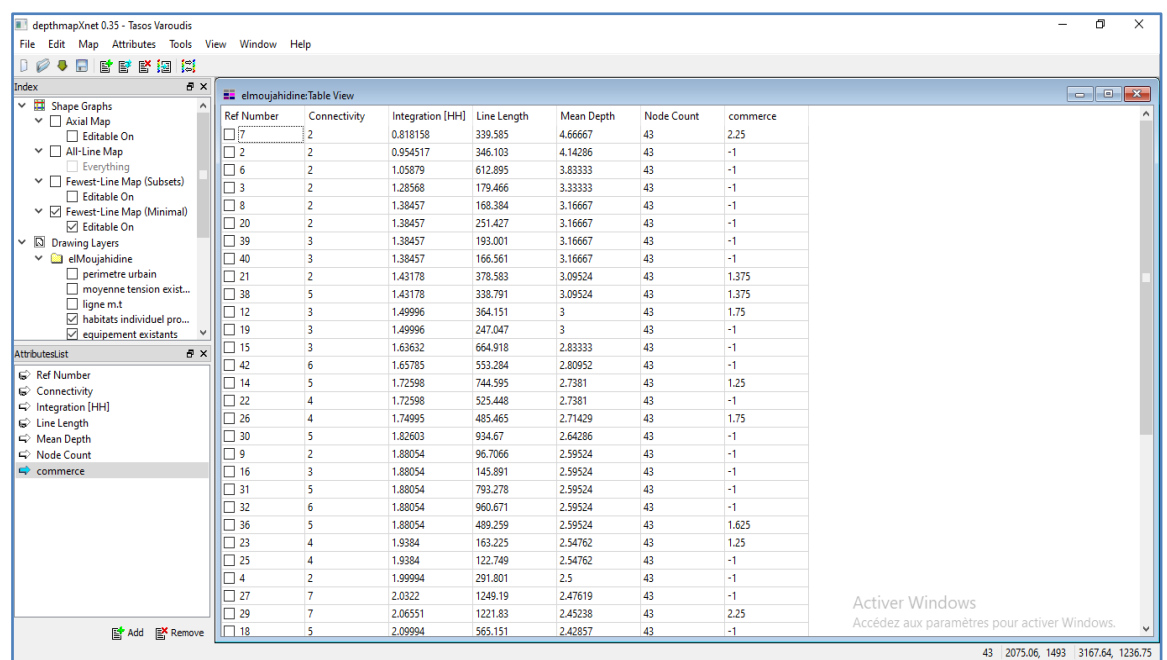

**Figure.4.42.** matrice des mesures du quartier elMoujahidine (matrice de commerce ajouté)

Les figures suivantes ((4.43) et (4.44)) sans les résultats de l'analyse axiale en fonction

#### du commerce

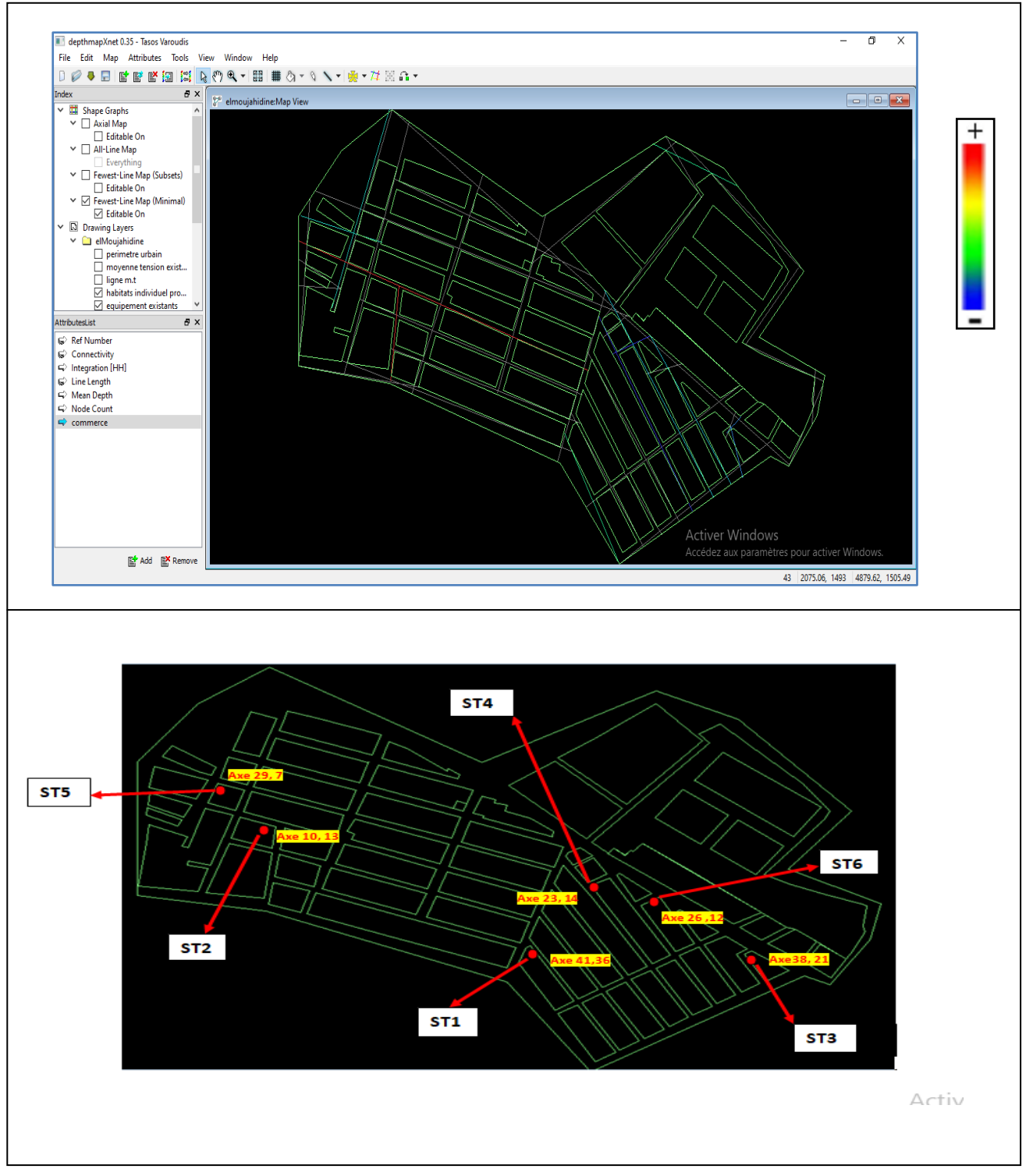

# **Figure.4.43.** carte axiale du commerce du quartier elMoujahidine par rapport à la carte des stations

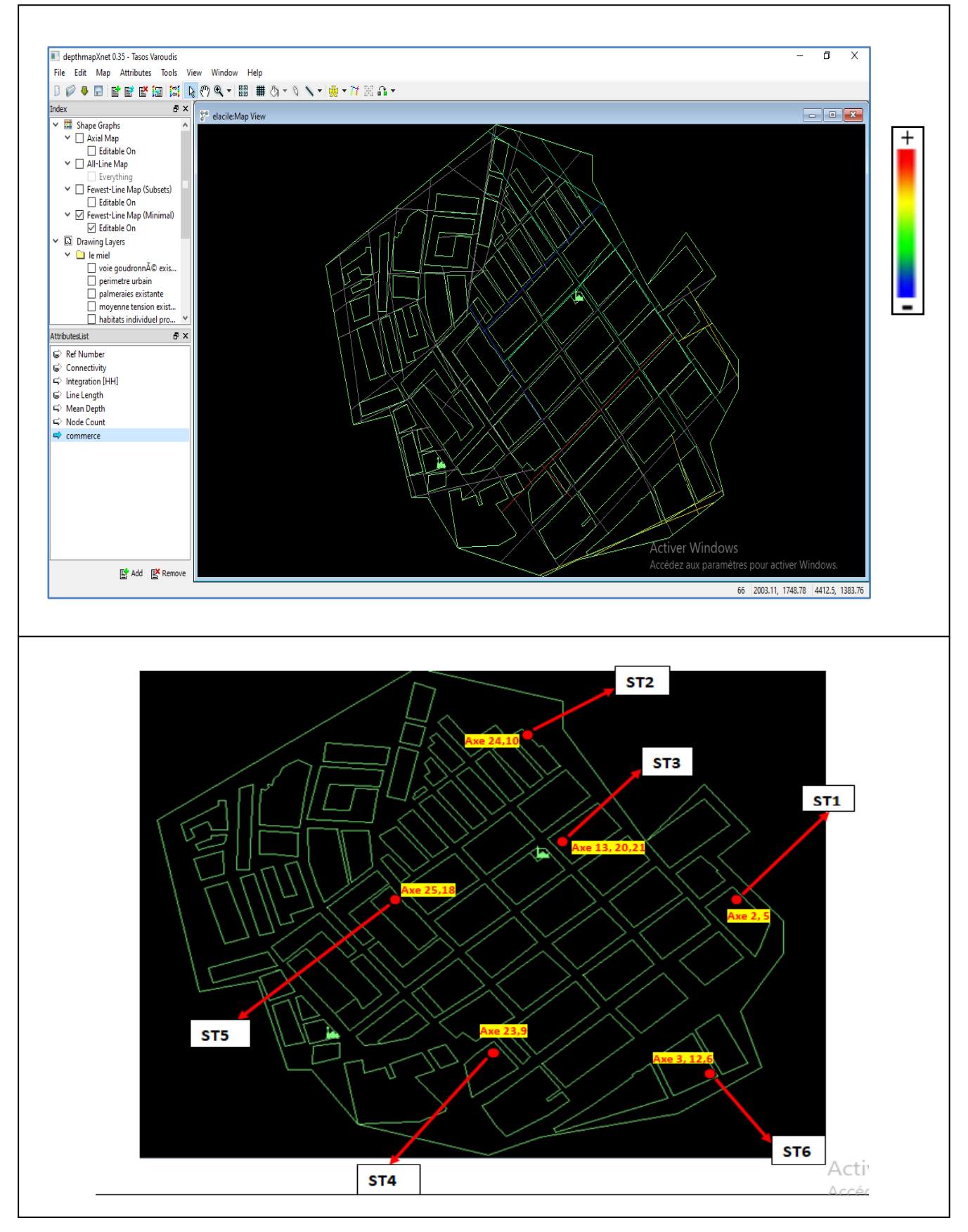

**Figure.4.44.** carte axiale du commerce du quartier elAcil par rapport à la carte des stations

#### **3.1.9. Discussion des résultats de l'analyse axiale réelle**

Le résultat de l'analyse axiale en fonction du commerce nous montre le niveau du mouvement commercial au niveau des rues à l'aide de la dégradation des couleurs des axes.

#### **3.1.9.1. Quartier elMoujahidine (figure (4.43))**

La station (ST2) nous montre un degré de couleur rouge qui fait référence a un taux élevé de mouvement, contrairement aux autres stations le degré de couleur bleu indique que le mouvement commercial au tour des stations est faible.

#### **3.1.9.2. Quartier elAcil (figure (4.44))**

La station (ST4) donne un taux de mouvement commercial élevé qui est indiqué par le degré de couleur rouge, tendis que la station (ST5) a un degré de couleur bleu qui montre que le mouvement commerciale au niveau des axes incidents à la station sont faibles.

Les stations (ST1) et (ST6) ont un degré de couleur jaune qui prouve que le mouvement commercial est moyen au niveau des axes. Les stations (ST3) et (ST2) donnent un degré de couleur verte qui indique un mouvement en dessous de la moyenne.

#### **3.1.10. Confrontation entre l'analyse simulées et l'analyse réelles**

Dans la partie de la confrontation des données simulées et réelles, on fait une comparaison entre le résultat de l'analyse de l'intégration et le résultat de l'analyse en fonction du commerce.

### **3.1.10.1.Quartier elMoujahidine**

Comme la figure (4.45) nous le montre l'analyse de l'intégration se confronte un peu avec l'analyse en fonction du commerce au niveau de la station ST2 des axes 10 et 13 qui a un taux d'intégration faible contrairement à la mesure du commerce où il semble élevé.

La station ST3 des axes 38 et 12 semble faible au niveau des deux analyses aussi dans les stations 5, 6 et 4 des axes (29,27) et (26,12) et (23,14) respectivement nous donnent une observation tel que la station ST3.

L'outil DepthmapX nous donne la possibilité d'extraire une analyse de corrélation d'intégration en fonction du commerce grâce à un graph (figure 4.45), où il indique une corrélation faible entre les deux dimensions.

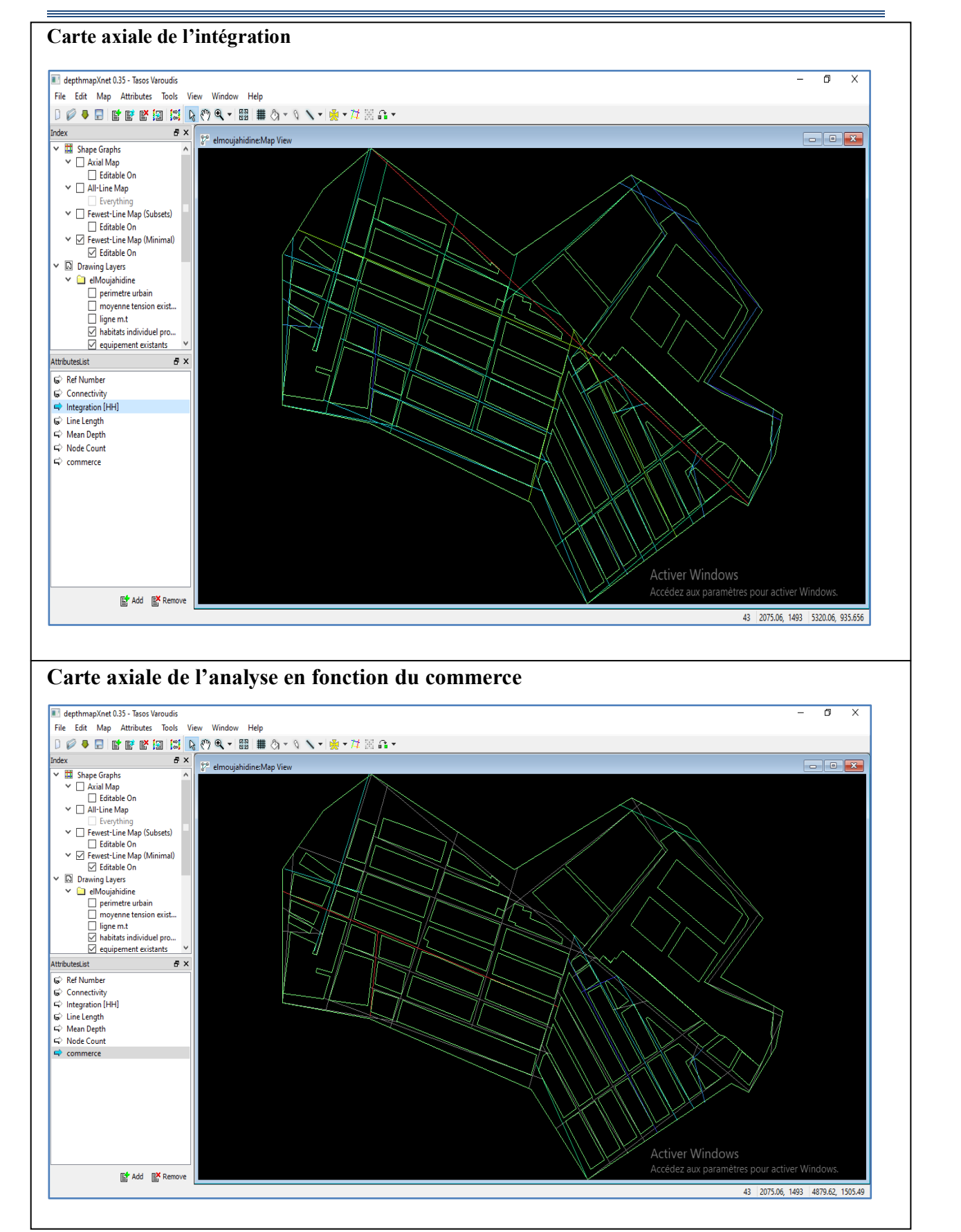

**Figure.4.45.** résultat de l'analyse simulé (intégration) et de l'analyse réel (commerce) quartier elMoujahidine

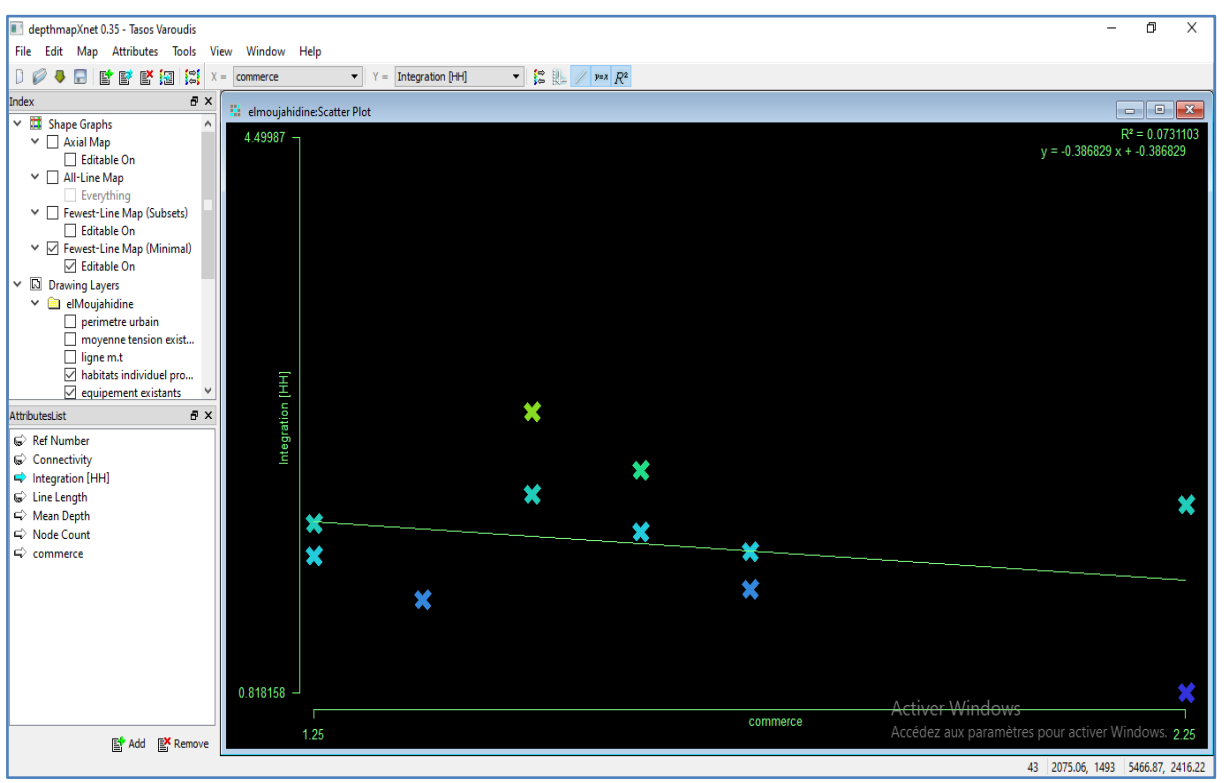

**Figure.4.46.** Graphe de corrélation entre l'intégration (axe des y) et la moyenne du commerce (axe des x) et dans le quartier elMoujahidine.  $(R^2 = 0.07)$ .

#### **3.1.10.2.Quartier elAcil**

La figure (4.47) montre que la station ST4 axe 23 et 9 a un taux de mouvement commerciale fort mais au niveau d e l'intégration on trouve que le taux est moyen. Les stations ST1 et ST6 des axes (3, 12,6) et (5,2) respectivement ont un mouvement commercial moyen mais une intégration faible. La station ST2 axe 24 et 10 à un mouvement commercial assez bien mais par rapport à l'intégration elle est moyenne. La dernière station ST5 axe 18 et 25 a un mouvement terriblement faible et une intégration fortement moyenne.

L'analyse de corrélation de l'intégration en fonction du commerce (figure 4.48), il indique une bonne corrélation entre les deux dimensions.

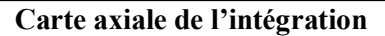

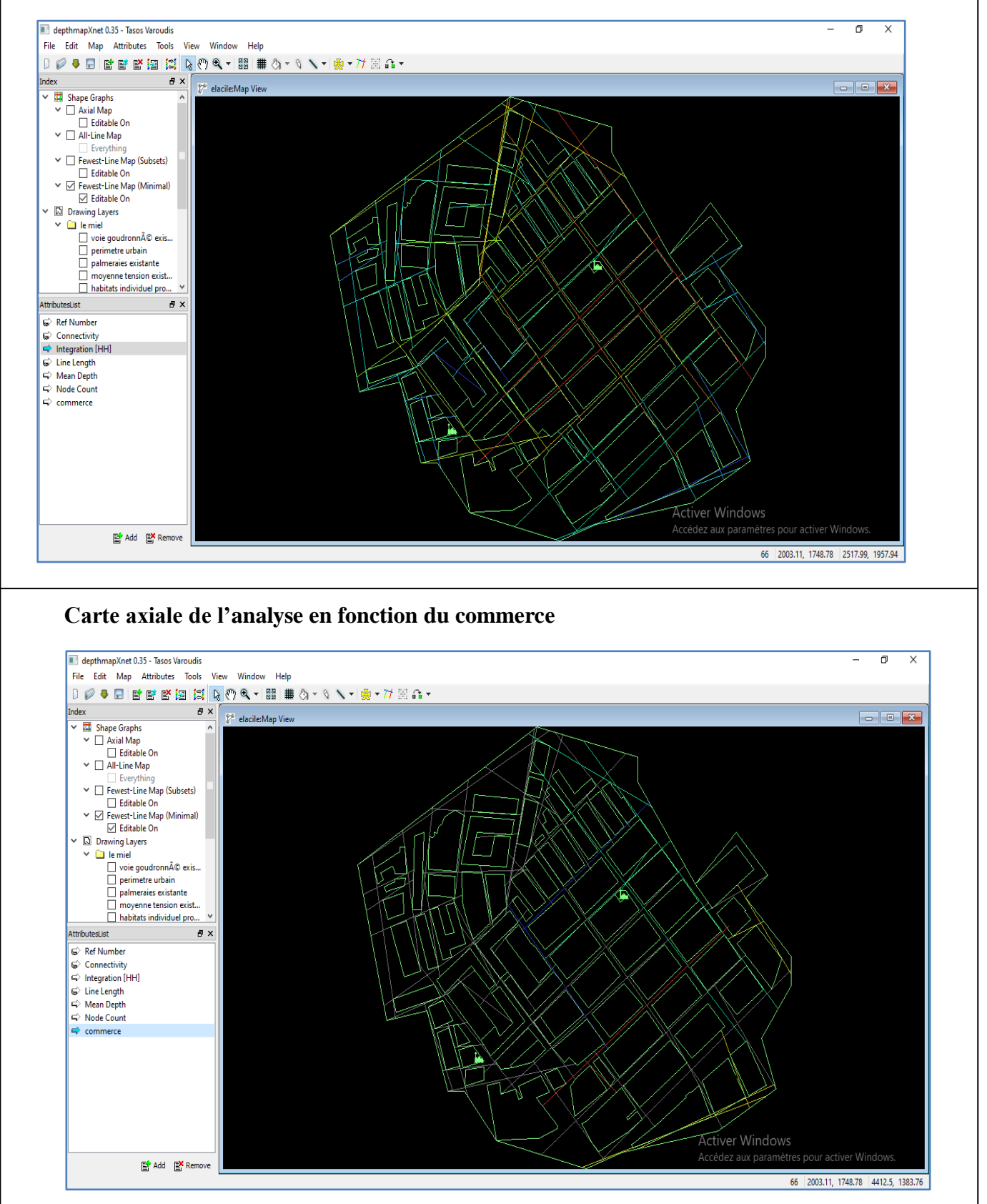

**Figure.4.47.** résultat de l'analyse simulé (intégration) et de l'analyse réel (commerce) quartier

elAcil

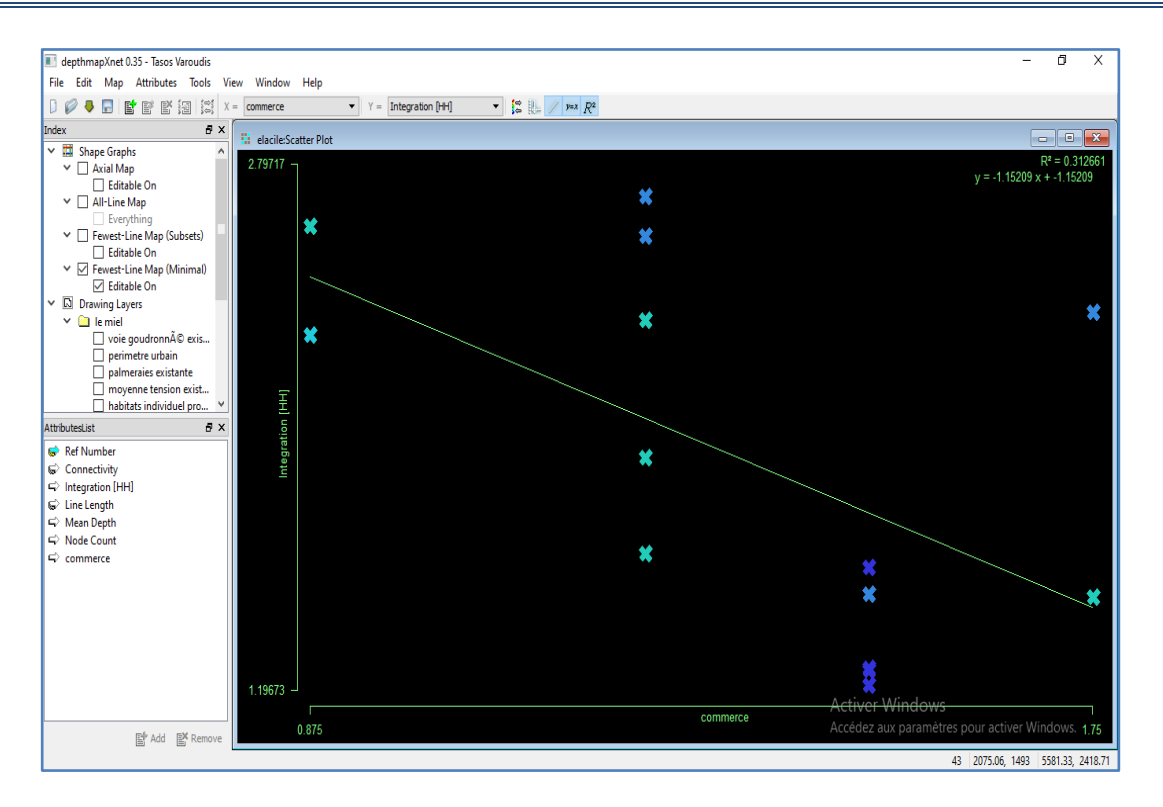

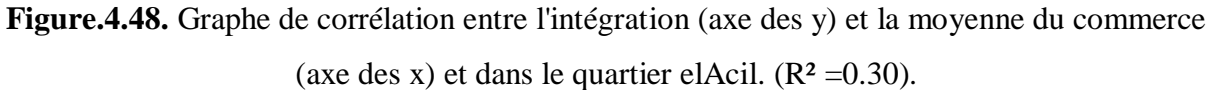

## **3.1.11. Interprétation de la base de données Axiale validée**

Les données matricielles obtenues de l'analyse de confrontation sont stockées dans une base de données relationnelles, les attributs stockés sont : la référence de chaque axe, le numéro de chaque station et la l'intégration (voir figure (4.49) et (4.50)).

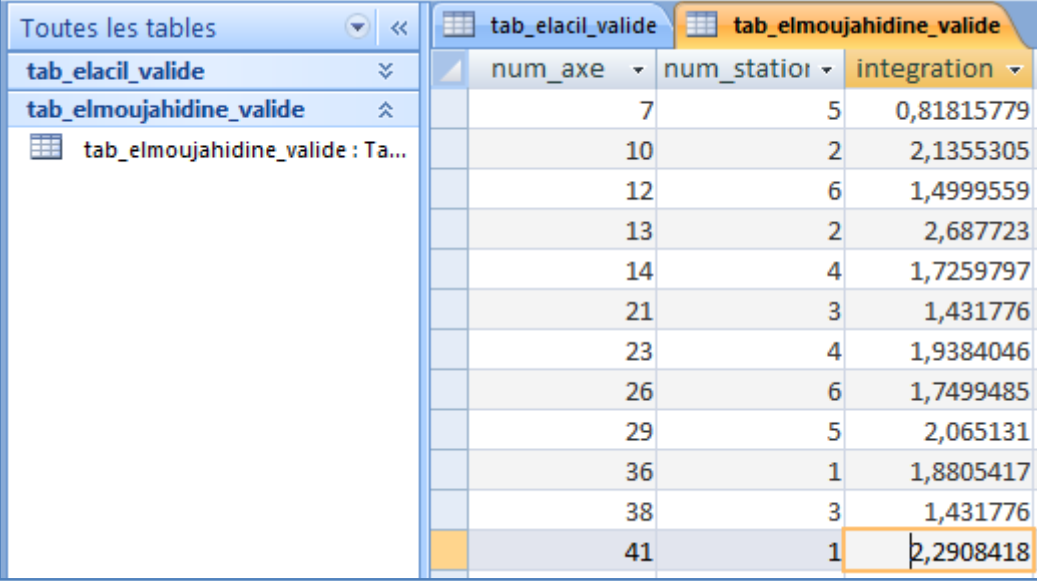

**Figure.4.49.** Table du groupement elMoujahidine

L,

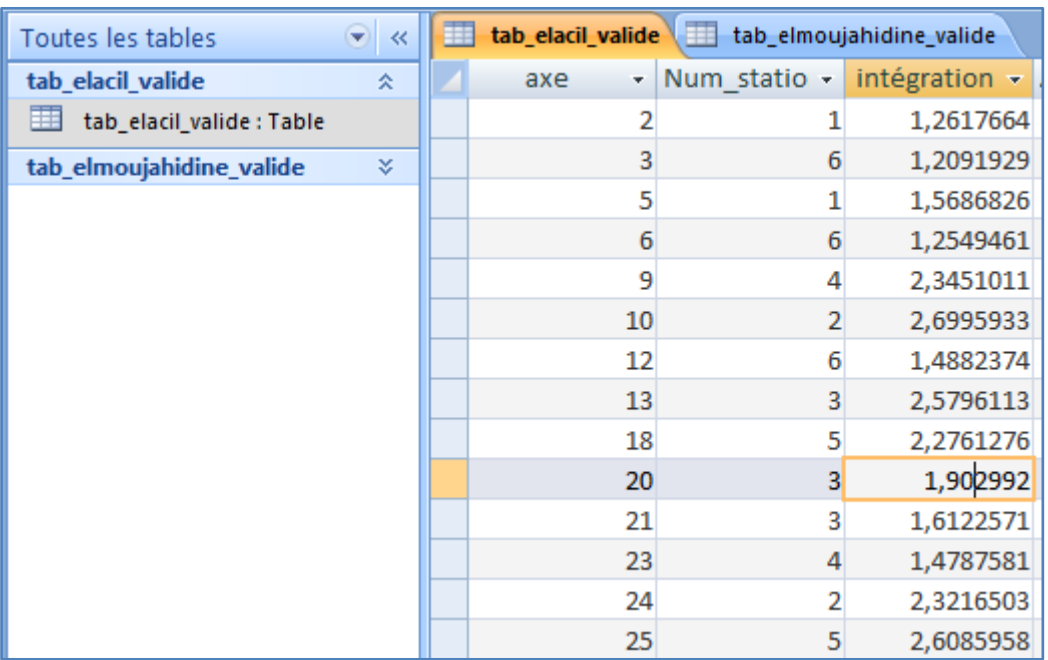

**Figure.4.50.** Table du groupement elAcil

#### **3.2. Sous-système fonctionnelle**

Le sous-système est une présentation de l'analyse de composante sur nos données on utilise le logiciel R pour l'interprétation des données matriciel et la représentation des graphes.

#### **3.2.1. Les données**

L'ensemble de données est sauvegarder sous format *csv* compatible au logiciel R, l'ensemble contient les axe qui représente les individus de l'analyse, les stations qui représente les variable de l'analyse est les valeurs des moyenne de comptage de chaque station. Le logiciel nous affiche un consol de commande, puis on import les bibliothèques nécessaire, ensuit on import les fichiers *csv* de l'ensemble de données de chaque quartiers (voir figure 4.51 et figure 4.52).

|                    | R RGui (64-bit)        |                                                 |              |                                                                                              |                    |                          |            |  |  |  |                                                                                                    | □            | × |
|--------------------|------------------------|-------------------------------------------------|--------------|----------------------------------------------------------------------------------------------|--------------------|--------------------------|------------|--|--|--|----------------------------------------------------------------------------------------------------|--------------|---|
|                    |                        |                                                 |              | Fichier Edition Voir Misc Packages Fenêtres Aide                                             |                    |                          |            |  |  |  |                                                                                                    |              |   |
|                    | <b>RE</b>              | $\frac{ \mathbf{a}  \mathbf{c} }{ \mathbf{c} }$ |              | 8<br>510P                                                                                    |                    |                          |            |  |  |  |                                                                                                    |              |   |
| <b>R</b> R Console |                        |                                                 |              |                                                                                              |                    |                          |            |  |  |  | $\begin{array}{c c c c c} \hline \multicolumn{3}{c }{\mathbf{0}} & \multicolumn{3}{c }{\mathbf{0}} \end{array}$ | $\mathbf{x}$ |   |
|                    | > library (FactoMineR) |                                                 |              |                                                                                              |                    |                          |            |  |  |  |                                                                                                    | ۸            |   |
|                    |                        |                                                 |              | > elacile<-read.csv2("D:/MEM/depthmapXnet-0.35-Windows/ACP/elacil.csv", row.names="ref axe") |                    |                          |            |  |  |  |                                                                                                    |              |   |
|                    | > print (elacile)      |                                                 |              |                                                                                              |                    |                          |            |  |  |  |                                                                                                    |              |   |
|                    |                        |                                                 |              | stat 1 stat 2 stat 3 stat 4 stat 5 stat 6                                                    |                    |                          |            |  |  |  |                                                                                                    |              |   |
| axe 2              |                        | 1.5                                             | 0.00         | 0.00                                                                                         |                    | 0.00 0.000               | 0.0        |  |  |  |                                                                                                    |              |   |
| axe 3              |                        | 0.0                                             | 0.00         | 0.00                                                                                         | 0.00               | 0.000                    | 1.5        |  |  |  |                                                                                                    |              |   |
| axe 5              |                        | 1.5                                             | 0.00         | 0.00                                                                                         | 0.00               | 0.000                    | 0.0        |  |  |  |                                                                                                    |              |   |
| axe 6              |                        | 0.0                                             | 0.00         | 0.00                                                                                         |                    | 0.00 0.000               | 1.5        |  |  |  |                                                                                                    |              |   |
| axe 9              |                        | 0.0                                             | 0.00         | 0.00                                                                                         |                    | 1.75 0.000               | 0.0        |  |  |  |                                                                                                    |              |   |
| axe 10             | 0.0                    |                                                 | 1.25         | 0.00                                                                                         | $0.00 \quad 0.000$ |                          | 0.0        |  |  |  |                                                                                                    |              |   |
| axe 12             | 0.0                    |                                                 | 0.00         | 0.00                                                                                         | 0.00               | 0.000                    | 1.5        |  |  |  |                                                                                                    |              |   |
| axe 13             |                        | 0.0<br>0.0                                      | 0.00         | 1.25<br>0.00                                                                                 |                    | 0.00 0.000               | 0.0<br>0.0 |  |  |  |                                                                                                    |              |   |
| axe 18<br>axe 20   |                        | 0.0                                             | 0.00<br>0.00 | 1.25                                                                                         |                    | 0.00 0.875<br>0.00 0.000 | 0.0        |  |  |  |                                                                                                    |              |   |
| axe 21             |                        | 0.0                                             | 0.00         | 1.25                                                                                         |                    | 0.00 0.000               | 0.0        |  |  |  |                                                                                                    |              |   |
| $axe$ 23           |                        | 0.0                                             | 0.00         | 0.00                                                                                         |                    | 1.75 0.000               | 0.0        |  |  |  |                                                                                                    |              |   |
| axe 24             |                        | 0.0                                             | 1.25         | 0.00                                                                                         |                    | $0.00 \quad 0.000$       | 0.0        |  |  |  |                                                                                                    |              |   |
| axe 25             |                        | 0.0                                             | 0.00         | 0.00                                                                                         |                    | 0.00 0.875               | 0.0        |  |  |  |                                                                                                    |              |   |
| ⋗                  |                        |                                                 |              |                                                                                              |                    |                          |            |  |  |  |                                                                                                    |              |   |
| ⋗                  |                        |                                                 |              |                                                                                              |                    |                          |            |  |  |  |                                                                                                    |              |   |
| >                  |                        |                                                 |              |                                                                                              |                    |                          |            |  |  |  |                                                                                                    |              |   |
| >                  |                        |                                                 |              |                                                                                              |                    |                          |            |  |  |  |                                                                                                    |              |   |
| >                  |                        |                                                 |              |                                                                                              |                    |                          |            |  |  |  |                                                                                                    |              |   |
| >                  |                        |                                                 |              |                                                                                              |                    |                          |            |  |  |  |                                                                                                    |              |   |
| >                  |                        |                                                 |              |                                                                                              |                    |                          |            |  |  |  |                                                                                                    |              |   |
| ×.                 |                        |                                                 |              |                                                                                              |                    |                          |            |  |  |  |                                                                                                    |              |   |
|                    |                        |                                                 |              |                                                                                              |                    |                          |            |  |  |  |                                                                                                    |              |   |
|                    |                        |                                                 |              |                                                                                              |                    |                          |            |  |  |  |                                                                                                    | >            |   |

**Figure.4.51.** Ensemble des données matricielles du groupement elAcil

| R RGui (64-bit)                                                                                                    | $\Box$                                                                                                    | $\times$       |
|----------------------------------------------------------------------------------------------------|----------------------------------------------------------------------------------------------------|----------------|
| Fichier Edition Voir Misc Packages Fenêtres Aide                                                                      |                                                                                                    |                |
|                                                                                                    |                                                                                                    |                |
| - 6 0 0 0 0 0 0 0 0                                                                                                   |                                                                                                    |                |
|                                                                                                    |                                                                                                    |                |
| R R Console                                                                                                    | $\begin{array}{c c c c c} \hline \multicolumn{1}{c }{\textbf{}} & \multicolumn{1}{c }{\textbf{}} & \multicolumn{1}{c }{\textbf{}} & \multicolumn{1}{c }{\textbf{}} & \multicolumn{1}{c }{\textbf{}} & \multicolumn{1}{c }{\textbf{}} & \multicolumn{1}{c }{\textbf{}} & \multicolumn{1}{c }{\textbf{}} & \multicolumn{1}{c }{\textbf{}} & \multicolumn{1}{c }{\textbf{}} & \multicolumn{1}{c }{\textbf{}} & \multicolumn{1}{c }{\textbf{}} & \multicolumn{1}{c }{$ |                |
| > print (elmoujahidine)                                                                                               |                                                                                                    |                |
| stat 1 stat 2 stat 3 stat 4 stat 5 stat 6                                                                             |                                                                                                    |                |
| $0.0 \quad 0.000$<br>2.25 0.00<br>axe 7 0.000<br>0.00                                                                 |                                                                                                    |                |
| 1.5 0.000<br>$0.00$ $0.00$ $0.00$<br>axe 10 0.000                                                                     |                                                                                                    |                |
| $0.0$ $0.000$ $0.00$ $0.00$ $1.75$<br>axe 12 0.000                                                                    |                                                                                                    |                |
| $0.00$ $0.00$ $0.00$<br>axe 13 0.000<br>1.5 0.000                                                                     |                                                                                                    |                |
| 1.25<br>$0.0 \quad 0.000$<br>0.00<br>0.00<br>axe 14 0.000                                                             |                                                                                                    |                |
| 0.00<br>0.00<br>0.00<br>0.000<br>$0.0 \quad 1.375$<br>axe 21                                                          |                                                                                                    |                |
| 1.25<br>axe 23 0.000<br>$0.0 \quad 0.000$<br>0.00<br>0.00<br>axe 26 0.000<br>$0.0 \quad 0.000$<br>0.00<br>$0.00$ 1.75 |                                                                                                    |                |
| axe 29 0.000<br>0.00<br>2.25 0.00<br>$0.0 \quad 0.000$                                                                |                                                                                                    |                |
| axe 36 1.625 0.0 0.000<br>$0.00$ $0.00$ $0.00$                                                                        |                                                                                                    |                |
| axe 38 0.000 0.0 1.375 0.00 0.00 0.00                                                                                 |                                                                                                    |                |
| axe 41 1.625<br>$0.0 \quad 0.000$<br>0.00<br>0.00<br>0.00                                                             |                                                                                                    |                |
| ⋗                                                                                                    |                                                                                                    |                |
| $\geq$                                                                                                    |                                                                                                    |                |
| $\geq$                                                                                                    |                                                                                                    |                |
| ⋗                                                                                                    |                                                                                                    |                |
| $\geq$                                                                                                    |                                                                                                    |                |
| ×                                                                                                    |                                                                                                    |                |
| ×                                                                                                    |                                                                                                    |                |
| ×<br>×                                                                                                    |                                                                                                    |                |
| ×                                                                                                    |                                                                                                    |                |
| $\geq$                                                                                                    |                                                                                                    |                |
| $\geq$                                                                                                    |                                                                                                    |                |
| $\geq$                                                                                                    |                                                                                                    |                |
| $\geq$                                                                                                    |                                                                                                    |                |
| ×                                                                                                    |                                                                                                    | ٧              |
| $\mathbf{I}$<br>€                                                                                                    |                                                                                                    | ⋗              |
|                                                                                                    |                                                                                                    | $\mathbb{R}^2$ |

**Figure.4.52.** Ensemble de la donnée matricielle du groupement elMoujahidine

### **3.2.2. Statistique descriptive des stations**

Le logiciel nous permet de réaliser un ensemble de calcule sur nos matrice les figure suivante (figure 4.53 et figure 4.54) nous affiche une description de chaque dimension (station) le minimum, maximum, médiane…).

| R RGui (64-bit)                                               |                               |                        | $\Box$ | $\times$ |
|---------------------------------------------------------------|-------------------------------|------------------------|--------|----------|
| Fichier Edition Voir Misc Packages Fenêtres Aide              |                               |                        |        |          |
| ≁⊟∥<br>Ee<br>Н<br>STOP                                        |                               |                        |        |          |
| R Console                                                     |                               |                        | $ -$   | $-x$     |
| $\geq$                                                        |                               |                        |        |          |
| > summary (elacile)                                           |                               |                        |        |          |
| stat 1<br>stat 2                                              | stat 3 stat 4                 |                        |        |          |
| $:0.0000$ Min.<br>Min.                                        | $:0.0000$ Min.                | :0.0000 Min.<br>: 0.00 |        |          |
| 1st Qu.: 0.0000 1st Qu.: 0.0000                               | 1st Qu.: 0.0000 1st Qu.: 0.00 |                        |        |          |
| Median : 0.0000 Median : 0.0000 Median : 0.0000 Median : 0.00 |                               |                        |        |          |
| Mean :0.2143 Mean :0.1786 Mean :0.2679 Mean :0.25             |                               |                        |        |          |
| 3rd Qu.:0.0000 3rd Qu.:0.0000 3rd Qu.:0.0000 3rd Qu.:0.00     |                               |                        |        |          |
| Max.<br>:1.5000<br>Max.<br>$:1.2500$ Max.                     | $:1.2500$ Max.                | :1.75                  |        |          |
| stat 5<br>stat 6                                              |                               |                        |        |          |
| :0.000 Min. :0.0000<br>Min.                                   |                               |                        |        |          |
| 1st Ou.: 0.000 1st Ou.: 0.0000                                |                               |                        |        |          |
| Median: 0.000 Median: 0.0000                                  |                               |                        |        |          |
| Mean : 0.125 Mean : 0.3214                                    |                               |                        |        |          |
| 3rd Qu.: 0.000 3rd Qu.: 0.0000                                |                               |                        |        |          |
| Max. : 0.875 Max. : 1.5000                                    |                               |                        |        |          |
| $\geq$                                                        |                               |                        |        |          |
| $\geq$                                                        |                               |                        |        |          |
| $\geq$                                                        |                               |                        |        |          |
| ⋗                                                             |                               |                        |        |          |
| ⋗                                                             |                               |                        |        |          |
| $\geq$                                                        |                               |                        |        |          |
| ⋗                                                             |                               |                        |        |          |
| ⋗                                                             |                               |                        |        |          |
| ⋗                                                             |                               |                        |        |          |
| $\geq$                                                        |                               |                        |        |          |
| $\geq$                                                        |                               |                        |        |          |
| $\geq$                                                        |                               |                        |        |          |
| ⋗                                                             |                               |                        |        |          |
|                                                               |                               |                        |        |          |
| ⋖                                                             |                               |                        |        | ⋗        |

**Figure.4.53.** Description statistique de l'ensemble du groupement elAcil

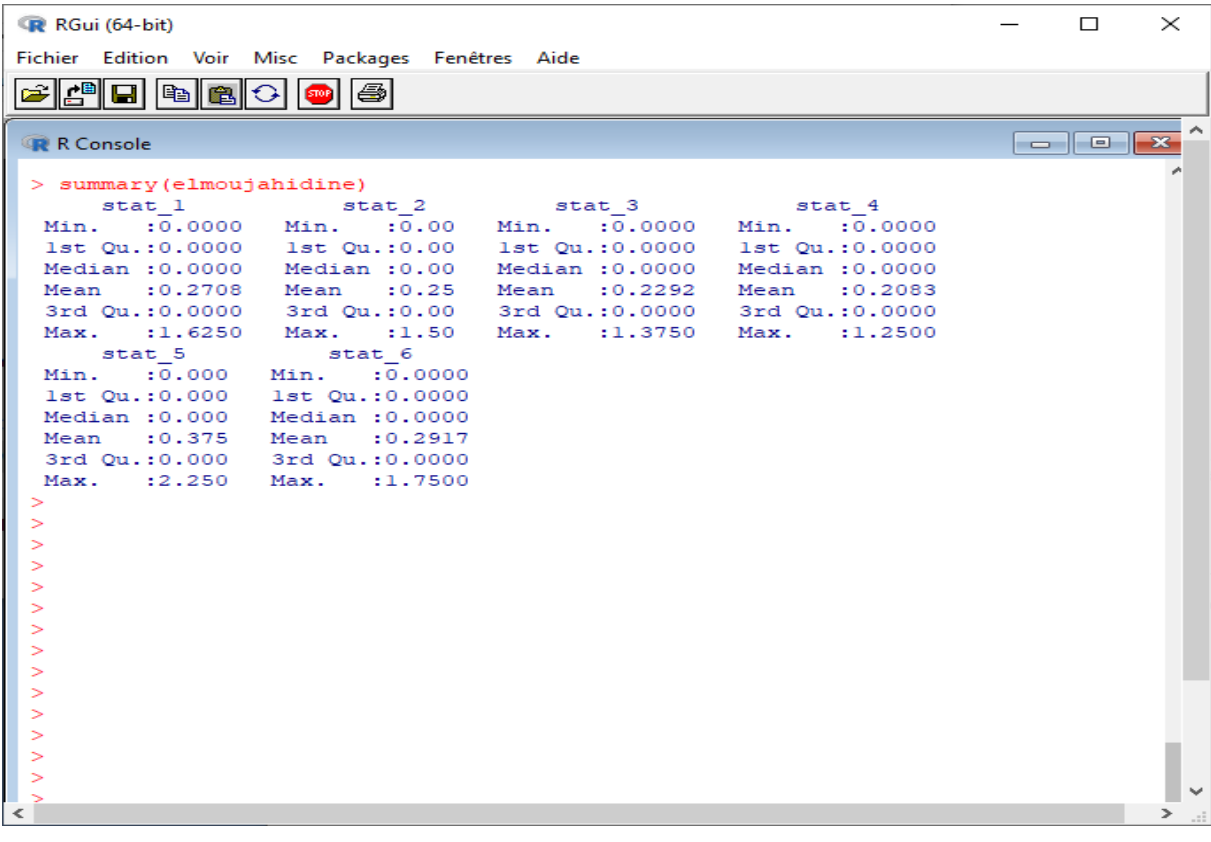

**Figure.4.54.** Description statistique de l'ensemble du groupement elMoujahidine

# **3.3. Résultats de l'analyse de composante principale**

En utilisant le logiciel R l'implémentation de l'ACP devient plus facile. Il suffit de faire appelle à la fonction PCA () en R puis afficher la description statistique du résultat de l'analyse (voir figure (4.55) et (4.56))

| R RGui (64-bit)                                                                                                    | $\times$<br>□ |
|----------------------------------------------------------------------------------------------------|---------------|
| Fichier Edition Voir Misc Packages Fenêtres Aide                                                                                                    |               |
| <u> Aidrie</u> o<br>el<br>8                                                                                                    |               |
|                                                                                                    |               |
| > acpelmoujahidine<- PCA(elmoujahidine)                                                                                                    |               |
| > summary (acpelmoujahidine, nbelements=Inf)                                                                                                    |               |
| Call:                                                                                                    |               |
| $PCA(X = elmoujahidine)$                                                                                                    |               |
|                                                                                                    |               |
|                                                                                                    |               |
| Eigenvalues                                                                                                    |               |
| Dim.1 Dim.2 Dim.3 Dim.4 Dim.5 Dim.6<br>1.2<br>$1, 2$ 1.2<br>Variance<br>1.2<br>1.2<br>0.0                                                                             |               |
| 20.0 20.0 20.0 20.0 20.0<br>% of var.<br>0.0                                                                                                    |               |
| Cumulative % of var. 20.0 40.0 60.0 80.0 100.0 100.0                                                                                                    |               |
|                                                                                                    |               |
| Individuals                                                                                                    |               |
| Dim.2<br>Dist<br>Dim.1<br>ctr<br>cos2<br>ctr<br>cos2<br>Dim.3<br>ctr<br>cos2<br>axe 7   2.449   0.227 0.359 0.009   0.490 1.667 0.040   0.598 2.480 0.060             |               |
| axe 10   2.449   -0.369 0.948 0.023   0.490 1.667 0.040   -0.529 1.940<br>$0.047$ 1                                                                                   |               |
| axe 12   2.449   -2.114 31.025 0.745  <br>$0.490$ 1.667 0.040   0.065 0.030<br>$0.001$ $\vert$                                                                        |               |
| axe 13   2.449   -0.369 0.948 0.023   0.490 1.667 0.040   -0.529 1.940 0.047                                                                                          |               |
| axe 14   2.449   1.139 9.013 0.216   0.490 1.667 0.040   -1.877 24.465 0.587                                                                                          |               |
| 0.490 1.667 0.040   1.742 21.085 0.506  <br>axe 21   2.449   1.116 8.655 0.208  <br>axe 23   2.449   1.139 9.013 0.216  <br>$0.490$ 1.667 0.040   -1.877 24.465 0.587 |               |
| axe 26   2.449   -2.114 31.025 0.745   0.490 1.667 0.040   0.065 0.030 0.001                                                                                          |               |
| axe 29   2.449   0.227 0.359 0.009   0.490 1.667 0.040   0.598 2.480<br>$0.060$                                                                                       |               |
| axe 36   2.449   0.000 0.000 0.000   -2.449 41.667 1.000   0.000 0.000 0.000                                                                                          |               |
| axe 38   2.449   1.116 8.655 0.208   0.490 1.667 0.040   1.742 21.085 0.506                                                                                           |               |
| axe 41   2.449   0.000 0.000 0.000   -2.449 41.667 1.000   0.000 0.000 0.000                                                                                          |               |
| Variables                                                                                                    |               |
| Dim.1<br>ctr cos2<br>Dim.2<br>ctr cos2<br>Dim.3<br>ctr cos2                                                                                                    |               |
| stat 1   0.000 0.000 0.000   -1.000 83.333 1.000   0.000 0.000 0.000                                                                                                  |               |
| stat 2   -0.151 1.895 0.023   0.200 3.333 0.040   -0.216 3.880 0.047                                                                                                  |               |
| stat 3   0.456 17.310 0.208   0.200 3.333 0.040   0.711 42.171 0.506  <br>stat 4   0.465 18.026 0.216   0.200 3.333 0.040   -0.766 48.930 0.587                       |               |
| stat 5   0.093 0.718 0.009   0.200 3.333 0.040   0.244 4.960 0.060                                                                                                    |               |
| Activer Wind<br>stat 6   -0.863 62.051 0.745   0.200 3.333 0.040   0.027 0.059 0.001                                                                                  |               |
| ×.<br>Accédez aux para                                                                                                    |               |
| >                                                                                                    |               |
|                                                                                                    |               |

**Figure.4.55.** Description statistique du résultat de l'ACP du groupement elMoujahidine

| R RGui (64-bit)                                                                                                    | □<br>$\times$ |
|----------------------------------------------------------------------------------------------------|---------------|
| Fichier Edition Voir Misc Packages Fenêtres Aide                                                                                                    |               |
| 倒<br>O<br>b<br>E<br>50P                                                                                                    |               |
| $\sqrt{3550}$ 6   0.798 50.000 0.636   -0.603 29.630 0.364  <br>0.000 0.000<br>$\overline{0.0001}$                                                                                                    |               |
| > acpelacile<- PCA(elacile)<br>$\vert$ > summary (acpelacile, nbelements=Inf)                                                                                                    |               |
|                                                                                                    |               |
| Call:<br>$PCA(X = elastic)$                                                                                                    |               |
|                                                                                                    |               |
| Eigenvalues                                                                                                    |               |
| Dim.1<br>Dim.2<br>Dim.3<br>Dim.4<br>Dim.5<br>Dim.6                                                                                                    |               |
| 1.273<br>Variance<br>1.227<br>1.167<br>1.167<br>1,167<br>0.000                                                                                                    |               |
| % of var.<br>21.212<br>20.455 19.444<br>19.444 19.444<br>0.000                                                                                                    |               |
| Cumulative % of var. 21.212 41.667 61.111 80.556 100.000 100.000                                                                                                    |               |
| Individuals                                                                                                    |               |
| Dim.1<br>Dim.2<br>Dim.3<br>Dist<br>ctr<br>cos2<br>ctr<br>cos2<br>ctr<br>cos2                                                                                                    |               |
| $0.000$ $0.000$ $0.000$  <br>0.959 5.357<br>$0.131$   $0.000$ 0.000<br>1, 2, 654<br>0.0001<br>axe <sub>2</sub><br>1.723 16.667 0.645   -1.279 9.524 0.355  <br>$0.000$ $0.000$ $0.000$  <br>axe $3 \mid 2.146 \mid$ |               |
| axe 5   2.654   0.000 0.000 0.000  <br>$0.959$ 5.357 0.131   0.000 0.000 0.000                                                                                                    |               |
| axe 6   2.146   1.723 16.667 0.645   -1.279 9.524 0.355   0.000 0.000 0.000                                                                                                    |               |
| $0.000$ $0.000$ $0.000$ $\vert$<br>$0.959$ 5.357 0.131  <br>2.262 31.334 0.726  <br>axe $9 \mid 2.654 \mid$                                                                                                    |               |
| axe 10   2.654   0.000 0.000 0.000  <br>$0.959$ 5.357 0.131   -1.626 16.187 0.375  <br>$1.723$ 16.667 0.645   -1.279 9.524<br>$0.355$  <br>axe $12 \mid 2.146 \mid$<br>$0.000 \quad 0.000$<br>$0.000$ I             |               |
| axe 13   2.146   -1.723 16.667 0.645   -1.279 9.524<br>$0.355$  <br>$0.000$ $0.000$ $0.000$                                                                                                    |               |
| axe 18   2.654   0.000 0.000 0.000   0.959 5.357 0.131   -0.636 2.479 0.057                                                                                                    |               |
| axe 20   2.146   -1.723 16.667 0.645   -1.279 9.524 0.355  <br>$0.000$ $0.000$ $0.000$                                                                                                    |               |
| axe 21   2.146   -1.723 16.667 0.645   -1.279 9.524 0.355   0.000 0.000 0.000  <br>axe 23   2.654   0.000 0.000 0.000   0.959 5.357 0.131   2.262 31.334<br>$0.726$ 1                                               |               |
| $0.000$ $0.000$ $0.000$  <br>$0.959$ 5.357 0.131   -1.626 16.187 0.375  <br>axe 24  <br>$2.654$                                                                                                    |               |
| 0.959 5.357 0.131   -0.636 2.479 0.057  <br>axe 25  <br>$2.654$   0.000 0.000 0.000                                                                                                    |               |
| Variables                                                                                                    |               |
| Dim.2<br>Dim.1<br>cos2<br>Dim.3<br>cos2<br>ctr<br>ctr<br>cos2<br>ctr                                                                                                    |               |
| stat 1   0.000 0.000 0.000   0.354 10.185 0.125  <br>0.000<br>0.000<br>0.000                                                                                                    |               |
| stat 2   0.000 0.000 0.000   0.354 10.185 0.125   -0.615 32.374<br>0.378<br>stat 3   -0.798 50.000 0.636   -0.603 29.630 0.364  <br>$0.000$ $0.000$ $0.000$                                                         |               |
| Activer Windo<br>stat 4   0.000 0.000 0.000   0.354 10.185 0.125  <br>0.85562.6690.731                                                                                                    |               |
| stat 5   0.000 0.000 0.000   0.354 10.185 0.125   -0.240 4.958 0.058  <br>Accédez aux para                                                                                                    |               |
| $\vert$ $<$<br>> 正                                                                                                    |               |
|                                                                                                    | $\checkmark$  |

**Figure.4.56.** Description statistique du résultat de l'ACP du groupement elAcil

La fonction *sammury ()* affiche la description des statistique que la fonction *PCA ()* à réaliser. Elle affiche un tableau des valeurs propre de chaque dimension (valeur de variance, proportion de variance et le pourcentage cumulé). Voir (table (4.3) et (4.4.)).

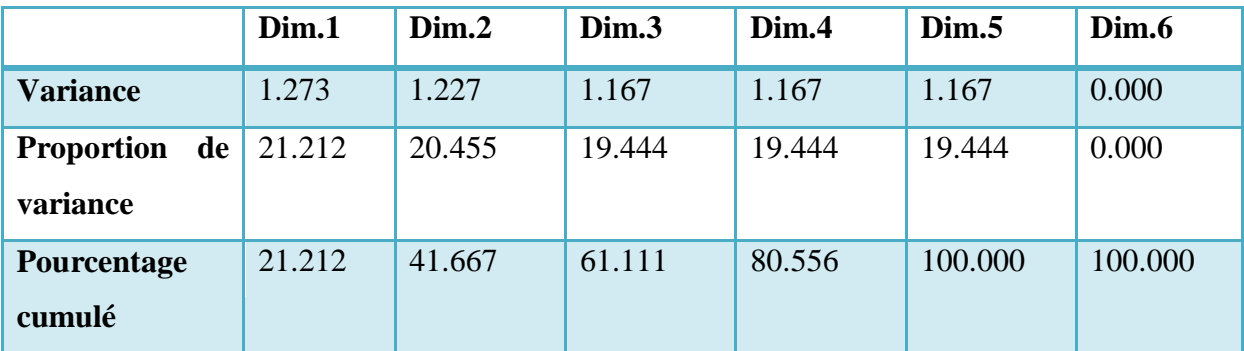

**Table.4.3.**valeurs propre de variance du groupement elAcil

|                                  | Dim.1 | Dim.2 | Dim.3 | Dim.4 | Dim.5 | Dim.6 |
|----------------------------------|-------|-------|-------|-------|-------|-------|
| <b>Variance</b>                  | 1.2   | 1.2   | 1.2   | 1.2   | 1.2   | 0.0   |
| <b>Proportion de</b><br>variance | 20.0  | 20.0  | 20.0  | 20.0  | 20.0  | 0.0   |
| Pourcentage<br>cumulé            | 20.0  | 40.0  | 60.0  | 80.0  | 100.0 | 100.0 |

**Table.4.4.**valeurs propre de variance du groupement elMoujahidine

# **3.3.1. Les résultats des graph de l'analyses de composante principale**

# **3.3.1.1. Quartier elAcil**

Le résultat de l'ACP structure les données selon deux dimensions principales (dimension 01 21,21%, dimension 02 20,45% de proportion de la variance).

Les variables positivement corrélées sont 4 variables qui représentent la station 1, 2, 4 et 5, ces stations représentent la moyenne de mouvement commerciale moyen. Les stations 3 et 6 sont négativement corrélées, elles représentent un moyen de mouvement faible (voir figure  $(4.57)$ .

De la projection des individus on peut déduire que les axes en haut de l'axe de projection représentent les rues les plus favorisées en mouvement commerciale, par contre les deux groupements des axes les plus éloignés représentent les rues défavorisées (voir figure (4.58)).

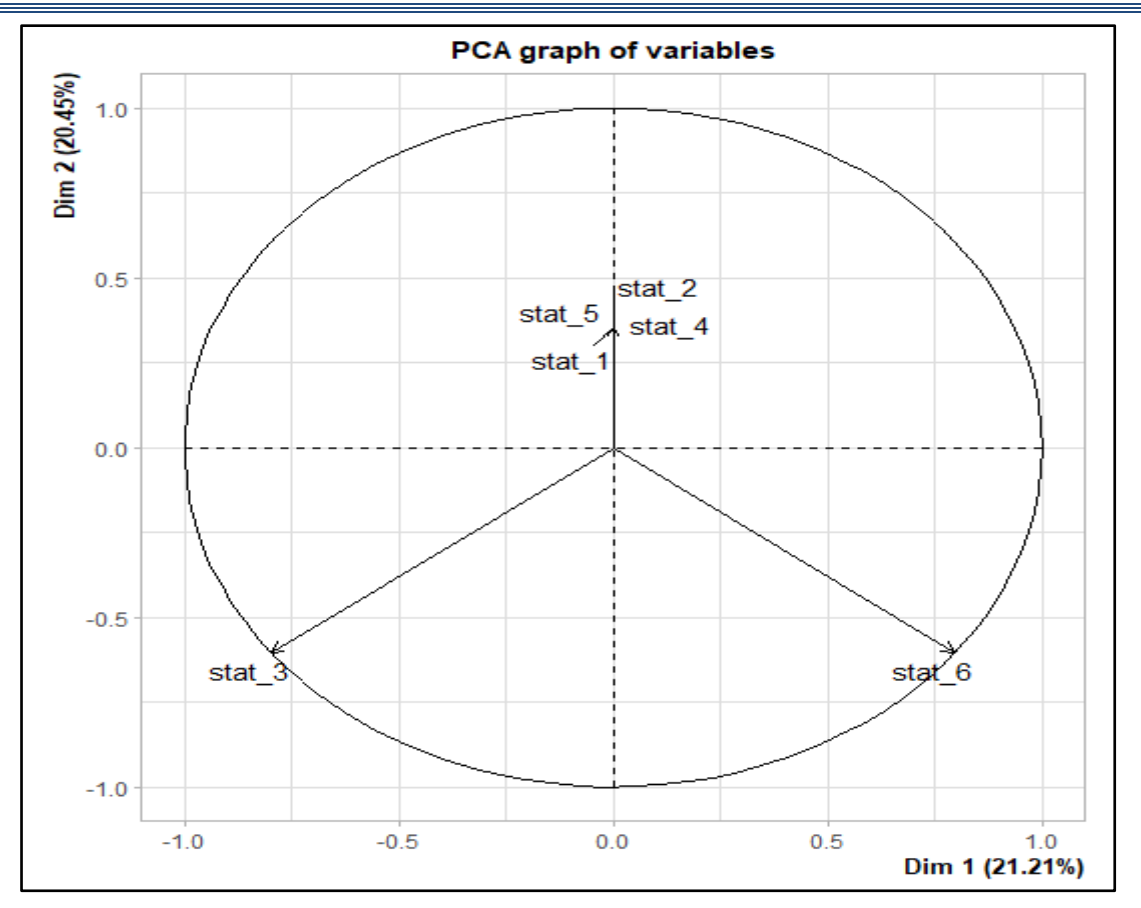

Figure.4.57. cercle de corrélation du groupement elAcil

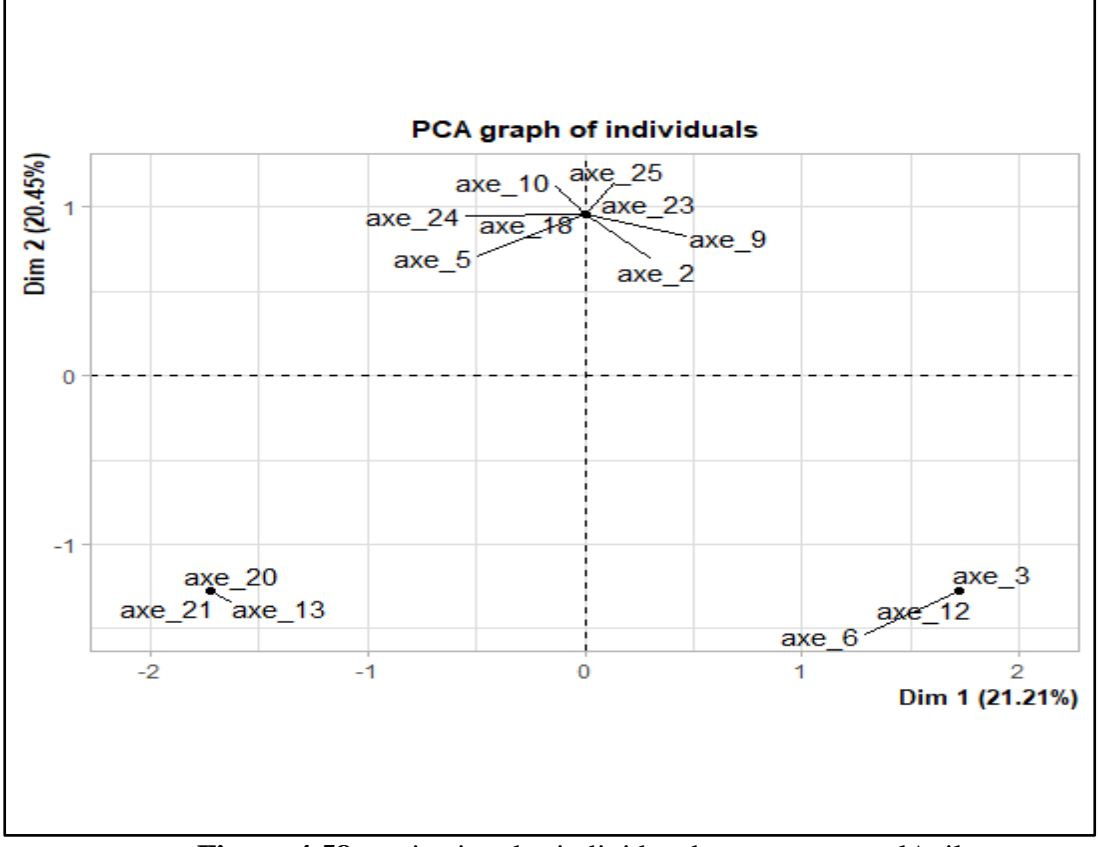

**Figure.4.58.** projection des individus du groupement elAcil
#### **3.3.1.2. Quartier elMoujahidine**

Le résultat de l'ACP structure les données selon deux dimensions principales (dimension 01 20%, dimension 02 20% de proportion de la variance).

Les variables positivement corrélées sont 5 variables qui représentent la station 2, 3, 4, 5 et 6, ces stations représentent le résultat de la moyenne de mouvement commerciale importante. La station 1 est négativement corrélées (voir figure (4.59)).

La projection des individus on peut déduire que les axes en haut de l'axe de projection représentent les rues les plus favorisées en mouvement commerciale, par contre le groupement des axes les plus éloignés représente les rues défavorisées (voir figure (4.60)).

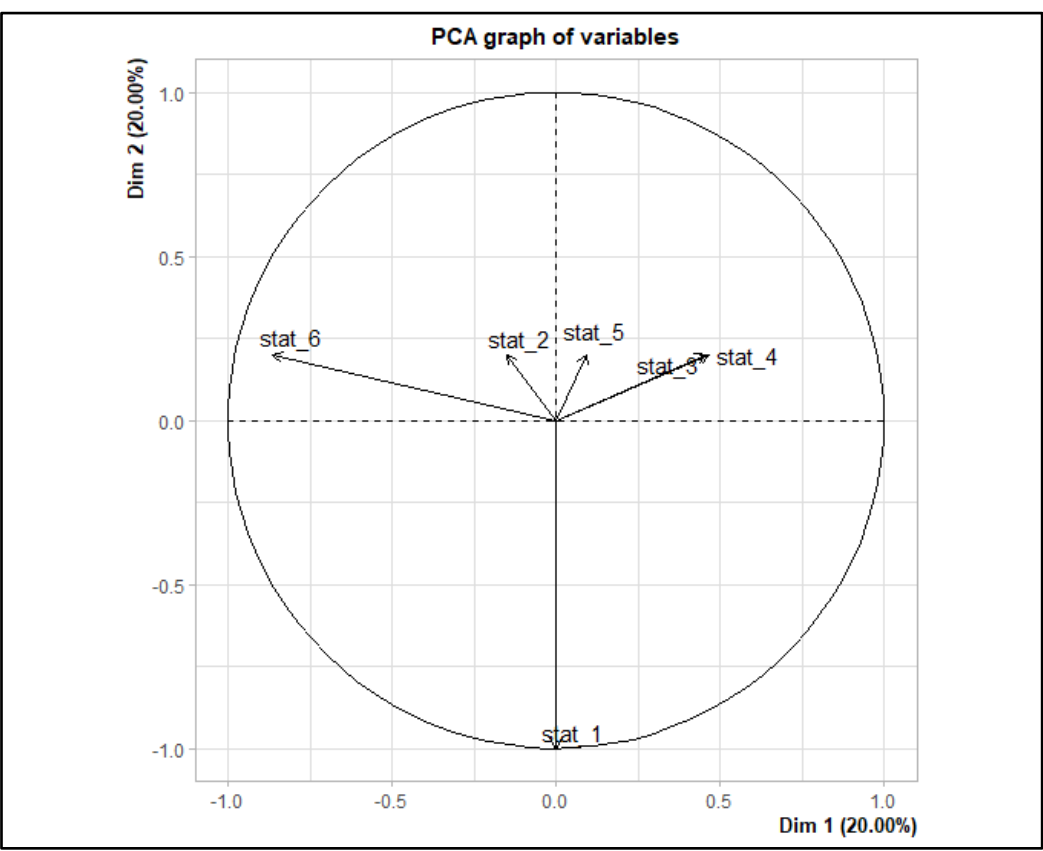

**Figure.4.59.** cercle de corrélation du groupement elMoujahidine

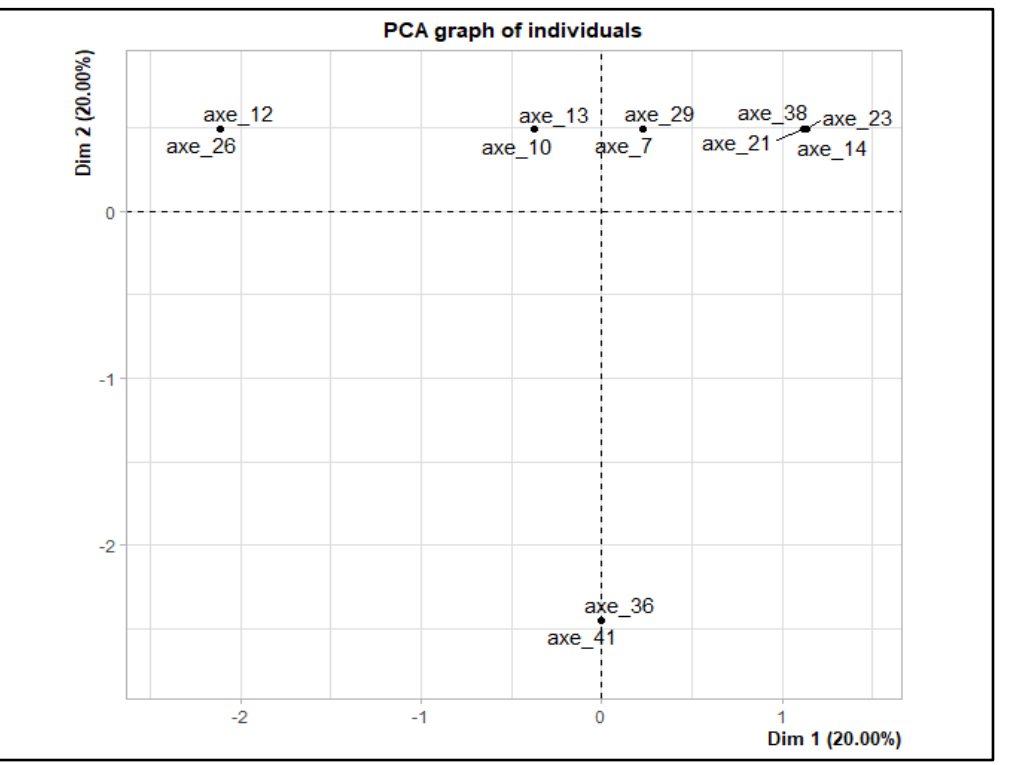

**Figure.4.60.** projection des individus du groupement elMoujahidine

#### **4. Conclusion**

Dans ce chapitre on a exposé l'implémentation suivie dans notre projet, on à fait une analyse axiale d'intégration et une analyse axiale de commerce le résultat nous aide à réalisé une confrontation et obtenir des résultats de corrélation. L'étape d'analyse de composante principale fait l'extraction des classes de commerce.

Malgré les difficultés rencontrées durant la réalisation du système d'analyse de ségrégation spatiaux-fonctionnelle on a pu faire notre analyse axiale et la confrontation qui nous ont aidés à réaliser le sous-système fonctionnelle et atteindre noter but qui est de faire une lecture et analyse socio-spatiale des espaces publics de quelques quartiers ségrégués d'une ville

# **Conclusion générale**

La relation entre l'espace public et les caractéristiques que l'espace procure et encourage les chercheurs à s'approfondir dans l'étude de l'effet de la ségrégation en fonction de ces derniers, ce qui nous donne l'opportunité de se baser sur leur réalisation pour enrichir notre travail et d'apporter de la nouveauté dans le domaine de l'analyse socio-spatiale des espaces publics de quelques quartiers ségrégués.

Dans notre mémoire de fin d'étude, notre projet vise à réaliser un système de lecture et d'analyse socio-spatiale des espaces publics de quelques quartiers ségrégués. Dans la démarche du projet commence avec la première phase du système qui est l'analyse spatiale des espaces publics. A coté de l'étude spatiale, la deuxième phase du système est l'analyse fonctionnelle, c'est une analyse économique en fonction du commerce qui est considérée comme attracteur de mouvement. La dernière phase du système est la superposition de l'analyse spatiale et l'analyse fonctionnelle pour bien comprendre la relation entre l'espace et le mouvement commercial.

Pour la réalisation du système on à choisi, la ville d'Ouled Djellal et ses groupements de quartiers comme notre cas d'étude. Tout d'abord la première phase qui est le premier sous système à réaliser commence avec une analyse la ségrégation des groupements des quartiers, on utilise la notion du space syntaxe et on s'articule sur la mesure de l'intégration. Ensuit une localisation d'espace commercial au niveau des groupements est réaliser avec une extraction de coordonnées et d'information des espaces. Finalement, les résultats de cette analyse est une base de données validées. Le deuxième sous-système est l'analyse fonctionnelle économique, où on à choisi la méthode de classification appelée l'analyse de composante principale (ACP) Le résultat de l'analyse fonctionnelle est les classes de commerce. Le dernier sous-système est la superposition des données spatiale et fonctionnelle une réalisation partielle de la superposition est établie dans le but de définir la dépendance entre les résultats des deux analyses.

Pour les perspectives et les travaux de futur on peut proposer une analyse de ségrégation des espaces publics à l'échelle globale de la ville (analyse de la ségrégation des groupements de quartiers entre eux). Aussi l'étude peut se réaliser en fonction de plusieurs caractéristiques par exemple en fonction du temps (l'histoire de la ville), en fonction des croyances ethniques… etc.

# *Bibliographie*

- [1] '' Définir la ville '' Catherine Baumont, Hubert Beguin, Jean-Marie Huriot Laboratoire d'analyse et de techniques économiques (LATEC). 1996,
- [2] ''Revue de géographie alpine'', Raoul Blanchard tome 16, n˚1, 1928
- [3] ''La ville, phénomène économique '', par Jean Rémy Année 1969
- [4] ''le rôle du déséquilibre de l'armature urbaine dans l'aggravation de la crise de l'habitat'', Hadjer Abdrahmani Université de Biskra département d'Architecture
- [5] ''La configuration urbaine comme outil d'orientation descomportementsCas d'étude des transformations urbaines dans la vieille ville de Constantine'', Fezzai Soufiane Université de Biskra département d'Architecture
- [6] ''Structures spatiales et mises en réseaux de villes pour la régionalisation des territoires'', Lahouari KADDOURI 2004UNIVERSITÉ MONTPELLIER III – PAUL VALÉRY THÈSE DE DOCTORAT DE GÉOGRAPHIE
- [7] ''Structure sociale des villes'', Xavier Debon neuil et Michel Gollac
- [8] ''Introduction à Démographie. Analyse des populations et démographie économique'', Gérard-François Dumont
- [9] consulter le : 20/01/2019 : [https://www.oise.gouv.fr/Politiques-publiques/Environnement/Publicite/Notion-d](https://www.oise.gouv.fr/Politiques-publiques/Environnement/Publicite/Notion-d-agglomeration)[agglomeration](https://www.oise.gouv.fr/Politiques-publiques/Environnement/Publicite/Notion-d-agglomeration)
- [10] consulter le : 24/11/2019 : [https://collegehgassomption.wordpress.com/2016/02/01/megapole-metropole](https://collegehgassomption.wordpress.com/2016/02/01/megapole-metropole-megalopole-sen-sortir-avec-ces-trois-notions/#:~:text=Une%20m%C3%A9galopole%20est%20une%20vaste,est%20importante%20voire%20tr%C3%A8s%20importante.&text=Une%20m%C3%A9galopole%20s)[megalopole-sen-sortir-avec-ces-trois](https://collegehgassomption.wordpress.com/2016/02/01/megapole-metropole-megalopole-sen-sortir-avec-ces-trois-notions/#:~:text=Une%20m%C3%A9galopole%20est%20une%20vaste,est%20importante%20voire%20tr%C3%A8s%20importante.&text=Une%20m%C3%A9galopole%20s)[notions/#:~:text=Une%20m%C3%A9galopole%20est%20une%20vaste,est%20importa](https://collegehgassomption.wordpress.com/2016/02/01/megapole-metropole-megalopole-sen-sortir-avec-ces-trois-notions/#:~:text=Une%20m%C3%A9galopole%20est%20une%20vaste,est%20importante%20voire%20tr%C3%A8s%20importante.&text=Une%20m%C3%A9galopole%20s) [nte%20voire%20tr%C3%A8s%20importante.&text=Une%20m%C3%A9galopole%20s'](https://collegehgassomption.wordpress.com/2016/02/01/megapole-metropole-megalopole-sen-sortir-avec-ces-trois-notions/#:~:text=Une%20m%C3%A9galopole%20est%20une%20vaste,est%20importante%20voire%20tr%C3%A8s%20importante.&text=Une%20m%C3%A9galopole%20s) [%C3%A9](https://collegehgassomption.wordpress.com/2016/02/01/megapole-metropole-megalopole-sen-sortir-avec-ces-trois-notions/#:~:text=Une%20m%C3%A9galopole%20est%20une%20vaste,est%20importante%20voire%20tr%C3%A8s%20importante.&text=Une%20m%C3%A9galopole%20s)
- [11] ''LA VILLE ET LE DEVELOPPEMENT DURABLE Identification et définition des indicateurs de la durabilité d'une ville *-Cas de Constantine-'',* UNIVERSITE DES FRERES MENTOURI- CONSTANTINE, Mémoire présenté pour l'obtention du diplôme de magister en architecture, MILOUS Ibtissem
- [12] "Processus d'urbanisation et Composantes sociales de la ville en Afrique".Laboratoire TIERS-DE, AFRIQUE Université Paris 7

## **Bibliographie**

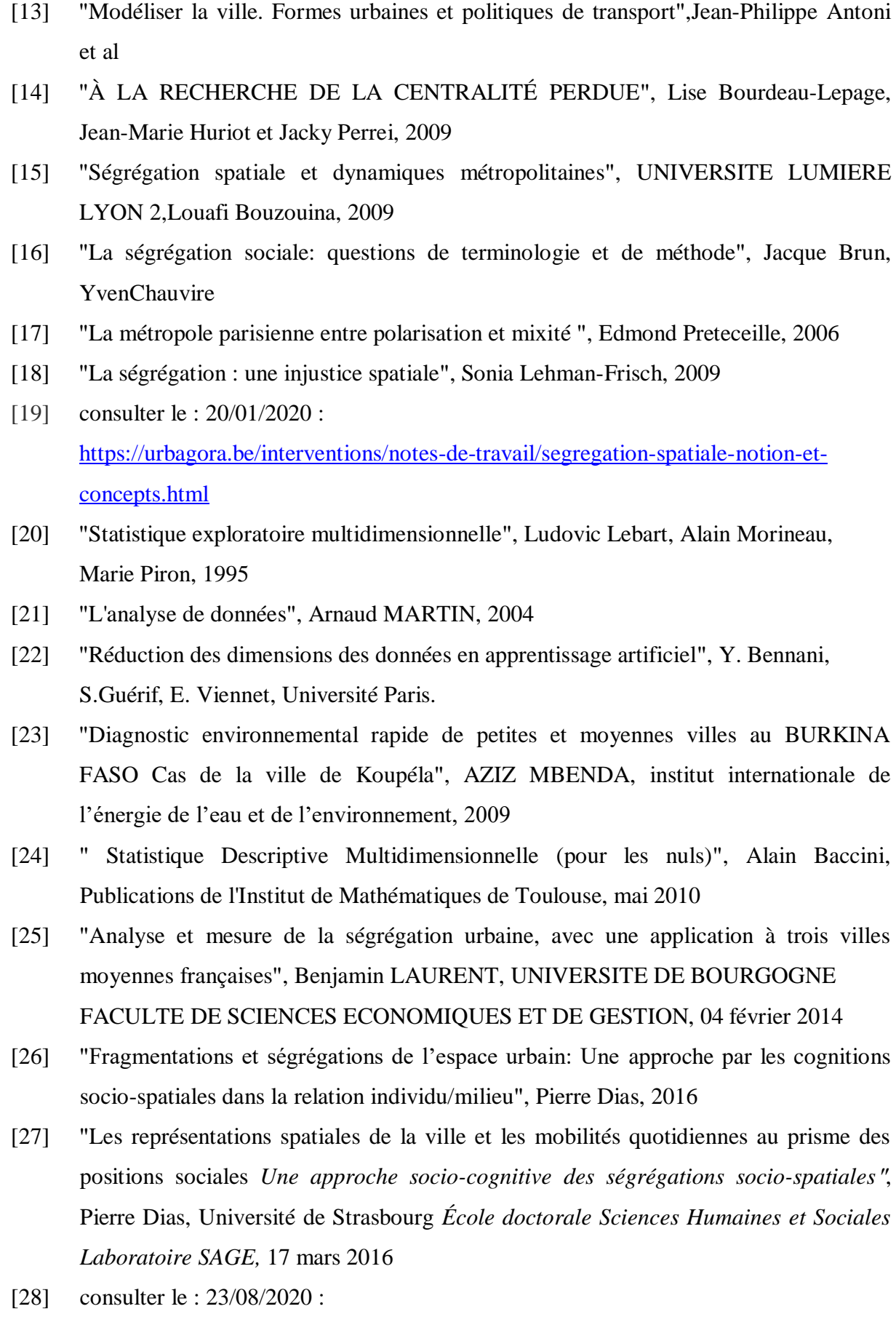

## **Bibliographie**

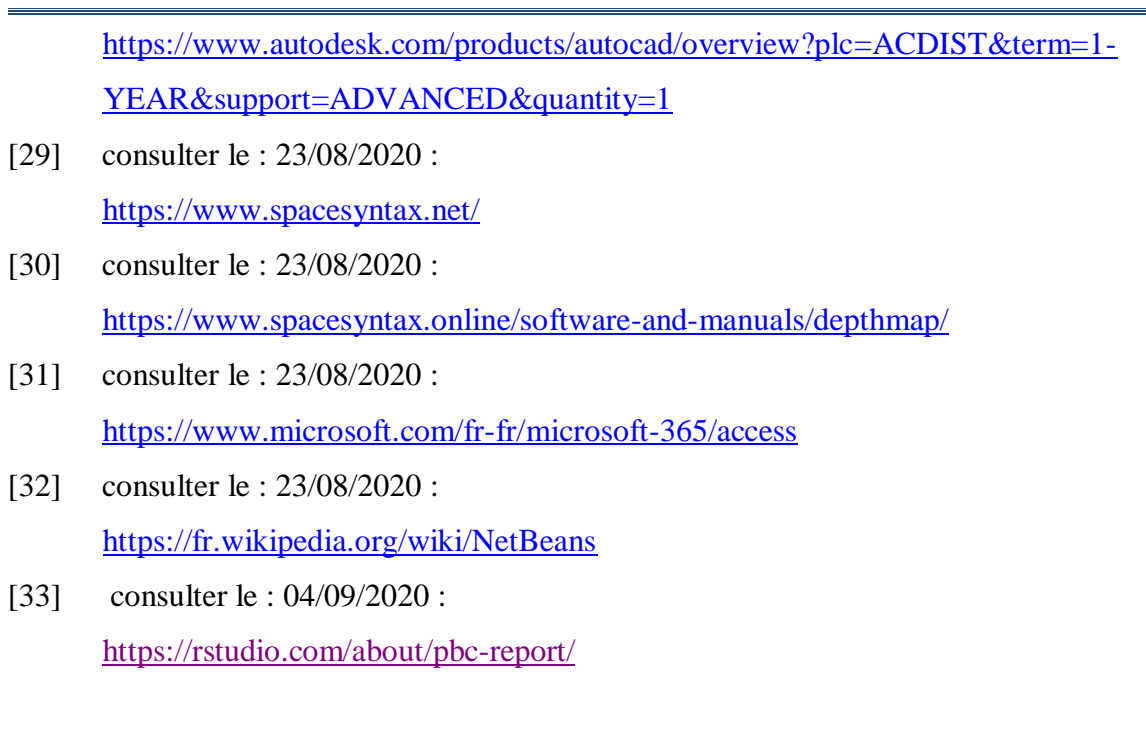

L,